#### Proyecto Fin de Carrera Inauajo Fili de Orado<br>Crado en Ingeniería Aeroesp Trabajo Fin de Grado Grado en Ingeniería Aeroespacial

## Cálculo del Flujo Compresible alrededor de Perfiles Aerodinámicos en los Regímenes Subsónico y Transónico

**Autor: Víctor Castro Moreno Tutor: Miguel Pérez-Saborid Sánchez-Pastor** 

> Dep. Ingeniería Aeroespacial y Mecánica de Fluidos **Escuela Técnica Superior de Ingeniería Escuela Técnica Superior de Ingeniería Universidad de Sevilla Universidad de Sevilla**

> > Sevilla, 2013 Sevilla, 2015

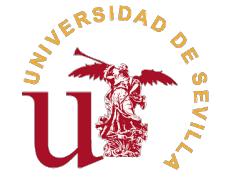

Trabajo Fin de Grado Grado en Ingeniería Aeroespacial

## **Cálculo del Flujo Compresible alrededor de Perfiles Aerodinámicos en los Regímenes Subsónico y Transónico**

Autor: Víctor Castro Moreno

Tutor:

Miguel Pérez-Saborid Sánchez-Pastor Profesor Titular de Universidad

Dep. Ingeniería Aeroespacial y Mecánica de Fluidos Escuela Técnica Superior de Ingeniería Universidad de Sevilla

Sevilla, 2015

## Índice general

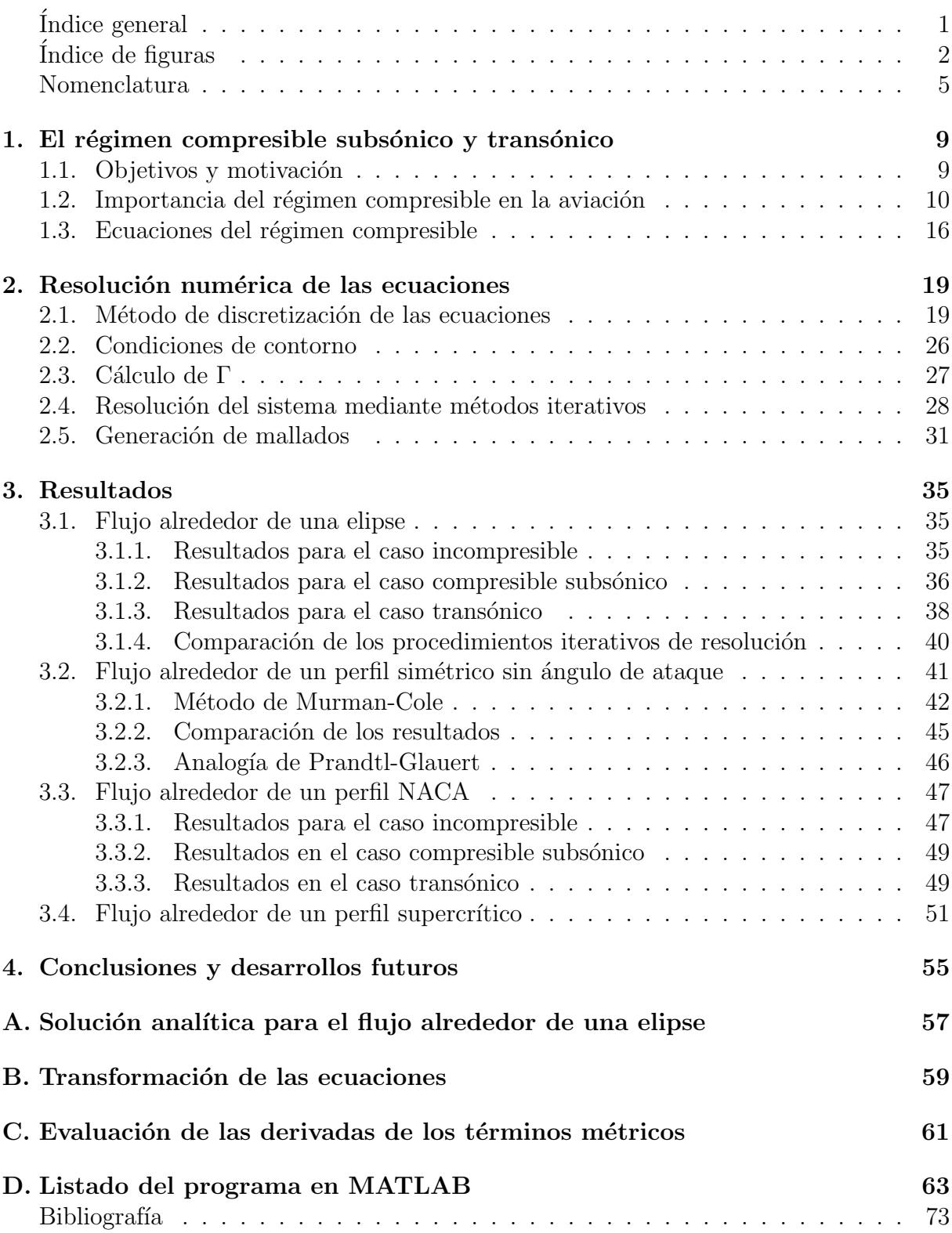

# $\rm{Índice}$ de figuras

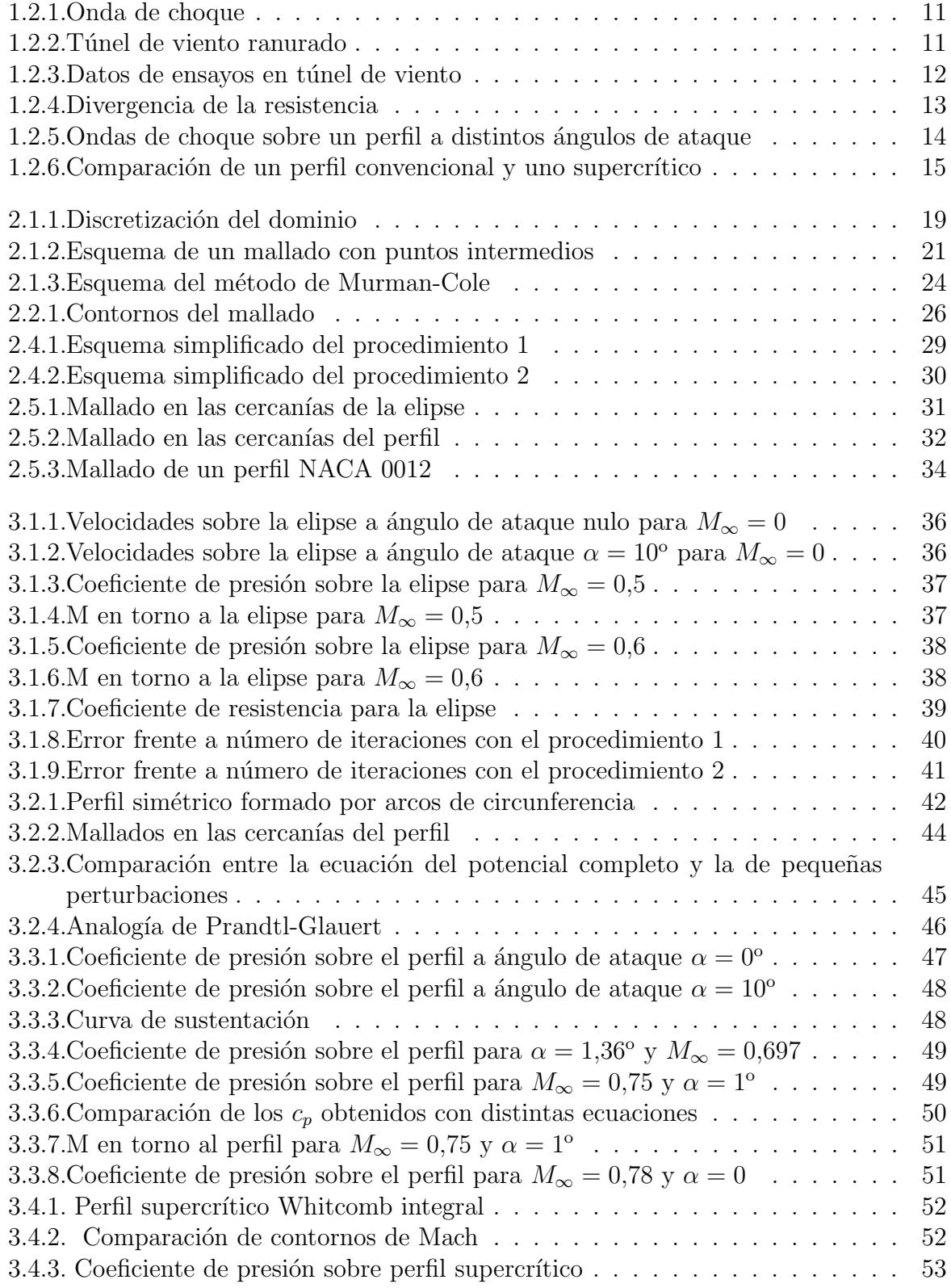

# Nomenclatura

### Variables

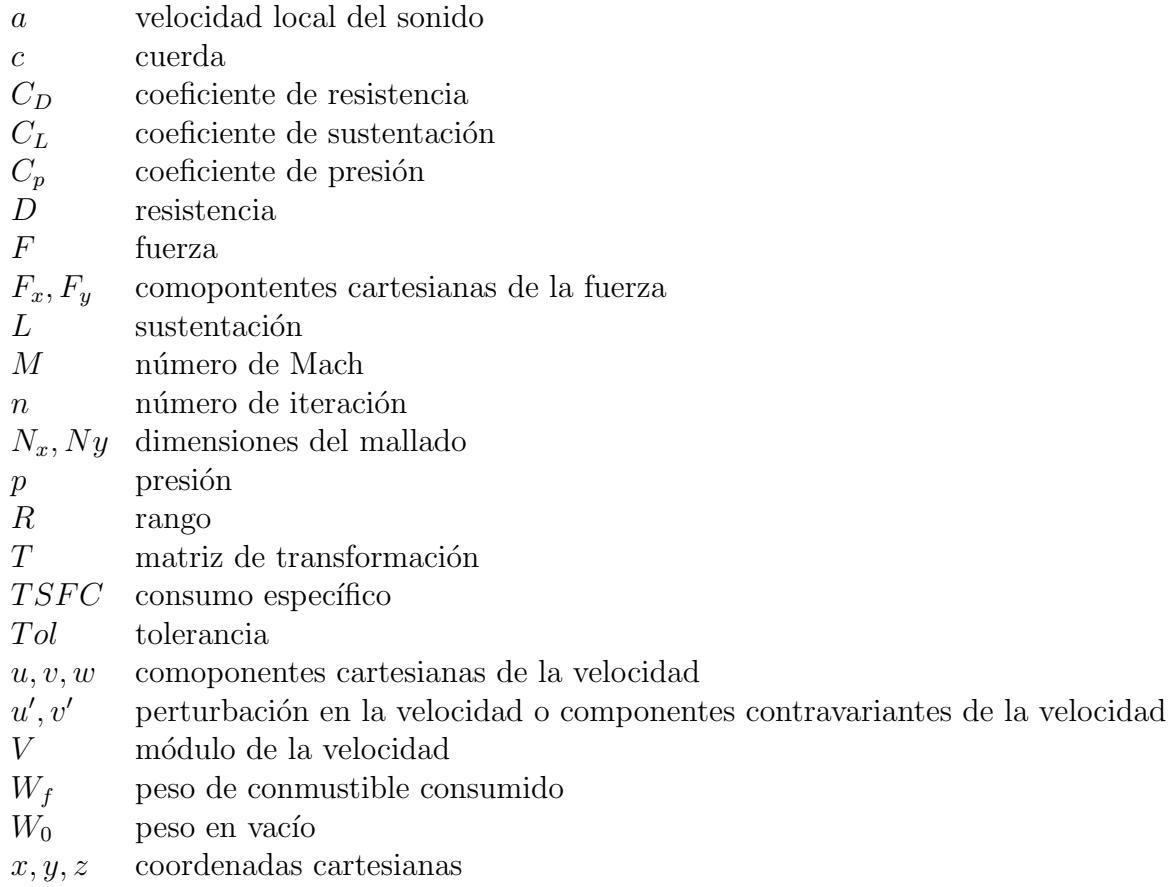

## Funciones

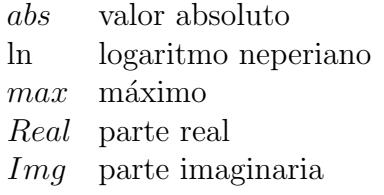

### Símbolos griegos

- $\alpha$  ángulo de ataque
- $\epsilon$  error relativo
- $\gamma$  coeficiente adiabático del gas
- Γ intensidad del torbellino, circulación
- $\phi$  función potencial
- $r, \theta$  coordenadas polares o coordenadas curvilineas de la elipse
- $\rho$  densidad
- $\xi, \eta$  coordenadas curvilineas genéricas

### Notación

- El subíndice  $\infty$  se corresponde con el valor de la variable en la frontera exterior del dominio considerado.
- El superíndice \* se corresponde con el valor de la variable en condiciones sónicas.
- Los subíndices  $_{i,j}$  indican los elementos de una matriz.
- Se ha utilizado la notación  $x_{\xi}, \phi_x, \dots$  para indicar derivadas parciales (p.e.  $x_{\xi} = \frac{\partial x}{\partial \xi}$ ). Esto unicamente ha sido aplicado cuando la derivada es con respecto a las coordenadas  $(x, y, z)$ ,  $(\xi, \eta)$  o  $(r, \theta)$ . Excepción:  $F_x$  y  $F_y$  son las componentes cartesianas de F.
- ~ indica una variable vectorial.
- Para expresar las diferencias finitas que se utilizan en las aproximación de las derivadas se utilizarán los siguientes operadores (ejemplificados para la coordenada x)

Derivadas primeras

 $D_+$  $\frac{\Delta x}{\Delta x} \phi_i =$  $\phi_{i+1} - \phi_i$  $x_{i+1} - x_i$ , diferencia hacia adelante de primer orden  $D_{-}$  $\frac{z-z}{\Delta x}\phi_i =$  $\phi_i - \phi_{i-1}$  $x_i - x_{i-1}$ , diferencia hacia atrás de primer orden  $D_0$  $\frac{\Sigma_0}{\Delta x} \phi_i =$  $\phi_{i+1} - \phi_{i-1}$  $x_{i+1} - x_{i-1}$ , diferencia centrada de segundo orden

Derivadas segundas

 $D_{xx}$  $\frac{L_{xx}}{\Delta x^2} \phi_i =$  $\phi_{i+1}-\phi_i$  $\frac{\phi_{i+1}-\phi_{i}}{x_{i+1}-x_{i}}-\frac{\phi_{i}-\phi_{i-1}}{x_{i}-x_{i-1}}$  $x_i-x_{i-1}$  $(x_{i+1} - xi - 1)/2$ , diferencia centrada de segundo orden  $D_{xx}$  $\frac{b^2 x}{\Delta x^2} \phi_{i-1} =$  $\phi_i-\phi_{i-1}$  $\frac{\phi_i-\phi_{i-1}}{x_i-x_{i-1}}-\frac{\phi_{i-1}-\phi_{i-2}}{x_{i-1}-x_{i-2}}$  $x_{i-1}-x_{i-2}$  $(x_i - xi - 2)/2$ , diferencia hacia atrás de primer orden

## Capítulo 1

## El régimen compresible subsónico y transónico

#### 1.1. Objetivos y motivación del proyecto

El objetivo de este trabajo es proporcionar un programa sencillo que permita analizar el flujo compresible en régimen subsónico y transónico alrededor de perfiles aerodinámicos y otros cuerpos bidimensionales.

Las ecuaciones que describen la mecánica de fluidos son ecuaciones o sistemas de ecuaciones en derivadas parciales que carecen de solución analítica, salvo para casos muy sencillos. Surge la necesidad, entonces, de recurrir a los métodos numéricos para obtener soluciones aproximadas en casos de mayor interés práctico. El desarrollo de la informática y del cálculo numérico en el último medio siglo han permitido que, hoy día, se puedan resolver problemas muy complejos de manera rápida y relativamente sencilla.

Para esto se han creado programas de CFD (Computational Fluid Dynamics) potentes y versátiles, como por ejemplo FLUENT. No obstante, se requieren unas ciertas nociones de física y conocer 'a priori' el comportamiento cualitativo del problema para manejar estos programas de manera eficiente y poder ser crítico con los resultados que proporcionan, que siempre están sujetos a un cierto error.

Para adquirir esta base necesaria, resulta de gran utilidad el abordar casos de dificultad media por uno mismo, programando en persona los algoritmos que llevan a la resolución. Esto permite familiarizarse con los conceptos habituales de las simulaciones por ordenador y comprender de una forma más profunda el funcionamiento de los programas de mayor complejidad, adem´as de afianzar y ampliar los conocimientos sobre la materia tratada.

Con esto en mente, se ha seleccionado como temática para este trabajo el cálculo de flujo compresible no viscoso alrededor de cuerpos 2D, en régimen subsónico y transónico, para lo que se utilizará MATLAB como herramienta de cálculo numérico.

### 1.2. Importancia del régimen compresible en la aviación

Los flujos compresibles se caracterizan porque la velocidad del fluido en movimiento alrededor de un cuerpo es suficiente como para que aparezcan variaciones significativas en la densidad del fluido, lo que en general sucede cuando el número de Mach de la corriente lejos del cuerpo,  $M_{\infty}$  es superior a 0,3. Dentro de estos flujos, son de gran interés para numerosas aplicaciones aeronáuticas los regímenes subsónico y transónico.

En el régimen subsónico, la corriente lejos del cuerpo es subsónica y en ningún punto del dominio fluido se alcanza la velocidad local del sonido ( $M_{\infty}$  < 1 y  $M$  < 1 en todos los puntos). En el régimen transónico, en cambio, hay tanto zonas de flujo subsónico ( $M < 1$ ) como zonas de flujo supersónico  $(M > 1)$ . Normalmente el régimen subsónico se da para  $M_{\infty}$  < 0, 7 y el transónico, para 0, 7 <  $M_{\infty}$  < 1, 2.

Uno de los principales motivos que han llevado a la elección de este tema es su importancia, en la actualidad, para el sector aeronáutico, tanto en el ámbito civil como en el militar.

En lo que refiere a la aviación comercial, lo que se persigue normalmente es minimizar los costes operativos. Estos costes tienen dos componentes: una asociada a la cantidad de combustible consumido y otra relacionada con el tiempo de vuelo. La manera de disminuir el tiempo de vuelo (para una distancia fijada por el trayecto) pasa, obviamente, por aumentar la velocidad. La forma de reducir el consumo de combustible total de la misión no es, sin embargo, tan intuitiva y depende de las características de la aeronave, especialmente de las aerodinámicas. Esto se puede ver, por ejemplo, en la ecuación de Breguet, ampliamente utilizada para el diseño en la industria. Su expresión, para un jet, viene dada por

$$
R = \frac{V}{TSFC} \frac{L}{D} \ln \frac{W_0 + W_f}{W_0} \tag{1.2.1}
$$

donde R es el rango (la distancia horizontal recorrida),  $T S F C$  es el consumo específico (masa de combustible consumida por unidad de tiempo y empuje),  $W_0$  es el peso del avión en vacío,  $W_f$  la masa de combustible consumida y al cociente entre la sustentación y la resistencia,  $L/D$ , se le suele denominar eficiencia aerodinámica.

El resultado de la optimización de costes es que la mayoría de aviones comerciales suelen viajar a una velocidad de crucero tal que el número de Mach se halla en torno a 0.8, por lo que normalmente se encuentran dentro del régimen transónico. Otras operaciones, como el ascenso y el descenso, se realizan a velocidades menores, mayormente en régimen compresible subsónico.

En cuanto al sector militar, los requisitos de las misiones son más variados y pueden exigir una optimización del rango, una cierta velocidad de crucero, un tiempo de vuelo determinado sobre un área, etc. De un modo u otro, estos condicionantes llevan a operar, a menudo, a Mach cercano a la unidad o superior, lo que supone encontrarse dentro del régimen transónico o, al menos, atravesarlo para alcanzar el supersónico.

En vista de esto, es de gran importancia conocer el comportamiento de los flujos compresibles, en particular de los transónicos, y los fenómenos que los caracterizan, así como establecer modelos matemáticos que los describan con el fin de poder realizar predicciones, posibilitando el diseño adecuado de perfiles y alas optimizadas para el vuelo a estas velocidades.

Así, el aspecto más característico del régimen transónico es la aparición de franjas a trav´es de las cuales las variables fluidas experimentan un cambio brusco en su valor. Estas se producen en las zonas en las que la corriente pasa de condiciones supersónicas a subsónicas y se denominan ondas de choque (figura 1.2.1). En particular, el salto de presiones da lugar a una fuerza resultante en la dirección y sentido de la corriente incidente que no aparece en el caso bidimensional subs´onico (resistencia de onda). Adicionalmente, la distribución de presiones que se da también lleva a un aumento del momento de picado que dificulta el control de la actitud, fenómeno conocido como Mach tuck.

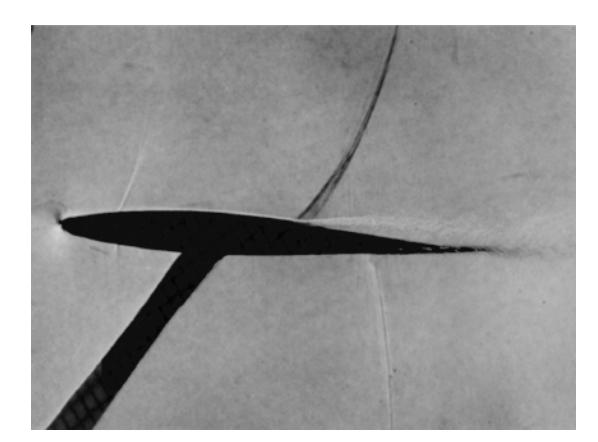

Fig 1.2.1: Onda de choque.

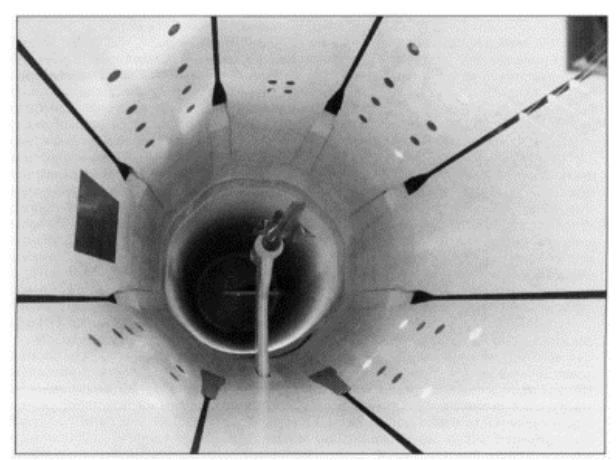

Fig 1.2.2: Túnel de viento ranurado.<br>Fuente:[19] Fuente: history.nasa.gov/SP-4219/Chapter4.html

Inicialmente estos fenómenos resultaron tremendamente difíciles de analizar, incluso en los ensayos en túneles de viento, puesto que la influencia de las paredes del túnel hacía que los resultados divergieran de lo que realmente sucedía en las aplicaciones aeronáuticas. Una explicación de este hecho se dará más adelante, cuando se presente la ecuación transónica de pequeñas perturbaciones. La invención de los túneles de viento de paredes ranuradas (figura 1.2.2) a finales de los 40 del siglo pasado (más información en  $[18]$ ) permitieron reducir significativamente la interferencia causada por las paredes y llevaron a ensayos de túnel de viento realmente prácticos.

Como ejemplo de datos experimentales obtenidos de este modo tenemos los que aparecen reflejados en la figura 1.2.3, realizados para perfiles con espesores de entre el 6 % y el 12 % de la cuerda para varios  $M_{\infty}$ .

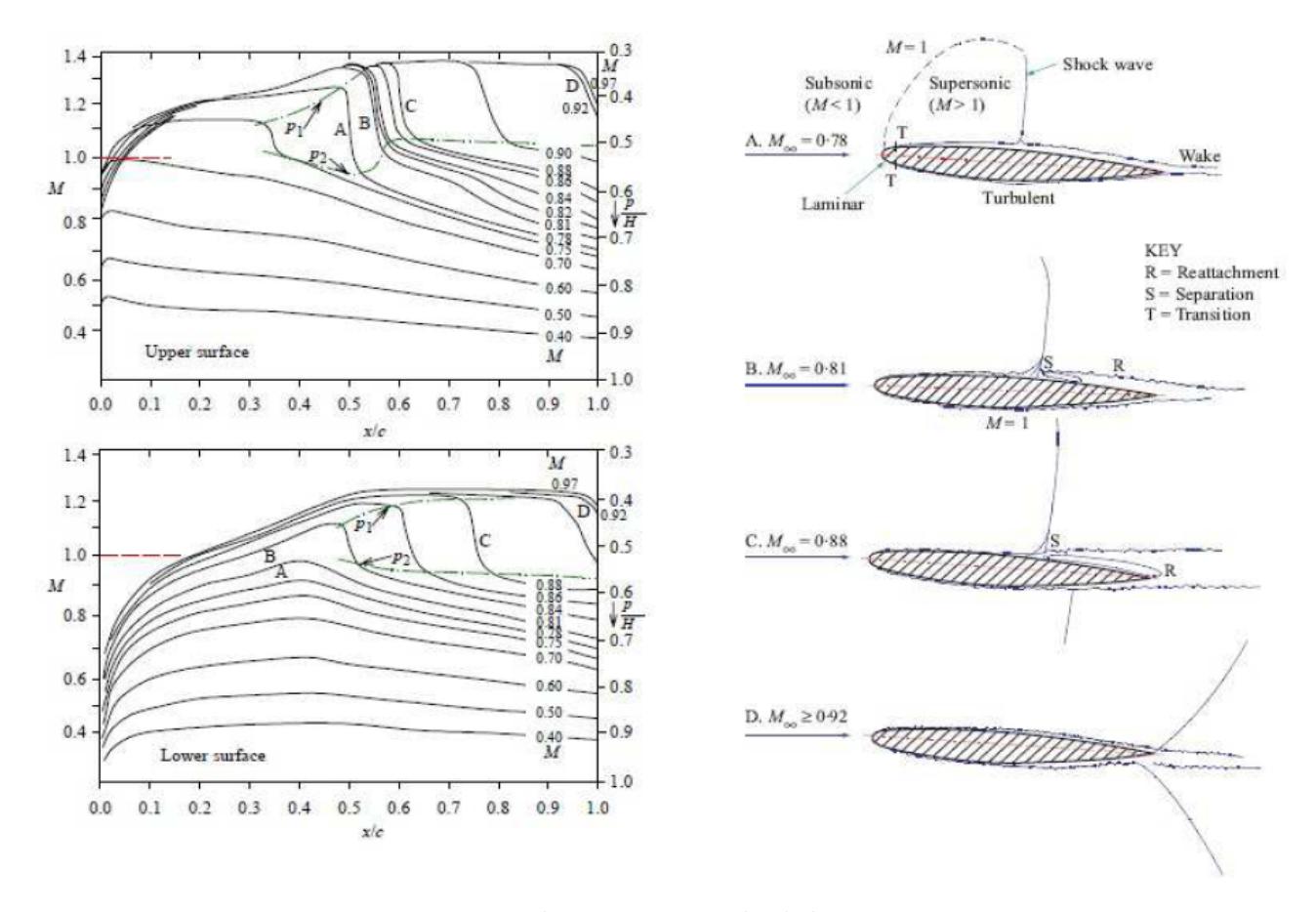

Fig 1.2.3: Datos de ensayos en túnel de viento. Fuente:[19]

Como es habitual, el flujo se acelera en el extradós del perfil, disminuyendo su presión, como parte del mecanismo para generar la sustentación. Se observa que, para un cierto valor de  $M_{\infty}$ , el flujo alcanza condiciones locales sónicas en un punto del perfil (en este caso para  $M_{\infty} = 0.7$ , en torno al 5% de la cuerda,sobre el extradós). A ese valor de  $M_{\infty}$ se le llama Mach crítico y marca el inicio del régimen transónico. Para valores superiores, aparece una zona supersónica que se extiende desde poco después del borde de ataque hasta incluso el borde de salida si el  $M_{\infty}$  es lo suficientemente alto. Dentro de esa región supersónica, en general se observa una zona de  $M$  aproximadamente constante, que se correspondería con una serie de ondas de expansión, acabada con la onda de choque, en la que el Mach cae bruscamente y la presión aumenta de manera repentina. Si el Mach es suficientemente alto, este efecto se aprecia también en el intradós de perfil.

Una consecuencia de las distribuciones de presiones transónicas que ya se adelantó es el aumento del momento de picado (Mach tuck). Como se vio en la figura 1.2.3, la posición de la onda de choque se retrasa al aumentar el número de Mach, y con ella la posición del centro de presiones. La consecuencia es un momento de cabeceo muy variable con la velocidad que origina vibraciones en los mandos y dificulta enormemente las maniobras y el equilibrado de la aeronave. Esto resulta especialmente problem´atico en los aviones militares y, en general, en todos los que realizan vuelo supersónico y tienen que atravesar necesariamente el rango transónico completo. El problema es aún mayor y más difícil de controlar cuando se produce en una superficie de control que se deflecta, lo que ha llevado a reemplazar el típico estabilizador horizontal fijo con timón de profundidad por un estabilizador horizontal completamente móvil (all-flying tail) en muchos diseños, como por ejemplo en el Harrier.

También mencionamos anteriormente que el salto de presiones a través de la onda de choque tiene como consecuencia la aparición de la llamada resistencia de onda. Además, genera un gradiente de presiones adverso que puede provocar desde el aumento del espesor de la capa límite (con el consiguiente aumento de la resistencia viscosa) hasta la separación local o total de esta (parte derecha de la figura 1.2.3). La consecuencia es un rápido crecimiento de la resistencia con el número de Mach. En relación con esto aparece el concepto de Mach de divergencia de la resistencia. Una de las múltiples definiciones que se pueden encontrar en la literatura, en concreto extra´ıda de [15] es el valor de M para el que  $dC_D/dM = 0, 1$ . Datos experimentales mostrando este fenómeno aparecen en la figura 1.2.4.

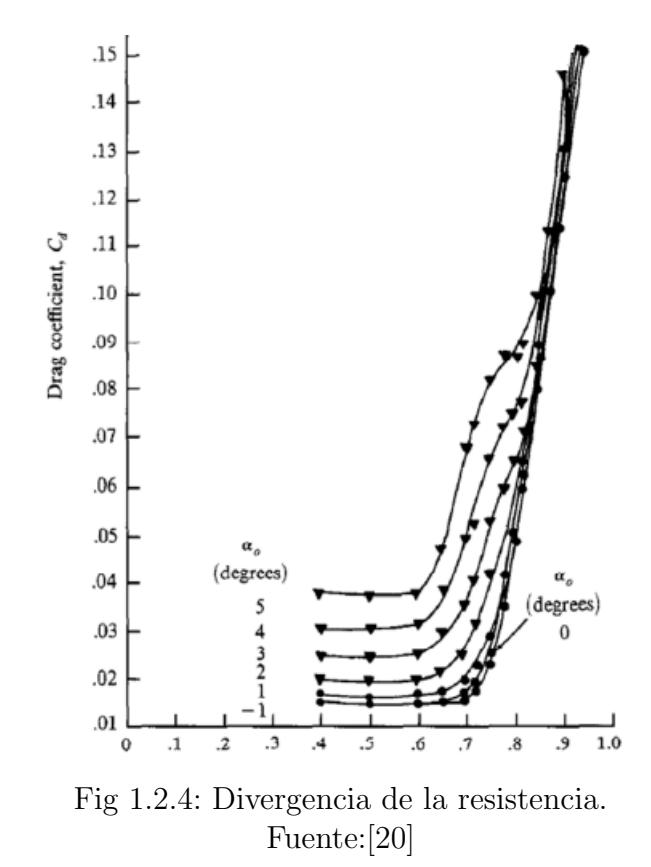

Este efecto fue el responsable del fracaso inicial al intentar lograr el vuelo supersónico, motivo por el que se empezó a hablar de la mítica "barrera del sonido", y el que limita

#### 14 CAPÍTULO 1. EL RÉGIMEN COMPRESIBLE SUBSÓNICO Y TRANSÓNICO

mayormente la velocidad de crucero de los aviones comerciales actuales. De hecho, esta es una de las principales causas del uso de alas en flecha en la gran mayoría de aeronaves, puesto que la flecha reduce la velocidad incidente normal al borde de ataque y de este modo permite volar más rápido sin que se alcancen condiciones locales sónicas sobre las alas.

En cuanto a formulación matemática del problema, el régimen transónico presenta una mayor dificultad que otros por ser intrínsecamente no lineal. La teoría potencial linealizada de perfiles, que proporciona tan buenos resultados en los regímenes subsónico y supersónico es inútil a la hora de calcular las fuerzas y momentos aerodinámicos cuando el flujo es transónico. Como se puede observar en la figura 1.2.5 y como se verá más tarde en los an´alisis realizados, las ondas de choque aparecen incluso cuando el perfil es delgado y los ángulos de ataque son pequeños.

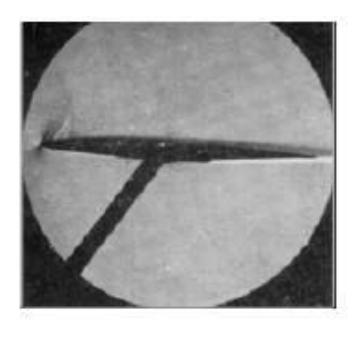

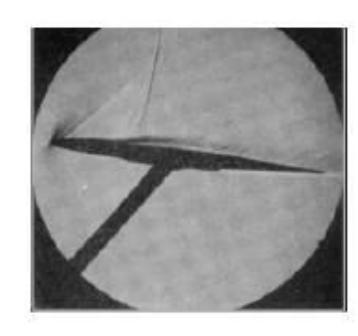

a.  $\alpha = 2.7$  deg

d.  $\alpha$  = 5.7 deg

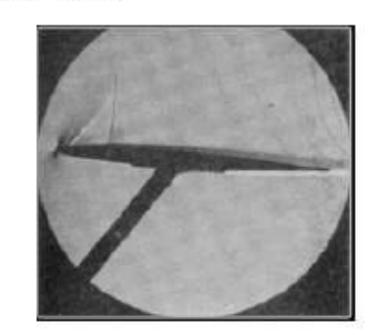

b.  $\alpha = 3.7$  deg

e.  $\alpha = 4.7$  des

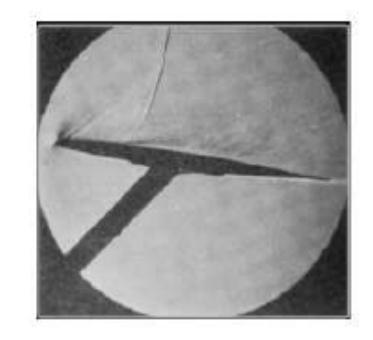

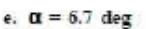

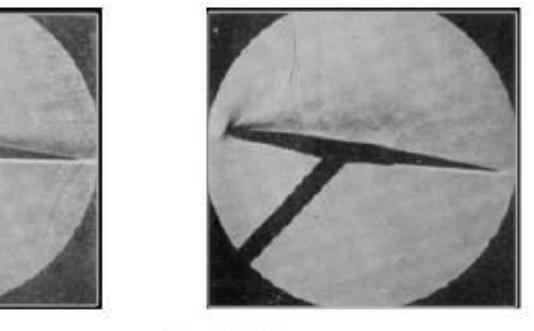

f.  $\alpha = 7.7$  deg

Fig 1.2.5: Ondas de choque sobre un perfil a distintos ángulos de ataque. Fuente:[20]

De hecho, la analogía de Prandtl-Glauert para la teoría linealizada de perfiles, que incorpora los efectos de compresibilidad en los flujos subsónicos, ya deja ver que dicha teoría pierde su validez para  $M_{\infty}$  cercano a la unidad, pues establece que

$$
c_P = \frac{c_{P_{inc}}}{\sqrt{1 - M_{\infty}^2}}\tag{1.2.2}
$$

siendo  $c_{P_{inc}}$ el coeficiente de presión en el caso incompresible.

En efecto, se observa que, para  $M_{\infty} = 1$ , el coeficiente de presiones se hace infinito, lo cual no es posible.

Esta no linealidad hace necesario recurrir a otro tipo de m´etodos, a menudo basados en la discretización de las ecuaciones, que requieren de algoritmos de resolución bastante más complejos. Algunos de estos métodos son los que se expondrán a lo largo del trabajo. Su desarrollo acaparó el esfuerzo de científicos e ingenieros de la talla de E.Murmann y J.Cole  $([2])$ , A. Jameson  $([3])$  o T.Holst  $([4] \text{ y } [5])$  durante años.

Finalmente, la resolución de las ecuaciones que describen los flujos transónicos permitió el diseño de perfiles supercríticos, cuya geometría está pensada para retrasar la aparición de ondas de choque sobre el extradós del perfil y así minimizar los efectos adversos como el aumento de la resistencia y el Mach tuck (esto es, para aumentar el Mach crítico y el de divergencia). Perfiles de este tipo se usan hoy en día en aeronaves subsónicas de alta velocidad, como el Boeing 777 o el ya mencionado Harrier.

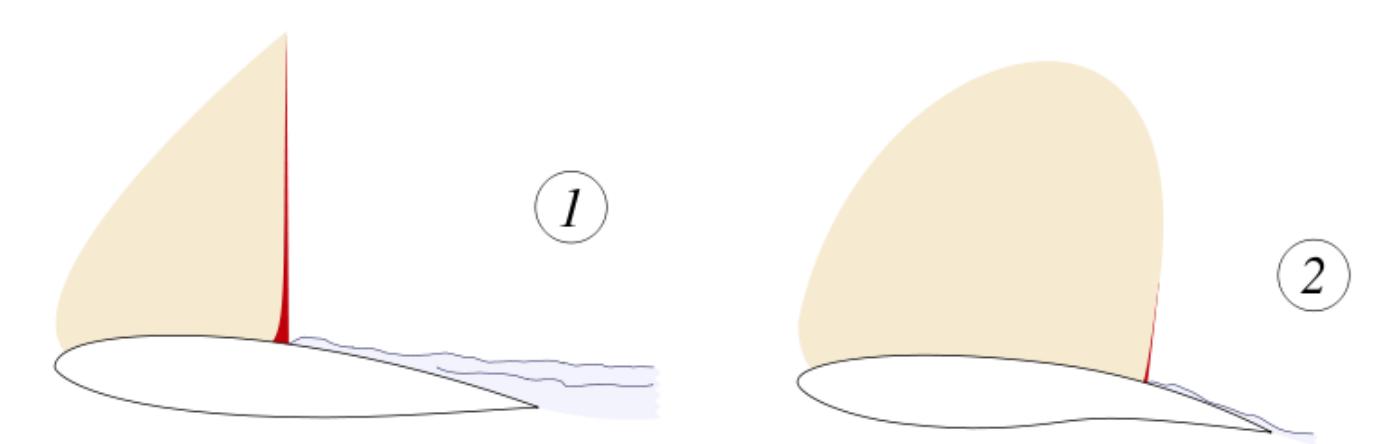

Fig 1.2.6: Comparación de un perfil convencional  $(1)$  y uno supercrítico  $(2)$ Fuente:Wikipedia

#### 1.3. Ecuaciones del régimen compresible

Como se ha comentado anteriormente, el gradiente de presiones adverso a través de la onda de choque puede provocar un severo desprendimiento de la capa l´ımite (figura 1.2.3). No obstante, cuando esto no se produce, por ser el ´angulo de ataque lo suficientemente pequeño y no ser la onda lo bastante fuerte, la corriente transónica externa a la capa límite se puede describir mediante las ecuaciones de Euler. De acuerdo con [1], esta hipótesis es aceptable para cuerpos esbeltos a ángulos de ataque moderados en los que el  $M$  máximo antes de la onda de choque es inferior a 1,3.

Las ecuaciones de Euler se obtienen a partir de las de Navier-Stokes (basadas en los principios de conservación de la masa, la cantidad de movimiento y la energía) despreciando los términos correspondientes a los efectos viscoso y a la conducción del calor. Entonces las ecuaciones se pueden escribir, para flujos 2D, como

$$
\frac{\partial \rho}{\partial t} + \frac{\partial \rho u}{\partial x} + \frac{\partial \rho v}{\partial y} = 0
$$
ecuación de continuidad (1.3.1)

$$
\frac{\partial \rho u}{\partial t} + \frac{\partial (\rho u^2 + p)}{\partial x} + \frac{\partial \rho u v}{\partial y} = 0 \quad \text{candidate the moving time}
$$
 (1.3.2)

$$
\frac{\partial \rho v}{\partial t} + \frac{\partial \rho v u}{\partial x} + \frac{\partial \rho v^2 + p}{\partial y} = 0 \quad \text{candidate the two-tion to the two-tion.} \tag{1.3.3}
$$

$$
\frac{\partial e}{\partial t} + \frac{\partial (e+p)u}{\partial x} + \frac{\partial (e+p)v}{\partial y} = 0
$$
ecuación de la energía (1.3.4)

donde  $\rho$  es la densidad, p la presión, u y v las componentes cartesianas de la velocidad, x e  $\gamma$  las coordenadas cartesianas y e es la energía total por unidad de volumen. Además, a (1.3.1)-(1.3.4), hay que añadirle las relaciones termodinámicas que vinculan  $\rho$ , p y e.

Los casos que se tratarán en el proyecto y los más habituales en la práctica son aquellos en los que los efectos no estacionarios pueden ser despreciados, es decir, todas las derivadas con respecto al tiempo se pueden considerar nulas.

Además, cuando las ondas de choque son lo suficientemente débiles, el flujo se puede considerar isentrópico. El salto de entropía a través de una discontinuidad como una onda de choque viene dado por

$$
s_2 - s_1 = C_p \{ [1 + \frac{2\gamma}{\gamma + 1(M_1^2 - 1)}] [\frac{2 + (\gamma - 1)M_1^2}{(\gamma + 1)M_1^2}] \} - R \ln[1 + \frac{2\gamma}{\gamma + 1}(M_1^2 - 1)] \tag{1.3.5}
$$

donde el subíndice 2 hace referencia al valor de la variable después de la onda de choque, el subíndice 1, al valor antes de la onda y  $C_p, \gamma$  y R son la capacidad calorífica a presión constante, el coeficiente adiabático y la constante universal de los gases, respectivamente.

Si se asume que  $M_1^2 \simeq 1$  y  $M_1^2 - 1 \ll 1$ , realizando algunas transformaciones matemáticas, se llega a

$$
\frac{s_2 - s_1}{R} \simeq \frac{16\gamma}{3(\gamma + 1)^2} (M_1 - 1)^3
$$
\n(1.3.6)

La ecuación  $(1.3.6)$  muestra que, en estas condiciones, el salto de entropía es proporcional al cubo de  $M_1 - 1$ , que hemos considerado pequeño  $(M_1^2 - 1 = [M_1 + 1][M_1 - 1] \simeq$  $2[M_1 - 1] \ll 1$ . Por lo tanto, si el número de Mach antes de la onda no está demasiado por encima de la unidad, todo el flujo se puede considerar isentrópico.

Se puede demostrar (ver, por ejemplo, [11]) que en un flujo no viscoso y sin variaciones de entropía se cumple que  $\nabla \times \vec{v} = 0$ , esto es, el flujo es irrotacional y la velocidad se puede expresar como el gradiente de una función potencial  $\phi, \vec{v} = \nabla \phi$ .

Bajo estas condiciones, la ecuación estacionaria de continuidad de Euler es suficiente para ofrecer una buena descripción de la corriente. Si en ella se sustituye  $u = \frac{\partial \phi}{\partial x} = \phi_x$  y  $v = \frac{\partial \phi}{\partial y} = \phi_y$  se obtiene la llamada ecuación del potencial completo en forma conservativa o de divergencia

$$
(\rho \phi_x)_x + (\rho \phi_y)_y = 0 \tag{1.3.7}
$$

Asumiendo que el fluido se comporta como un gas perfecto y teniendo en cuenta que el flujo se considera isentrópico, la presión y densidad en cualquier punto del dominio fluido se obtienen a partir del campo de velocidades mediante las siguientes fórmulas

$$
p = p_{\infty} [1 - \frac{\gamma - 1}{2} M_{\infty}^2 (\frac{u^2 + v^2}{V_{\infty}^2} - 1)]^{\frac{\gamma}{\gamma - 1}}
$$
(1.3.8)

$$
\rho = \rho_{\infty} [1 - \frac{\gamma - 1}{2} M_{\infty}^2 (\frac{u^2 + v^2}{V_{\infty}^2} - 1)]^{\frac{1}{\gamma - 1}} \tag{1.3.9}
$$

donde  $p_{\infty}, \rho_{\infty}$  y  $M_{\infty}$  son, respectivamente, los valores de la presión, la densidad y el número de Mach aguas arriba del cuerpo alrededor del cual se mueve el fluido.

Usando la regla de la cadena para desarrolar las derivadas en (1.3.7) y utilizando  $(2.1.2)$  para obtener las derivadas de  $\rho$ , se llega a la forma no conservativa de la ecuación, dada por:

$$
(a2 - \phi_x2)\phi_{xx} - 2\phi_x\phi_y\phi_{xy} + (a2 - \phi_y2)\phi_{yy} = 0
$$
 (1.3.10)

donde  $a = \sqrt{\gamma p/\rho}$  es la velocidad del sonido.

Si el flujo es solo ligeramente perturbado por la presencia de un cuerpo esbelto, la desviación de la corriente respecto a una corriente uniforme es pequeña y se pueden definir el potencial y las velocidades de perturbación ( $\hat{\phi}$  y u' y v', respectivamente) como

$$
\phi = \phi_{\infty} + \hat{\phi} = V_{\infty}x + \hat{\phi}
$$
\n(1.3.11)

$$
u' = \hat{\phi}_x \quad ; \quad u = V_{\infty} + u' \tag{1.3.12}
$$

$$
v = v' = \hat{\phi}_y \tag{1.3.13}
$$

cumpliéndose que  $u'/U_{\infty}$  << 1.

 $Rescriptiono (1.3.10)$  en términos de las velocidades, para mayor claridad, y dividiendo por a 2 llegamos a

$$
u_x(1 - \frac{u^2}{a^2}) + v_y(1 - \frac{v^2}{a^2}) = \frac{2}{a^2}(uvw_y)
$$
\n(1.3.14)

Sustituyendo las velocidades de perturbación y despreciando los términos de segundo orden de estas

$$
u_x'(1 - \frac{V_{\infty}^2}{a^2} - \frac{2u'V_{\infty}}{a^2}) + v_y' = \frac{2}{a^2}(V_{\infty}v'u_y')
$$
\n(1.3.15)

Por otro lado, la velocidad local del sonido,a, se puede relacionar con la velocidad de la corriente no perturbada,  $V_{\infty}$ , mediante las relaciones isentrópicas, resultando (si se desprecian nuevamente los términos de segundo orden en las perturbaciones)

$$
\frac{V_{\infty}^2}{a^2} = \frac{V_{\infty}^2}{a_{\infty}^2} \frac{a_{\infty}^2}{a^2} = M_{\infty}^2 [1 + (\gamma - 1) \frac{u'}{V_{\infty}}]
$$
(1.3.16)

Sustituyendo (1.3.16) en (1.3.15) queda

$$
(1 - M_{\infty}^2)u_x' + v_y' = M_{\infty}^2(\gamma + 1)\frac{u'}{V_{\infty}}u_x' + 2M_{\infty}^2\frac{v'}{V_{\infty}}u_y'
$$
(1.3.17)

En el régimen transónico  $1 - M_{\infty}^2 << 1$  y los términos en  $u'_x$  y  $v'_y$  son todos del mismo orden, mientras que el término en  $u'_y$  puede ser despreciado. De este modo resulta

$$
[(1 - M_{\infty}^2) - (\gamma + 1)M_{\infty}^2 \frac{u'}{V_{\infty}}]u'_x + v'_y = 0
$$
\n(1.3.18)

o, en términos del potencial,

$$
[(1 - M_{\infty}^2) - (\gamma + 1)M_{\infty}^2 \frac{\hat{\phi}_x}{V_{\infty}}] \hat{\phi}_{xx} + \hat{\phi}_{yy} = 0
$$
\n(1.3.19)

Tanto  $(1.3.18)$  como  $(1.3.19)$  representan la ecuación transónica de pequeñas perturbaciones que , como veremos m´as adelante, jug´o un papel esencial en los primeros intentos por calcular flujos transónicos.

Con esta ecuación se puede ya entender los problemas encontrados en los túneles de viento convencionales. Al ser $1-M_{\infty}^2 << 1$ , todo el término de  $u_x'$ es pequeño, y también lo será el  $v'_y$ . Esto significa que las perturbación en la velocidad vertical se disipan muy lentamente al alejarnos en la coordenada y, por lo que las paredes deben estar muy distantes para no causar interferencias.

También hay que recalcar la no linealidad de las todas las ecuaciones presentadas, tanto de las de Euler como de las del potencial completo y de la de peque˜nas perturbaciones.

## Capítulo 2

# Resolución numérica de las ecuaciones del flujo potencial compresible 2D

#### 2.1. Método de discretización de las ecuaciones

Un paso básico para la resolución numérica de las ecuaciones en derivadas parciales que se han mostrado anteriormente es la discretización de las mismas. El proceso de discretización consiste en dividir, primeramente, el dominio fluido en una serie de puntos, llamados puntos de mallado o nodos (figura 2.1.1). Entonces, las derivadas que aparecen en las ecuaciones son aproximadas como el cambio en la variable fluida entre dos o más puntos del mallado dividido por la distancia entre esos puntos. De este modo la ecuación en derivadas parciales se transforma en un sistema de ecuaciones algebráicas, cometiéndose un cierto error. Adem´as, las variables pasan a estar definidas ´unicamente en los nodos del mallado, lo que permite almacenarlas en forma de matrices.

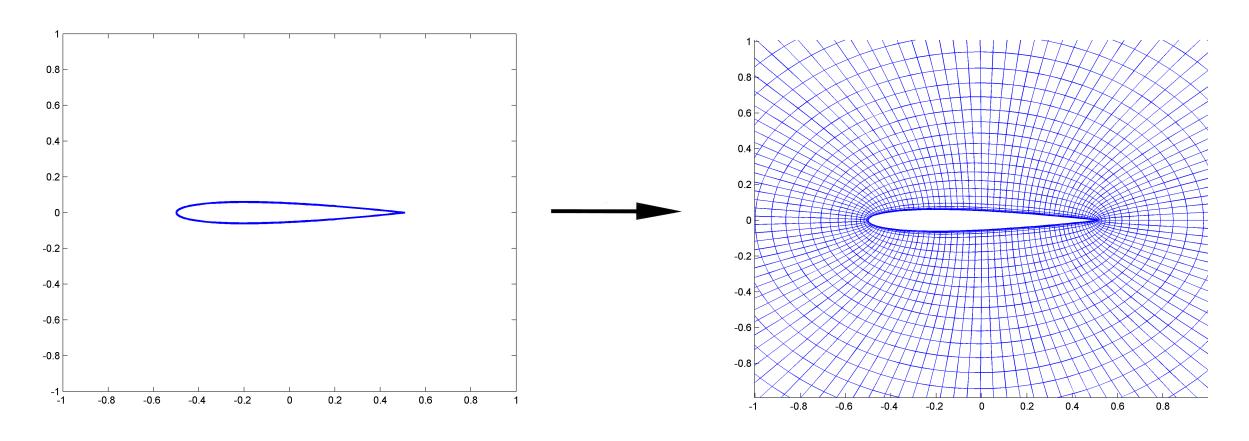

Fig 2.1.1: Discretización del dominio

Dado que el objetivo es calcular flujos transónicos alrededor de cuerpos bidimensionales, se explicará a continuación como discretizar la ecuación del potencial completo (en su forma conservativa) en geometrías 2D arbitrarias y seguidamente se mostrará un método que permite su resolución numérica para corrientes transónicas. Las ecuaciones de Euler, aunque darían un resultado más próximos a la realidad en un rango mayor de condiciones, se han considerado fuera del alcance del proyecto.

La ecuación del potencial completo, en su forma conservativa, venía dada por

$$
(\rho \phi_x)_x + (\rho \phi_y)_y = 0 \tag{2.1.1}
$$

con

$$
\rho = \rho_{\infty} [1 - \frac{\gamma - 1}{2} M_{\infty}^2 (\frac{\phi_x^2 + \phi_y^2}{V_{\infty}^2} - 1)]^{\frac{1}{\gamma - 1}} \tag{2.1.2}
$$

Equivalentemente se puede escribir como

$$
\frac{\partial F}{\partial x} + \frac{\partial G}{\partial y} = 0\tag{2.1.3}
$$

con  $F = \rho \phi_x$  y  $G = \rho \phi_y$ . A F y G se les denomina términos de flujo y a las variables espaciales  $x \in y$ , términos métricos.

En primer lugar, resulta conveniente, como se verá más adelante expresar la ecuación en un sistema de coordenadas arbitrarias  $\xi$  y  $\eta$ . Estas coordenadas no tienen necesariamente que ser ortogonales. La ecuación pasa a ser, entonces

$$
\frac{\partial F'}{\partial \xi} + \frac{\partial G'}{\partial \eta} = 0 \tag{2.1.4}
$$

con

$$
F' = \rho \{ \phi_x \frac{\partial y}{\partial \eta} - \phi_y \frac{\partial x}{\partial \eta} \} \quad \text{y} \quad G' = \rho \{ -\phi_x \frac{\partial y}{\partial \xi} + \phi_y \frac{\partial x}{\partial \xi} \}
$$
(2.1.5)

y con

$$
\begin{bmatrix} \phi_x \\ \phi_y \end{bmatrix} = \frac{1}{d_{xy}} \begin{bmatrix} y_\eta & -y_\xi \\ -x_\eta & x_\xi \end{bmatrix} \begin{bmatrix} \phi_\xi \\ \phi_\eta \end{bmatrix} \quad \text{y} \quad d_{xy} = x_\xi y_\eta - x_\eta y \xi \tag{2.1.6}
$$

Los detalles de la transformación se recogen en el anexo B.

Sustituyendo las derivadas de  $\phi$  en F' y G' se tiene

$$
\begin{bmatrix} F' \\ G' \end{bmatrix} = \frac{\rho}{d_{xy}} \begin{bmatrix} y_{\eta}y_{\eta} + x_{\eta}x_{\eta} & -x_{\xi}x_{\eta} - y_{\xi}y_{\eta} \\ -x_{\xi}x_{\eta} - y_{\xi}y_{\eta} & x_{\xi}x_{\xi} + y_{\eta}y_{\eta} \end{bmatrix} \begin{bmatrix} \phi_{\xi} \\ \phi_{\eta} \end{bmatrix}
$$
(2.1.7)

Además, nos será útil definir las denominadas componentes contravariantes de las velocidad,  $u'$  y  $v'$ , que representan, respectivamente, las componentes de la velocidad normales a las líneas de  $\xi = cte$  y  $\eta = cte$ :

$$
\begin{bmatrix} F' \\ G' \end{bmatrix} = \begin{bmatrix} \rho u' \\ \rho v' \end{bmatrix} = \begin{bmatrix} T_{11} & T_{12} \\ T_{21} & T_{22} \end{bmatrix} \begin{bmatrix} \phi_{\xi} \\ \phi_{\eta} \end{bmatrix}
$$
 (2.1.8)

donde la matriz  $T_{i,j}$   $(i, j = 1, 2)$  está definida por el segundo término de (2.1.7)

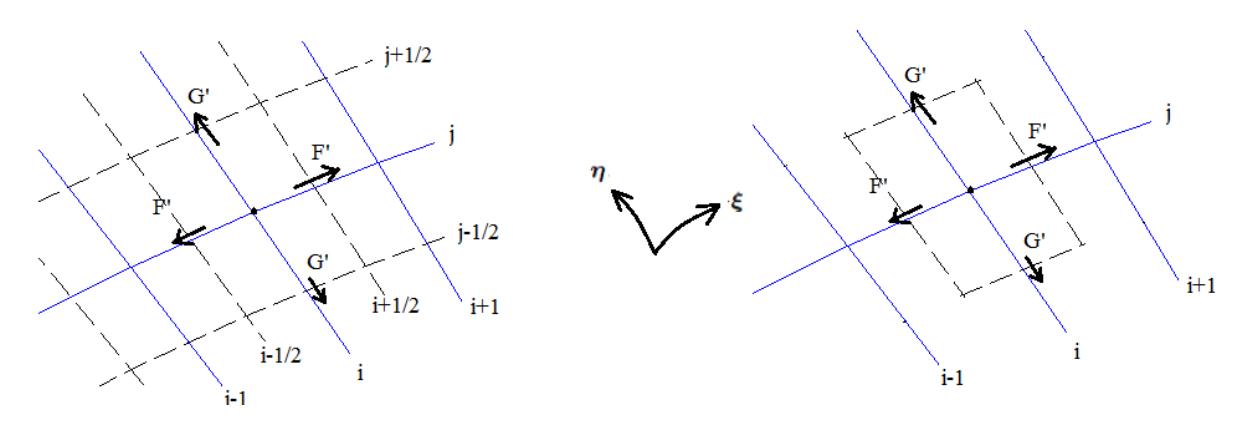

Fig 2.1.2: Esquema de un mallado con puntos intermedios

A la hora de discretizar la ecuación, es habitual incluir una serie de puntos intermedios en el mallado, a los que se les asigna un sub´ındice fraccionario, tal y como se muestra en la figura 2.1.2. Estos puntos son como las esquinas de un volumen de control virtual a través de cuyas paredes cruzan los flujos  $F$  y  $G$ . Sus coordenadas vienen dadas por

$$
x_{i+1/2,j+1/2} = \frac{x_{i,j} + x_{i+1,j} + x_{i,j+1} + x_{i+1,j+1}}{4}
$$
 (2.1.9)

$$
y_{i+1/2,j+1/2} = \frac{y_{i,j} + y_{i+1,j} + y_{i,j+1} + y_{i+1,j+1}}{4}
$$
 (2.1.10)

Con estas consideraciones, la ecuación se dicretiza habitualmente (referencia [1], [4] y  $[5]$  como

$$
\frac{F'_{i+1/2,j} - F'_{i-1/2,j}}{\Delta \xi} + \frac{G'_{i,j+1/2} - G'_{i,j-1/2}}{\Delta \eta} = 0
$$
\n(2.1.11)

La ecuación  $(2.1.11)$  es equivalente a un balance de las cantidades  $F \vee G$  en el volumen de control encerrado por los puntos de subíndices fraccionarios. Efectivamente, la ecuación (2.1.3) se puede integrar en el volumen de control y escribirse como

$$
\int_{Vol} \nabla \cdot \vec{F} = 0 \tag{2.1.12}
$$

con  $\vec{F} = F \vec{i_x} + G \vec{i_y}$ . Usando el teorema de Gauss, se convierte en

$$
\int_{S} \vec{F} \cdot d\vec{S} = (\vec{F} \cdot \vec{S})_{i+1/2,j} + (\vec{F} \cdot \vec{S})_{i-1/2,j} + (\vec{F} \cdot \vec{S})_{i,j+1/2} + (\vec{F} \cdot \vec{S})_{i,j-1/2}
$$
(2.1.13)

La normal externa al volumen de control,  $\vec{S},$  viene dada, por ejemplo en la superficie  $i + 1/2, j$ , por  $\vec{S}_{i+1/2,j} = (y_{\eta} \Delta \vec{n_x} - x_{\eta} \Delta \vec{n_y})_{i+1/2,j}$ . Entonces

$$
(\vec{F} \cdot \vec{S})_{i+1/2,j} = [(Fy_{\eta} - Gx_{\eta})\Delta \eta]_{i+1/2,j} = F'_{i+1/2,j}\Delta \eta \tag{2.1.14}
$$

Operando de manera análoga con todos los términos en  $(2.1.13)$  se llega a  $(2.1.11)$ .

Los puntos con subíndices fraccionarios se emplearán para evaluar las derivadas de los términos métricos  $x \in y$  que aparecen dentro de  $F'$  y  $G'$ . La forma de hacerlo se recoge en el anexo C.

Es importante notar que no se requiere una transformación analítica que relacione las coordenadas  $x \in y$  con  $\xi$  y  $\eta$ , puesto que las derivadas de los términos métricos también se aproximan mediante diferencias finitas. Basta con conocer las coordenadas cartesianas de los puntos del mallado y dejar que las columnas de las matrices que las almacenan definan las líneas de  $\xi = cte$ , mientras que las filas hacen lo mismo para las líneas de  $\eta = cte$ . De este modo el subíndice i se corresponde con la coordenada  $\xi$  y el j, con la  $\eta$ .

Con estas consideraciones se puede asumir que las coordenadas arbitrarias son adimensionales y están escaladas de manera que alcanzan valores enteros en los nodos del mallado, por lo que  $\Delta \xi = 1$  y  $\Delta \eta = 1$ . Gracias a esto la notación se simplifica, haciendo más cómoda la lectura de las ecuaciones y su implementación en los programas de cálculo.

El potencial  $\phi$ , por su parte, sigue estando definido solo en los puntos con índices enteros, es decir, en los nodos del mallado. Las derivadas de  $\phi$  en la superficie  $\xi = i + 1/2$ se evalúan, de acuerdo con [1], de la siguiente manera:

$$
\left. \frac{\partial \phi}{\partial \xi} \right|_{i + \frac{1}{2}, j} \simeq \frac{D_+ \cdot \phi_{i,j}}{\Delta \xi} = \frac{\phi_{i+1,j} - \phi_{i,j}}{\Delta \xi} \tag{2.1.15}
$$

$$
\left. \frac{\partial \phi}{\partial \eta} \right|_{i + \frac{1}{2}, j} \simeq \frac{D_0 \cdot (\phi_{i,j} + \phi_{1+1,j})/2}{\Delta \eta} = \frac{\phi_{i+1,j} + \phi_{i+1,j+1} - \phi_{i-1,j} - \phi_{i+1,j-1}}{4\Delta \eta} \tag{2.1.16}
$$

De manera similar, las derivadas de  $\phi$  en la superficie  $\eta = j + 1/2$  se evalúan de la siguiente manera

$$
\left. \frac{\partial \phi}{\partial \xi} \right|_{i,j+\frac{1}{2}} \simeq \frac{D_0 \cdot (\phi_{i,j} + \phi_{1,j+1})/2}{\Delta \xi} = \frac{\phi_{i+1,j} + \phi_{i+1,j+1} - \phi_{i-1,j} - \phi_{i-1,j+1}}{4\Delta \xi} \tag{2.1.17}
$$

$$
\left. \frac{\partial \phi}{\partial \eta} \right|_{i,j+\frac{1}{2}} \simeq \frac{D_+ \cdot \phi_{i,j}}{\Delta \eta} = \frac{\phi_{i,j+1} - \phi_{i,j}}{\Delta \eta} \tag{2.1.18}
$$

Si sustituimos  $(2.1.8)$  en  $(2.1.11)$ , tenemos en cuenta  $(2.1.15)-(2.1.18)$  y reagrupamos términos, entonces nos queda:

$$
(-C_{i,j} - D_{i,j})\phi_{i,j} + E_{i,j}\phi_{i+1,j} + F_{i,j}\phi_{i-1,j} + G_{i,j}\phi_{i,j+1} + H_{i,j}\phi_{i,j-1} ++ P_{i,j}\phi_{i+1,j+1} + Q_{i,j}\phi_{i+1,j-1} + R_{i,j}\phi_{i-1,j+1} + S_{i,j}\phi_{i-1,j-1} = 0
$$
\n(2.1.19)

con

$$
C_{i,j} = T_{11_{i+\frac{1}{2},j}} + T_{11_{i-\frac{1}{2},j}} \tag{2.1.20}
$$

$$
D_{i,j} = T_{22_{i,j+\frac{1}{2}}} + T_{22_{i,j-\frac{1}{2}}} \tag{2.1.21}
$$

$$
E_{i,j} = T_{11_{i+\frac{1}{2},j}} + \frac{T_{21_{i,j+\frac{1}{2}}}}{4} - \frac{T_{21_{i,j-\frac{1}{2}}}}{4}
$$
(2.1.22)

$$
F_{i,j} = T_{11_{i-\frac{1}{2},j}} - \frac{T_{21_{i,j+\frac{1}{2}}}}{4} - \frac{T_{21_{i,j-\frac{1}{2}}}}{4}
$$
(2.1.23)

$$
G_{i,j} = \frac{T_{12_{i+\frac{1}{2},j}}}{4} - \frac{T_{12_{i-\frac{1}{2},j}}}{4} + T_{22_{i,j+\frac{1}{2}}} \tag{2.1.24}
$$

$$
H_{i,j} = -\frac{T_{12_{i+\frac{1}{2},j}}}{4} - \frac{T_{12_{i-\frac{1}{2},j}}}{4} + T_{22_{i,j-\frac{1}{2}}}
$$
(2.1.25)

$$
P_{i,j} = \frac{T_{12_{i+\frac{1}{2},j}}}{4} - \frac{T_{21_{i,j-\frac{1}{2}}}}{4}
$$
\n(2.1.26)

$$
Q_{i,j} = -\frac{T_{12_{i+\frac{1}{2},j}}}{4} - \frac{T_{21_{i,j-\frac{1}{2}}}}{4}
$$
 (2.1.27)

$$
R_{i,j} = -\frac{T_{12_{i-\frac{1}{2},j}}}{4} - \frac{T_{21_{i,j+\frac{1}{2}}}}{4}
$$
 (2.1.28)

$$
S_{i,j} = \frac{T_{12_{i-\frac{1}{2},j}}}{4} + \frac{T_{21_{i,j-\frac{1}{2}}}}{4}
$$
\n(2.1.29)

La expresión (2.1.19) nos proporciona una ecuación para cada punto interior del mallado ( $i = 2, \ldots, N_x - 1$  y  $j = 2, \ldots, N_y - 1$ , para un mallado de dimensiones  $N_x \times N_y$ ). Las condiciones de contorno que completan el sistema se verán en la sección 2.2.

Es fácil ver que el sistema (al igual que la ecuación en derivadas parciales de la que viene) es no lineal, puesto que la densidad,  $\rho$ , depende del potencial. Debido a esto, se hace necesario utilizar métodos iterativos para su resolución. Los métodos utilizados se recogen en la sección 2.4.

Además, la ecuación del potencial completo es de carácter variable. Para ver esto, primeramente conviene recordar que la ecuación en coordenadas arbitrarias venía dada por

$$
(\rho \phi_{\xi})_{\xi} + (\rho \phi_{\eta})_{\eta} = 0 \tag{2.1.30}
$$

con

$$
\rho = \rho_{\infty} [1 - \frac{\gamma - 1}{2} M_{\infty}^2 (\frac{V^2}{V_{\infty}^2} - 1)]^{\frac{1}{\gamma - 1}} \tag{2.1.31}
$$

Como la densidad es siempre positiva, la ecuación (2.1.30) parece ser de carácter puramente elíptico. Sin embargo, si sustituimos  $(2.1.31)$  y desarrollamos las derivadas se puede llegar a

$$
\rho(1 - \frac{V^2}{a^2})\phi_{\xi\xi} + \rho\phi_{\eta\eta} = 0
$$
\n(2.1.32)

 $En (2.1.32)$  se ve claramente que la ecuación se vuelve hiperbólica cuando el flujo alcanza condiciones locales supersónicas  $(V > a)$ . Este carácter variable hace que los algoritmos iterativos de resolución requieran modificaciones para resultar estables en régimen transónico.

Un ejemplo muy importante históricamente, puesto que proporcionó la idea base sobre la que se apoyan los métodos desarrollados posteriormente (entre ellos el que se usará en el proyecto), es el método de Murman-Cole ([2]) para la ecuación transónica de pequeñas perturbaciones.

La ecuación transónica de pequeñas perturbaciones, que describe el flujo irrotacional e isentrópico en torno a Mach 1 alrededor de cuerpos esbeltos es, como se dedujo,

$$
[1 - M_{\infty}^2 - (\gamma - 1)M_{\infty}^2 \frac{\hat{\phi}_x}{V_{\infty}}] \hat{\phi}_{xx} + \hat{\phi}_{yy} = 0
$$
 (2.1.33)

que también podemos escribir como

$$
A(\hat{\phi}_x)\hat{\phi}_{xx} + \hat{\phi}_{yy} = 0 \text{ con } A(\hat{\phi}_x) = 1 - M_{\infty}^2 - (\gamma - 1)M_{\infty}^2 \frac{\hat{\phi}_x}{V_{\infty}}
$$
(2.1.34)

donde  $\hat{\phi}$  representa la pequeña perturbación en el potencial, de modo que  $\phi = \phi_{\infty} + \hat{\phi}$ , siendo  $\phi_{\infty}$  el potencial que habría si el flujo no fuera perturbado por ningún cuerpo.

Resulta claro que la ecuación puede ser de carácter elíptico, si  $A > 0$ , o hiperbólico, si  $A < 0$ .

El algoritmo de Murman y Cole se basa en emplear diferencias centradas para los dos términos de la ecuación en los puntos en los que el flujo es subsónico (en estos,  $A > 0$ y la ecuación es de carácter elíptico) y cambiar a diferencias hacia atrás para el término  $\hat{\phi}_{xx}$  en los puntos en los que el flujo es supersónico (en estos,  $A < 0$  y la ecuación es de carácter hiperbólico). Este algoritmo, además de estar bien adaptado para los cálculos numéricos, no es carente de cierto sentido físico, ya que, en régimen supersónico, al flujo en un punto solo le afectan las condiciones en los puntos que le preceden (en concreto los que se encuentran dentro del cono de Mach anterior), en ning´un caso los posteriores.

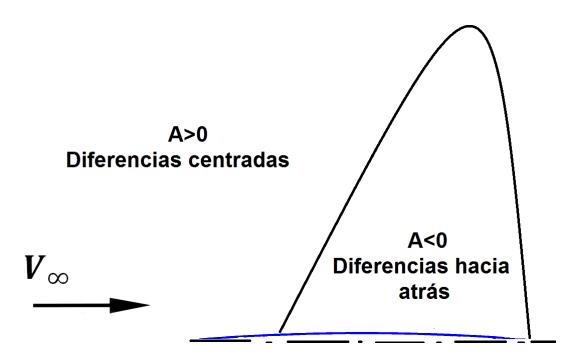

Fig 2.1.3: Esquema del método de Murman-Cole

Otra idea importante es que el valor local de A se empleaba para determinar cuándo hacer el cambio. Posteriormente, Murman y Cole también presentaron reglas para diferenciar en los puntos sónicos y en los pertenecientes a ondas de choque, a través de los cuales A cambia de signo.

Sin embargo, el algoritmo de Murman-Cole, que cambia el tipo de diferenciación según las condiciones locales del flujo sean subsónicas o supersónicas, no es directamente aplicable para la ecuación del potencial completo. La dificultad está en determinar cuándo cambiar de diferencias centradas a diferencias hacia atrás y cuándo no hacerlo, como se explicará a continuación. Los algoritmos de Jameson  $([3])$ , para la ecuación en forma no conservativa, y Holst  $([4] \text{ y } [5])$ , para la ecuación en forma conservativa, son dos formas muy extendidas de resolver esta dificultad.

La ecuación del potencial completo, en su forma no conservativa, es

$$
(a2 - \phix2)\phi_{xx} - 2\phi_x\phi_y\phi_{xy} + (a2 - \phi_y2)\phi_y y = 0
$$
\n(2.1.35)

En un caso general, ninguna de las componentes cartesianas de la velocidad,  $u = \phi_x$  y  $v =$  $\phi_y$ , es necesariamente pequeña con respecto a la velocidad de la corriente imperturbada,  $\vec{V} = u_{\infty} \vec{i} + v_{\infty} \vec{j}$ . Puede entonces suceder que el flujo sea supersónico  $(V > a = \sqrt{\gamma p/\rho}),$ pero que las dos componentes se mantengas subsónicas ( $u < a$  y  $v < a$ ). El hecho de que el flujo sea supersónico indica que deben usarse diferencias hacia atrás, al menos en algunos de los términos. Por contra, el que  $u \, y \, v$  sean subsónicas sugiere usar diferencias centradas para los términos  $\phi_{xx}$  y  $\phi_{yy}$ . Jameson ([3]) eliminó esta ambigüedad rotando localmente la ecuación, expresándola en un sistema de coordenadas alineado con la corriente. De este modo la estrategia de diferenciación de Murman-Cole se aplica únicamente al término con derivadas en la dirección de la corriente.

Posteriormente, Holst ([4] y [5]) usó esta misma idea para resolver la ecuación del potencial completo en su forma conservativa. Se puede entender ahora la importancia de expresarla en un sistema de coordenadas arbitrarias  $\xi, \eta$ . En nuestro caso  $\xi$  no está necesariamente alineada con la corriente en cada punto, pero se utilizarán mallados ajustados al cuerpo en los que sí se ha supuesto que esta condición se da, al menos en las zonas supersónicas. Este es el método que se seguirá en el proyecto y a continuación se explicará más detalladamente.

Como se vio en la expresión  $(2.1.32)$ , el mecanismo que provoca el cambio de carácter en la ecuación del potencial completo ocurre a través de las variaciones de densidad (pues ha sido al desarrollar las derivadas de la densidad cuando se ha vislumbrado el cambio de carácter). Es por esto que el algoritmo de Holst modifica la forma de evaluar las densidades en las regiones supersónicas, utilizando las ideas de Murman y Cole de cambiar a diferencias hacia atrás en estas regiones, para mantener la estabilidad.

Los valores  $\rho_{i+1/2,j}$  y  $\rho_{i-1/2,j}$  que aparecen dentro de los términos  $T_{11_{i+1/2,j}}$ ,  $T_{12_{i+1/2,j}}$ ,  $T_{11_{i-1/2,j}}$ y  $T_{12_{i-1/2,i}}$  en (2.1.19) se sustituyen por las llamadas densidades retardadas  $\tilde{\rho}_{i+1/2,j}$  y  $\tilde{\rho}_{i-1/2,j}$  definidas en (2.1.36).

$$
\tilde{\rho}_{i+1/2,j} = (1 - \nu_{i+1/2,j})\rho_{i+1/2,j} + \begin{cases} \nu_{i+1/2,j}\rho_{i-1/2,j} & \text{si } \phi_{\xi_{i,j}} \ge 0\\ \nu_{i+1/2,j}\rho_{i+3/2,j} & \text{si } \phi_{\xi_{i,j}} < 0 \end{cases}
$$
\n(2.1.36)

La función de cambio  $\nu$  se define como

$$
\nu_{i+1/2,j} = \max(0, \tilde{M}_{i+1/2,j}^2 - 1) \tag{2.1.37}
$$

con

$$
\tilde{M}_{i+1/2,j}^2 = \begin{cases}\nM_{i,j}^2 & \text{si } u_{i+1/2,j} \ge 0 \\
M_{i+1,j}^2 & \text{si } u_{i+1/2,j} < 0\n\end{cases}
$$
\n(2.1.38)

Se observa que ahora se utiliza el valor de local del número de Mach para determinar cuándo hacer el cambio a la hora de evaluar las densidades.

#### 2.2. Condiciones de contorno

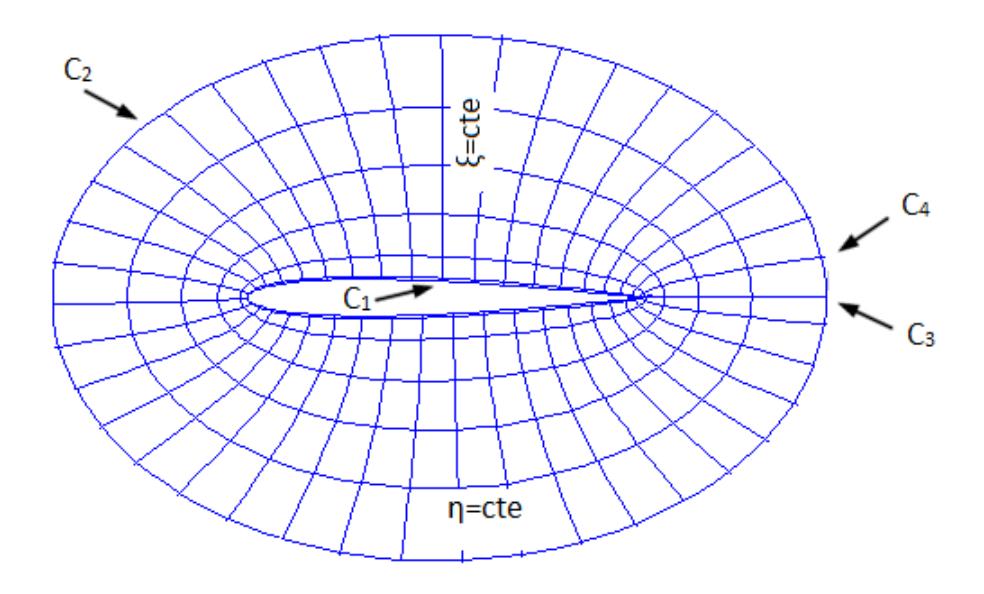

Fig 2.2.1: Contornos del mallado: contorno interior $(C_1)$ , contorno exterior  $(C_2)$ , y contornos derecho e izquierdo  $(C_3 \text{ y } C_4)$ 

La condición sobre el contorno interior  $C_1$  será la de impenetrabilidad, es decir, que la velocidad normal al cuerpo sea nula,  $\frac{\partial \phi}{\partial n} = 0$ . En los mallados ajustados que utilizaremos, el cuerpo coincide con la línea  $\eta = cte = \eta_1$ , por lo que la componente normal de la velocidad es la  $v'$  que definimos en la ecuación (2.1.8). Entonces nos queda

$$
v' = \frac{1}{\rho} (T_{21}\phi_{\xi} + T_{22}\phi_{\eta}) = 0
$$
 sobre la línea  $\eta = \eta_1$  (2.2.1)

Discretizando la derivada  $\phi_{\eta}$  en (2.2.1) con diferencias hacia delante y la derivada  $\phi_{\xi}$  con diferencias centradas, llegamos finalmente a

$$
\phi_{i,2} - \phi_{i,1} + \frac{T_{21_{i+1}}}{2T_{22_{i,1}}} \phi_{i+1,1} - \frac{T_{21_{i+1}}}{2T_{22_{i,1}}} \phi_{i-1,1} = 0
$$
\n(2.2.2)

La expresión (2.2.2) nos proporciona una ecuación para cada uno de los puntos con índices  $i = 2, \ldots, N_x - 1$  y  $j = 1$ .

Sobre el contorno exterior,  $C_2$ , la condición será la de corriente imperturbada, pero no se considerará solamente una corriente uniforme, sino que se añadirá un vórtice de intensidad Γ. Además, contemplaremos la posibilidad de que la corriente forme un ángulo

de ataque  $\alpha$  con respecto al eje x (positivo en sentido antihorario). La condición queda entonces

$$
\phi_{i,N_y} = V_{\infty}(x_{i,N_y} \cos \alpha + y_{i,N_y} \sin \alpha) - \frac{\Gamma}{2\pi} \theta_{i,N_y}
$$
\n(2.2.3)

donde  $\theta_{i,j}$  es el ángulo polar del punto de coordenadas  $(x_{i,j}, y_{i,j})$ .

La expresión  $(2.2.3)$  proporciona una ecuación por cada uno de los puntos con índices  $i = 2, \ldots, N_x - 1$  y  $j = N_y$ .

El vórtice de intensidad  $\Gamma$  es necesario para obtener la solución real de problemas en los que el flujo no sea simétrico, como veremos en la sección 2.3.

Como se aprecia en la figura 2.2.1, el mallado rodea el cuerpo y las líneas  $\xi = cte$ iniciales y finales coinciden en el espacio físico (tienen las mismas coordenadas cartesianas). En concreto se utilizarán dos líneas coincidentes, de modo que  $\xi = \xi_1$  lo haga con  $\xi = \xi_{N_x-1}$  (línea  $C_3$  de la figura 2.2.1) y  $\xi = \xi_2$ , con  $\xi = \xi_{N_x}$  (línea  $C_4$  de la figura 2.2.1).

Sin embargo, el valor del potencial no es el mismo en las líneas coincidentes. Si nos fijamos en la expresión (2.2.3), vemos como, a medida que  $\theta$  aumenta, el potencial  $\phi$ disminuye. Se produce entonces una discontinuidad de valor  $\Gamma$  entre la solución en  $\theta = 0$ y  $\theta = 2\pi$ , que coinciden en el espacio (línea  $C_3$ ). Entonces tenemos que

$$
\phi_{1_j} - \phi_{N_x - 1, j} = \Gamma \tag{2.2.4}
$$

Análogamente, para la línea  $C_4$  queda

$$
\phi_{2_j} - \phi_{N_x, j} = \Gamma \tag{2.2.5}
$$

Las expresiones  $(2.2.4)$  y  $(2.2.5)$  nos dan una ecuación para cada uno de los puntos con índices  $i = 1, 2 \text{ y } j = 1, \ldots, N_y$ , con lo que el sistema de  $N_x N_y$  ecuaciones con  $N_x N_y$ incógnitas queda completo.

#### 2.3. Cálculo de Γ

El valor de  $\Gamma$  que aparece en las ecuaciones  $(2.2.3),(2.2.4)$  y  $(2.2.5)$  viene fijado por la condición de Kutta, que establece que la solución real (la que se da en la realidad) de la ecuación que describe el flujo es aquella para la que la corriente no rebordea el borde de salida. En perfiles con un borde anguloso, como los que se analizarán en el proyecto, esto implica que el borde de salida debe ser un punto de remanso (velocidad nula). Puesto que la componente de la velocidad normal a la línea de  $\eta = cte$  que coincide con el contorno del perfil ya es nula (por la condición de impenetrabilidad), solo es necesario imponer que la componente tangente también lo sea. Dicha componente puede obtenerse multiplicando

el gradiente del potencial  $\phi$  por un vector en la dirección tangente, de la forma siguiente

$$
\nabla \phi \cdot \begin{bmatrix} x_{\xi} \\ y_{\xi} \end{bmatrix} = \phi_x x_{\xi} + \phi_y y_{\xi}
$$
 (2.3.1)

Sustituyendo las ecuaciones (2.1.6), usando diferencias centradas para  $\phi_{\xi}$  y diferencias hacia delante para  $\phi_{\eta}$  y reordenando términos nos queda

$$
(y_{\eta}x_{\xi} + x_{\eta}y_{\xi})\frac{\phi_{2,1} - \phi_{0,1}}{2} - 2x_{\xi}y_{\xi}(\phi_{2,1} - \phi_{1,1}) = 0
$$
\n(2.3.2)

El hipotético valor  $\phi_{0,1}$  puede sustituirse, haciendo uso de la periodicidad, por

$$
\phi_{0,1} = \phi_{Nx-2,1} + \Gamma \tag{2.3.3}
$$

Teniendo esto en cuenta, si se despeja Γ se obtiene

$$
\Gamma = -\frac{4x_{\xi}y_{\xi}(\phi_{1,2} - \phi_{1,1})}{y_{\eta}x_{\xi} + x_{\eta}y_{\xi}} - \phi_{Nx-2,1} + \phi_{2,1}
$$
\n(2.3.4)

Las derivadas de los términos métricos deben evaluarse utilizando diferencias hacia delante. En el caso de las derivadas respecto a  $\eta$  no hay alternativa, puesto que el cuerpo es la primera línea. Respecto a las derivadas en  $\xi$ , usar diferencias centradas causa problemas debido a que el contorno no es suave en el borde de salida.

La ecuación  $(2.3.4)$  se añadirá al sistema formado por  $(2.1.19),(2.2.2),(2.2.3),(2.2.4)$  y (2.2.5) para que el cálculo de Γ se realice simultáneamente con el del potencial  $\phi$ .

### 2.4. Resolución del sistema mediante métodos iterativos

Para resolver el sistema de ecuaciones formado por (2.1.19),(2.2.2),(2.2.3),(2.2.4),  $(2.2.5)$  y  $(2.3.4)$ , con las densidades retardadas definidas en  $(2.1.36)-(2.1.38)$ , se han ensayado dos procedimientos iterativos.

Tanto uno como otro se basan en utilizar, en cada iteración, los elementos de la matriz T obtenidos a partir de los potenciales de la iteración anterior. De este modo queda un sistema lineal que se puede escribir en la forma  $A\Phi = B$ , siendo  $\Phi$  un vector de longitud  $N_xN_y + 1$  formado por los valores del potencial en los puntos del mallado ordenados por filas (es decir, las primeras  $N_x$  componentes son los potenciales en la línea  $\eta = \eta_1$ , las componente de las  $N_x + 1$  a la  $2N_x$  son los potenciales en la línea  $\eta = \eta_2, \dots$  seguidos por la circulación Γ (componente  $N_xN_y + 1$ ). Cada fila de la matriz A se corresponde con una de las ecuaciones del sistema. Puesto que en cada ecuación aparecen solo unas pocas de las incógnitas, la matriz A es dispersa y una forma adecuada de resolver el sistema en MATLAB es definiéndola mediante el comando sparse y utilizando a continuación el comando  $\setminus$ , que detecta las características de la matriz y usa los algoritmos adecuados. Aunque esta parte sea común a ambos procedimientos, la forma de iterar es distinta en uno y otro.

En el primero, se parte de unas condiciones iniciales correspondientes a una corriente uniforme,  $\phi = V_{\infty} x$  con  $M_{\infty}$  y  $V_{\infty}$  relacionados por  $V_{\infty} = \sqrt{\gamma p_{\infty}/\rho_{\infty}} M_{\infty}$ . En cada iteración, se calculan primeramente las componentes cartesianas de la velocidad,  $u = \phi_x$  y  $v = \phi_x$ , según las ecuaciones (2.1.6). Seguidamente se calculan las densidades, con(2.1.2) y las densidades retardadas, según se definen en  $(2.1.36)-(2.1.38)$ . Finalmente, se calculan los términos  $T_{11},T_{21},T_{12}$  y  $T_{22}$ , se forma la matriz del sistema y el vector de términos independientes y se resuelve mediante el comando \ de MATLAB. Este proceso se repite hasta que  $abs(max(\phi_{i,j}^{n+1} - \phi_{i,j}^n))$  < Tol donde Tol es una tolerancia previamente fijada. La figura 2.4.1 respresenta, de manera simplificada, este procedimiento.

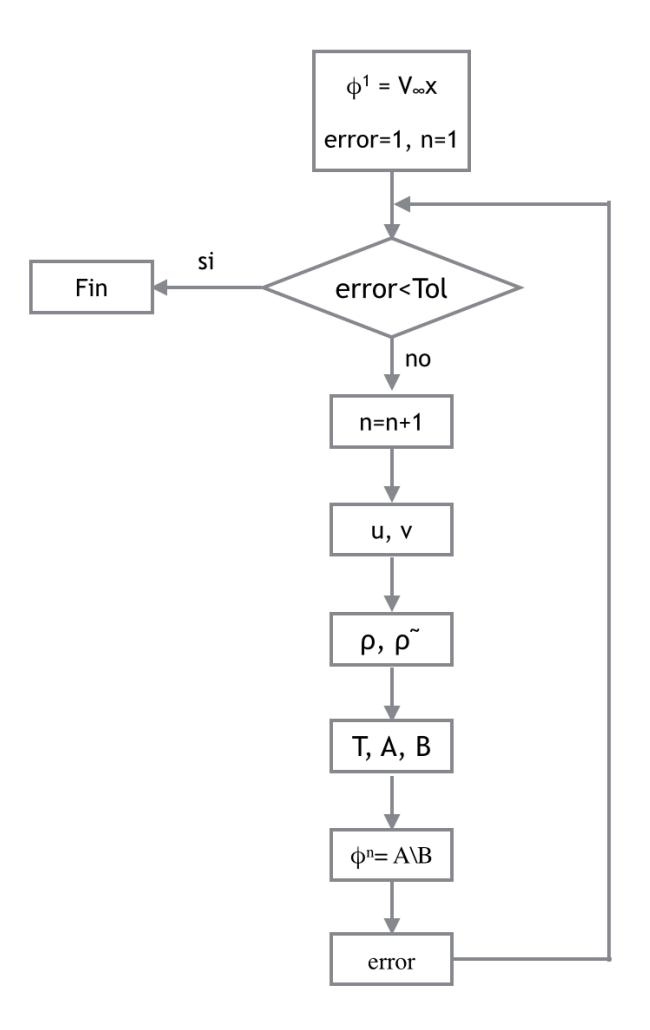

Fig 2.4.1: Esquema simplificado del procedimiento 1

El segundo procedimiento es un método de continuación en el que también se parte de un potencial  $\phi = V_{\infty} x$  (con la  $V_{\infty}$  asociada al  $M_{\infty}$  para el que se desean obtener los resultados). En el primer paso se calcula el potencial solución para régimen incompresible, es decir, con  $M_{\infty} = 0$  (entonces  $\rho = \rho_{\infty}$ ), manteniendo el valor de  $V_{\infty}$ . En el siguiente paso, se aumenta el valor del número de Mach lejos del cuerpo a un cierto valor  $M_{\infty} = M_1$ . Para este Mach, y partiendo de la solución del paso anterior, se itera de manera análoga a como se ha explicado en el primer procedimiento, nuevamente hasta que  $abs(max(\phi^{n+1}_{i,j} - \phi^n_{i,j})) <$ Tol. En el paso siguiente, se vuelve a aumentar el  $M_{\infty}$  (siempre manteniendo el valor inicial de  $V_{\infty}$ ) y así hasta que se alcanza el  $M_{\infty}$  deseado. La figura 2.4.2 representa, de manera simplificada, este procedimiento.

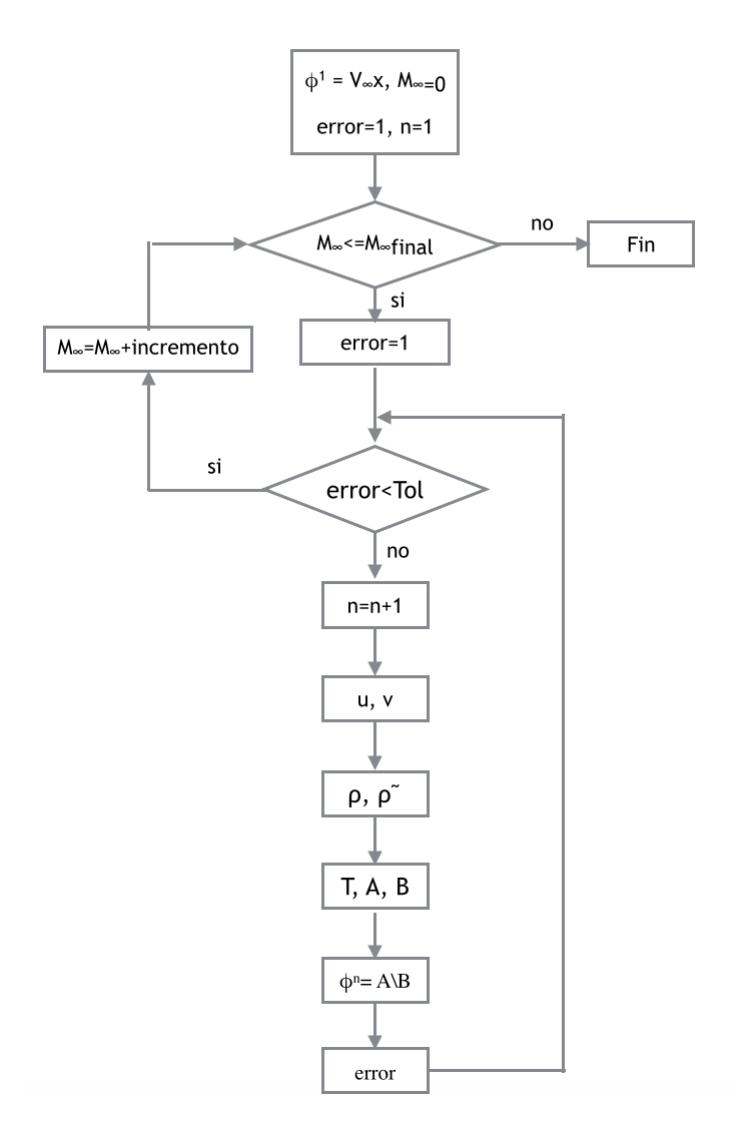

Fig 2.4.2: Esquema simplificado del procedimiento 2

La comparación de los resultados obtenidos con uno y otro método se incluye en la sección 3.1.

#### 2.5. Generación de mallados

Antes de comenzar con las aplicaciones, se va a explicar en esta sección los métodos utilizados para la generación del mallados. Han sido tres: cambios de coordenadas analíticos, transformación geométrica del contorno del cuerpo y generación de mallados mediante ecuaciones diferenciales.

El cambio de coordenadas analítico es útil en casos sencillos, como los cilindros de sección elíptica de la aplicación 3.1. Por ejemplo, para la elipse de semieje mayor 1 y semieje menor  $t$  de ese caso se ha usado la transformación

$$
\begin{cases}\n x = r \cos \theta \\
 y = t \sin \theta\n\end{cases}
$$
\n(2.5.1)

Es fácil ver que para  $r = 1$  y  $\theta = [0, 2\pi]$  se obtiene el contorno de la elipse y, para valores mayores de  $r$ , se tienen elipses concéntricas con la misma relación de aspecto. Esto se puede ver en la figura 2.5.1. Es importante notar que la coordenada  $\theta$  en este caso no se corresponde con el ángulo polar.

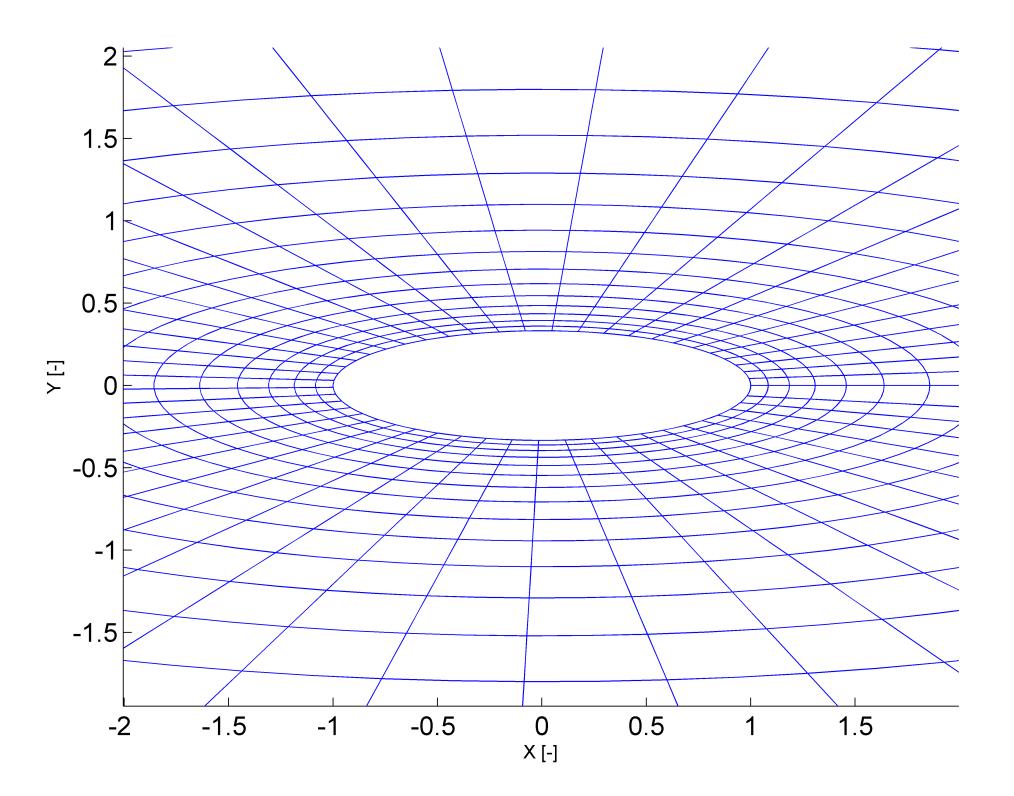

Fig 2.5.1: Mallado en las cercanías de la elipse

Sin embargo, puesto que el dominio se debe extender hasta regiones muy alejadas del cuerpo (para evitar "interferencias con la pared", es decir, que la condición de contorno en la frontera exterior fuerce a la perturbación a anularse antes de que lo haya hecho naturalmente) y en estas regiones las variaciones de las magnitudes fluidas son pequeñas, no se usará un mallado equiespaciado. Esto permite reducir el tiempo de cálculo sin perder precisión.

En concreto se empleará un mallado equiespaciado en la coordenada  $\theta$ , pero espaciado según una función exponencial en la coordenada  $r$ , como se sugiere en [1].

La función sería

$$
r_j = r_1 + D \frac{e^{\kappa \frac{j-1}{N_y - 1}} - 1}{e^{\kappa} - 1}
$$
\n(2.5.2)

donde D fija el valor de  $r_{N_y}$  que deseamos y el parámetro  $\kappa$  regula el espaciado. Lo habitual es imponer la diferencia entre los dos primero valores de r, lo que fija el parámetro  $\kappa$  como la raíz de la función

$$
f(\kappa) = r_2 - r_1 - D \frac{e^{\kappa \frac{j-1}{N_y - 1}} - 1}{e^{\kappa} - 1}
$$
 (2.5.3)

Dicha raíz se puede calcular, por ejemplo, utilizando el método de Newton o el de bisección sucesiva, ambos implementados en el comando fzero de MATLAB.

Cuando se estudian otros cuerpos, como los perfiles aerodinámicos, no existen, en general, cambios de coordenadas anal´ıticos que permitan generar un mallado ajustado. Un método sencillo para hacerlo es usar una transformación geométrica del contorno del perfil. Por ejemplo, multiplicando las coordenadas x e y de los puntos del contorno por una constante se obtiene un perfil de cuerda mayor que rodea al que teníamos. Con este procedimiento puede obtenerse un mallado como el de la figura 2.5.2.

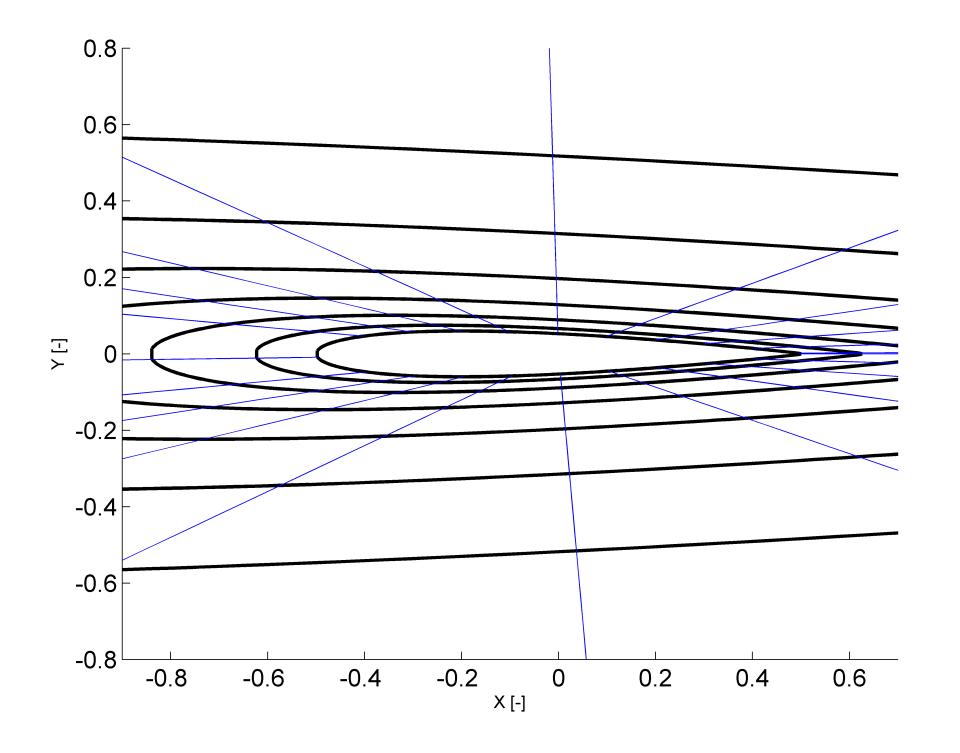

Fig 2.5.2: Mallado en las cercanías del perfil
#### 2.5. GENERACIÓN DE MALLADOS <sup>33</sup>

Los mallados generados de esta forma presentan el problema de que los elementos situados en torno al borde de salida tienen una mala relación de aspecto y esto da lugar a errores relativamente grandes en el cálculo de las variables fluidas en esa zona, que se manifiestan como picos en las gráficas.

En vista de esto, se han usado finalmente algoritmos de mallado basados en la resolución de ecuaciones en derivadas parciales. En concreto, se ha resuelto el sistema

$$
\begin{aligned}\n\xi_{xx} + \xi_{yy} &= 0 \\
\eta_{xx} + \eta_{yy} &= Q(\eta)\n\end{aligned}
$$
\n(2.5.4)

con

$$
Q(\eta) = -a_k sign(\eta - \eta_k) \exp(-c_k|\eta - \eta_k|)
$$
\n(2.5.5)

La función  $Q(\eta)$  sirve para controlar la concentración de líneas de  $\eta = cte$  alrededor de la línea  $\eta = \eta_k$ . Valores positivos de  $a_k$  producen atracción sobre la línea  $\eta = \eta_k$ , mientras que los valores negativos producen una repulsión. El parámetro  $c_k$  controla el número de líneas que se ven afectadas por la atracción o repulsión.

Para generar el mallado es necesario invertir el sistema, con lo que queda

$$
\begin{aligned}\n\alpha x_{\xi\xi} - 2\beta x_{\xi\eta} + \gamma x_{\eta\eta} &= -J^2(Qx_{\eta}) \\
\alpha y_{\xi\xi} - 2\beta y_{\xi\eta} + \gamma y_{\eta\eta} &= -J^2(Qy_{\eta})\n\end{aligned}
$$
\n(2.5.6)

con

$$
\alpha = x_{\eta}^2 + y_{\eta}^2 \tag{2.5.7}
$$

$$
\beta = x_{\xi} x_{\eta} + y_{\xi} y_{\eta} \tag{2.5.8}
$$

$$
\gamma = x_{\xi}^2 + y_{\xi}^2 \tag{2.5.9}
$$

$$
J = x_{\xi}y_{\eta} - x_{\eta}y_{\xi} \tag{2.5.10}
$$

y resolverlo sujeto a las condiciones de contorno

$$
(x(\xi, \eta = \eta_1), y(\xi, \eta = \eta_1)) = (x, y)|_{perfil}
$$
\n(2.5.11)

$$
(x(\xi, \eta = \eta_{Ny}), y(\xi, \eta = \eta_{Ny})) = (x, y)|_{\text{finite del dominio}}
$$
\n(2.5.12)

$$
(x(\xi = \xi_1, \eta), y(\xi = \xi_1, \eta)) = (x(\xi = \xi_{Nx-1}, \eta), y(\xi = \xi_{Nx-1}, \eta))
$$
\n(2.5.13)

$$
(x(\xi = \xi_2, \eta), y(\xi = \xi_2, \eta)) = (x(\xi = \xi_{Nx}, \eta), y(\xi = \xi_{Nx}, \eta))
$$
\n(2.5.14)

La condición (2.5.11) impone que la línea  $\eta = \eta_1$  coincida con el contorno del perfil. La condición (2.5.12) impone que la línea  $\eta = \eta_{N_y}$  coincida con el límite exterior del dominio fluido que se considera (en el proyecto se ha usado una circunferencia de radio 25c con c la cuerda del perfil). Las ecuaciones (2.5.13) y (2.5.14) son las condiciones de periodicidad del perfil.

Más detalles sobre la resolución del sistema, así como una función de MATLAB que la implementa puede encontrarse en [7].

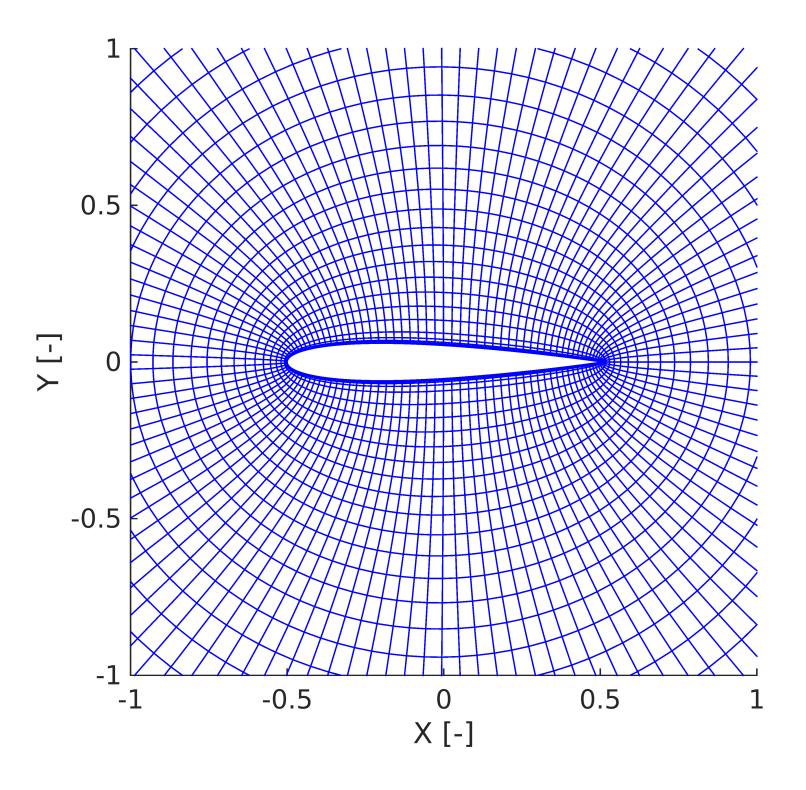

Fig 2.5.3: Mallado de un perfil NACA 0012

En este proyecto se han empleado mallados generados de eta manera, con  $a_k = 2000$ y  $c_k = 1$  como valores típicos, para el estudio de los perfiles aerodinámicos. Puesto que se ha comprobado que la separación de las líneas de  $\eta = cte$  más cercanas al perfil es un parámetro clave, estos mallados han sido refinados añadiendo aún más líneas de  $\eta = cte$ en esa zona (calculando sus coordenadas interpolando linealmente las de las l´ıneas ya existentes).

Un ejemplo se muestra en la figura 2.5.3

## Capítulo 3

### Resultados

### 3.1. Flujo alrededor de una elipse

A continuación se muestran los resultados obtenidos para el análisis de una elipse con semieje mayor 1 y semieje menor  $t = 0.5$  (todas las magnitudes se adimiensionalizarán con valores característicos del problema) con los métodos descritos en la sección 2.1. Se ha utilizado un mallado compuesto por 102x44 puntos como el representado en la figura 2.5.1. Con la adimensionalización también se tiene que  $\rho_{\infty} = 1$  y  $p_{\infty} = 1$  y se ha utilizado  $\gamma = 1.4$  (correspondiente al aire). Además, se ha fijado  $Tol = 1e - 4$ .

#### 3.1.1. Resultados para el caso incompresible

En este caso se han despreciado los efectos de compresibilidad ( $M_{\infty} = 0$ , límite incompresible), con lo que la densidad es constante e igual a  $\rho_{\infty}$  en todos los puntos y la ecuación del potencial completo se transforma en la ecuación de Laplace. Se ha fijado  $V_{\infty}=1.$ 

La figura 3.1.1 muestra las velocidades sobre la elipse para ángulo de ataque nulo. La línea azul representa la solución numérica, mientras que los círculos rojos se corresponden con la solución analítica (la expresión de esta, junto con su deducción a partir solución para un círculo se puede consultar en el anexo A). El acuerdo total entre ambas verifica los resultados numéricos.

La figura 3.1.2 muestra las velocidades sobre la misma elipse para un ángulo de ataque de 10 grados. Es interesante ver como el punto de remanso que antes estaba en el borde de ataque se ha desplazado hacia el intradós ligeramente. Por otro lado, la posición del otro punto de remanso justo en el borde de salida se corresponde, como ya dijimos, con la condición de Kutta. Nuevamente se ve como la solución numérica y la analítica coinciden,

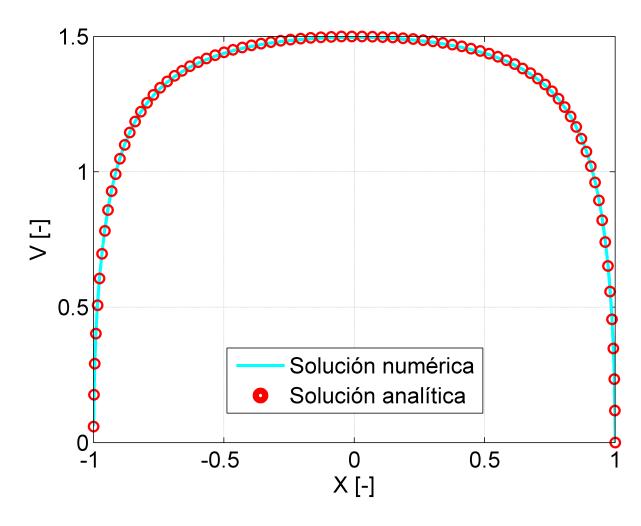

Fig 3.1.1: Velocidades sobre la elipse a ángulo de ataque nulo para  $M_\infty = 0$ 

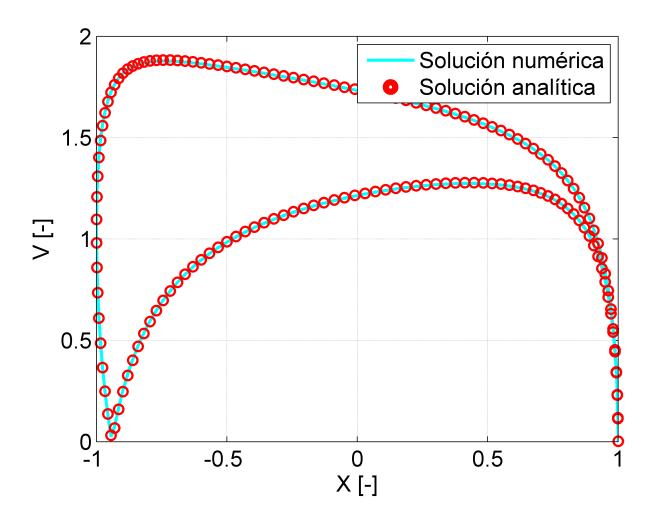

Fig 3.1.2: Velocidades sobre la elipse a ángulo de ataque  $\alpha = 10^{\rm o}$ para  $M_\infty = 0$ 

verificando también los resultados para un caso con ángulo de ataque y circulación.

#### 3.1.2. Resultados para el caso compresible subsónico

En esta ocasión se ha utilizado  $M_{\infty} = 0.5$ . Las presiones y densidades se calculan mediante las expresiones  $(1.3.9)$  y  $(1.3.8)$ . Para las representaciones se utilizará el coeficiente de presión, que se define como

$$
c_p = \frac{p - p_{\infty}}{\frac{1}{2}\rho V_{\infty}^2}
$$
\n(3.1.1)

Es de utilidad calcular el valor del coeficiente de presión correspondiente a condiciones sónicas,  $c_p^*$ , a menudo denominado coeficiente de presión crítico. Este puede deducirse de

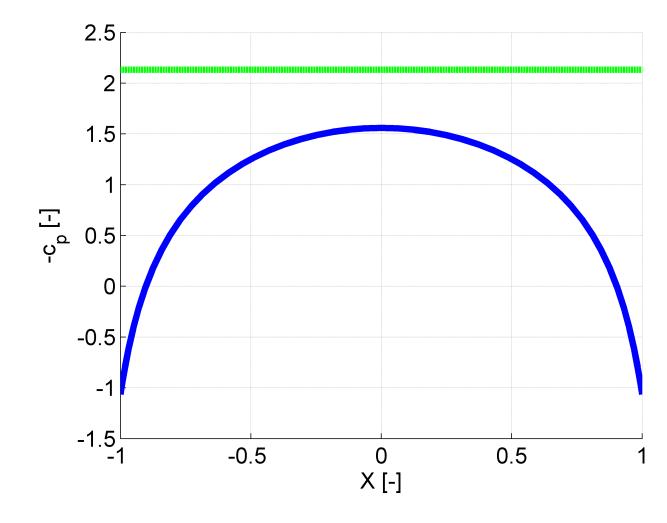

Fig 3.1.3: Coeficiente de presión sobre la elipse para  $M_{\infty} = 0.5$ 

la conservación de las magnitudes de remanso (por ser el flujo isentrópico). Entonces

$$
(V^*)^2 = (V(M=1))^2 = (a^*)^2 = a^2 \frac{1 + \frac{\gamma - 1}{2} M_{\infty}^2}{1 + \frac{\gamma - 1}{2}} = V_{\infty}^2 \frac{\frac{1}{M_{\infty}^2} + \frac{\gamma - 1}{2}}{1 + \frac{\gamma - 1}{2}}
$$
(3.1.2)

y de las expresiones (1.3.8) y (3.1.1) con  $V = V^*$  se obtiene el valor del  $c_p^*$ .

La figura 3.1.3 muestra el −c<sub>p</sub> sobre la elipse. La línea verde representa el valor de −c ∗ p . Como se ve, toda la curva se encuentra por debajo de ese valor, por lo que el flujo es completamente subsónico.  $-c_p = -1$  se corresponde con los puntos de remanso.

En la figura 3.1.4 se ve el Mach local de la corriente en las cercanías de la elipse.

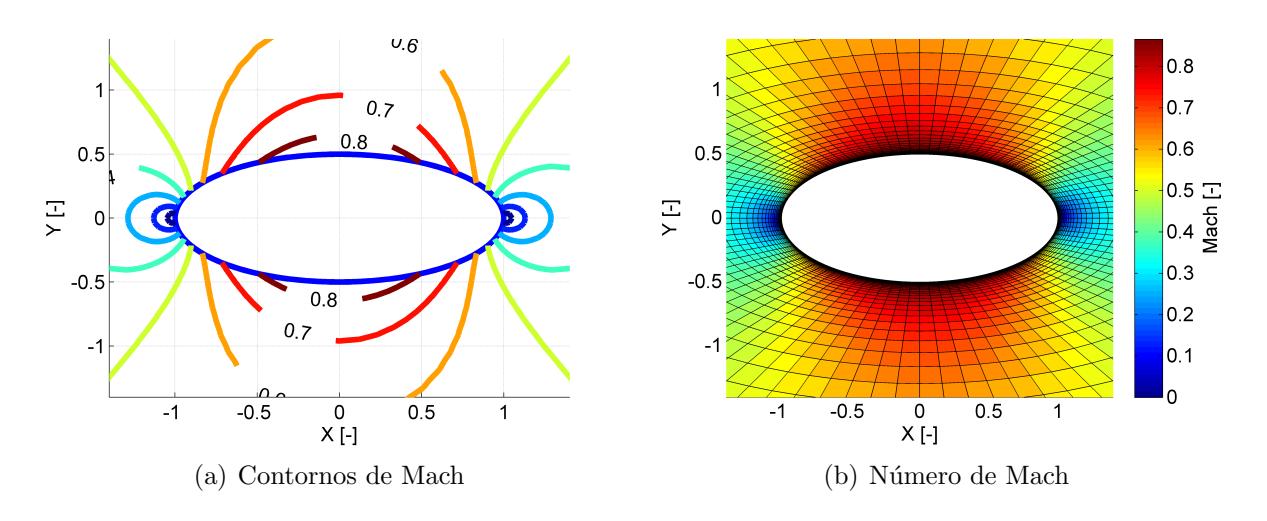

Fig 3.1.4: M en torno a la elipse para  $M_{\infty} = 0.5$ 

#### 3.1.3. Resultados para el caso transónico

En las figuras  $3.1.5$  y  $3.1.6$  se muestran las mismas representaciones de la sección  $3.1.2$ para  $M_{\infty} = 0.6$ .

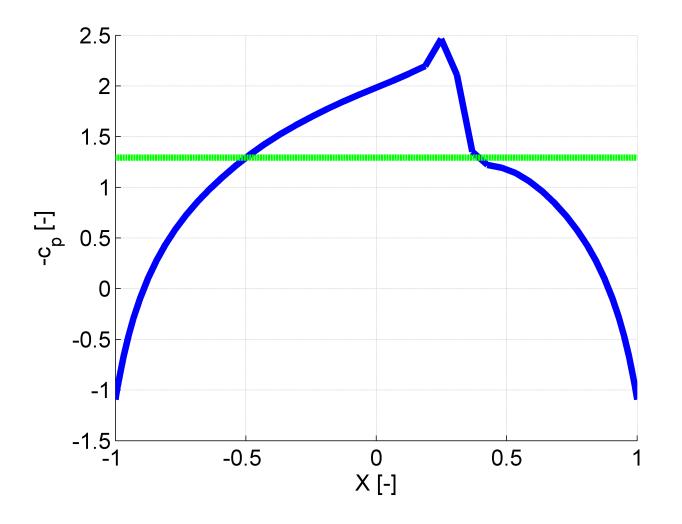

Fig 3.1.5: Coeficiente de presión sobre la elipse para  $M_{\infty} = 0.6$ 

En el caso del  $c_p$ , vemos un aumento brusco de la presión (caída de  $-c_p$ ) al pasar de condiciones supersónicas a subsónicas, lo que se corresponde con la onda de choque. En la figura 3.1.6 se observa que el cambio en el número de Mach es también brusco. Cualitativamente el comportamiento es muy similar al que se mostró en la figura 1.2.3.

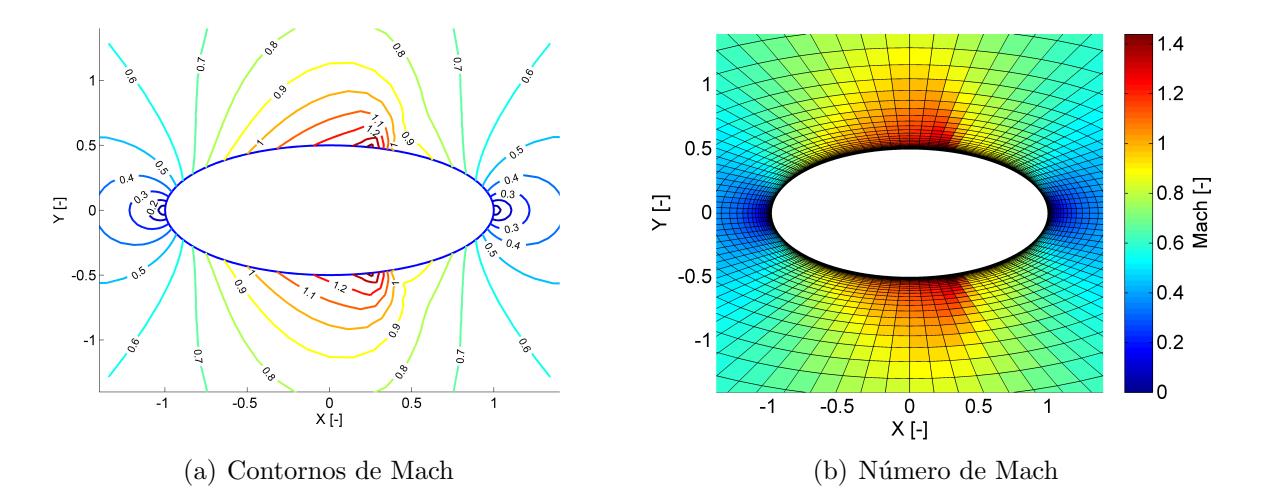

Fig 3.1.6: M en torno a la elipse para  $M_{\infty} = 0.6$ 

La fuerza aerodinámica ejercida sobre el cuerpo por el flujo no viscoso se puede calcular como la resultante de las presiones a lo largo del contorno, es decir,

$$
\vec{F} = \int_C -(p - p_{\infty}) \vec{n} dc = \int -\frac{1}{2} \rho_{\infty} V_{\infty}^2 c_p(\xi, \eta = \eta_1) (y_{\xi} \vec{i}_x - x_{\xi} \vec{i}_y) d\xi
$$
(3.1.3)

donde  $\vec{i}_x$  e  $\vec{i}_y$  son vectores unitarios según las direcciones  $x$  e  $y$  del sistema de referencia cartesiano y C es el contorno del cuerpo. Separando las componentes se obtiene

$$
F_x = \int -\frac{1}{2}\rho_\infty V_\infty^2 c_p(\xi, \eta = \eta_1) y_\xi d\xi \tag{3.1.4}
$$

$$
F_y = \int \frac{1}{2} \rho_\infty V_\infty^2 c_p(\xi, \eta = \eta_1) x_\xi d\xi \tag{3.1.5}
$$

Proyectando en la dirección de la corriente no perturbada se llega a

$$
L = -F_x \sin \alpha + F_y \cos \alpha \tag{3.1.6}
$$

$$
D = F_c \cos \alpha + F_y \sin \alpha \tag{3.1.7}
$$

Y a partir de ahí se pueden calcular los coeficientes de sustentación y resistencia como

$$
C_L = \frac{L}{\frac{1}{2}\rho_\infty V_\infty^2 c} \tag{3.1.8}
$$

$$
C_D = \frac{D}{\frac{1}{2}\rho_{\infty}V_{\infty}^2c}
$$
\n(3.1.9)

donde c es la cuerda del cuerpo.

En el caso de la elipse se ha calculado el valor de  $C_D$  a ángulo de ataque nulo para varios números de Mach entre  $M_{\infty} = 0.5$  y  $M_{\infty} = 0.62$ . Los resultados se muestran en la figura 3.1.7.

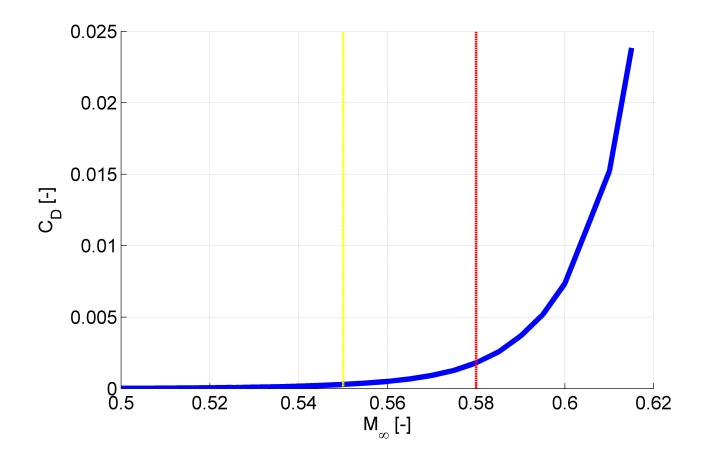

Fig 3.1.7: Coeficiente de resistencia para la elipse

La línea amarilla representa el número de Mach crítico, que en este caso vale  $M_{cr}$  =  $0,55$ . La línea roja se corresponde con el Mach de divergencia definido como el  $M$  para el que  $dC_D/dM = 0, 1$ . En este caso tendríamos  $M_{div} = 0.58$ , aunque hay que recordar que se está teniendo en cuenta únicamente la resistencia de onda.

Como era de esperar, en régimen subsónico la resistencia es nula (paradoja de D'Alembert), pero en régimen transónico aparece la resistencia de onda de la que se habló en la sección 1.2. Además, vemos que esta resistencia aumenta a medida que crece el  $M$  y, con él, la intensidad de las ondas de choque.

### 3.1.4. Comparación de los procedimientos iterativos de resolución

Para analizar y comparar los dos procedimientos iterativos presentados en la sección 2.4, se ha estimado el error en cada iteración como  $max(abs(\phi_{i,j}^{n+1} - \phi_{i,j}^n))$  y se ha representado frente al número de iteraciones  $n$ .

La figura 3.1.8 muestra los resultados obtenidos con el procedimiento 1 para  $M_{\infty} = 0.6$ y  $M_{\infty} = 0.61$ . En ambos casos se observa que el error decrece rápidamente en la primeras iteraciones. Además, para  $M_{\infty} = 0.6$  (y también para  $M_{\infty}$  menores) sigue disminuyendo constantemente hasta alcanzar la tolerancia fijada. En cambio, para  $M_{\infty} = 0.61$ , hay un momento hacia el final en el que crece ligeramente antes de volver a disminuir y alcanzar la tolerancia. Este comportamiento es característico de los valores de  $M_{\infty}$  más altos para los que el algoritmo converge, es decir, por encima de  $M_{\infty} = 0.61$  para la elipse a ángulo de ataque nulo el algoritmo se vuelve inestable.

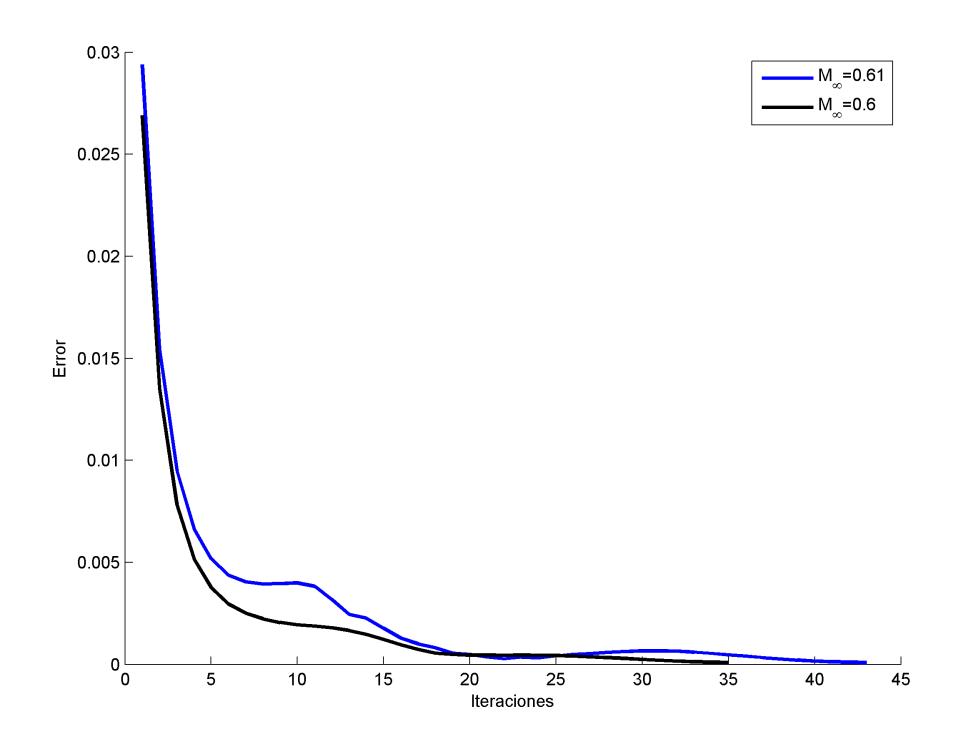

Fig 3.1.8: Error frente a n´umero de iteraciones con el procedimiento 1

La figura 3.1.9 recoge los resultados con el método 2 para un caso en el que el  $M_{\infty}$  se incrementa 0,1 en cada paso si el flujo es subsónico y 0,01 si el flujo es transónico hasta alcanzar  $M_{\infty} = 0.61$ . Los picos de la gráfica se corresponden con los cambios de  $M_{\infty}$ . De la presencia de dichos picos deducimos que las soluciones varían considerablemente ante cambios pequeños en el  $M_{\infty}$  y el procedimiento 2 requiere un mayor número de iteraciones y, en consecuencia, un mayor tiempo para converger.

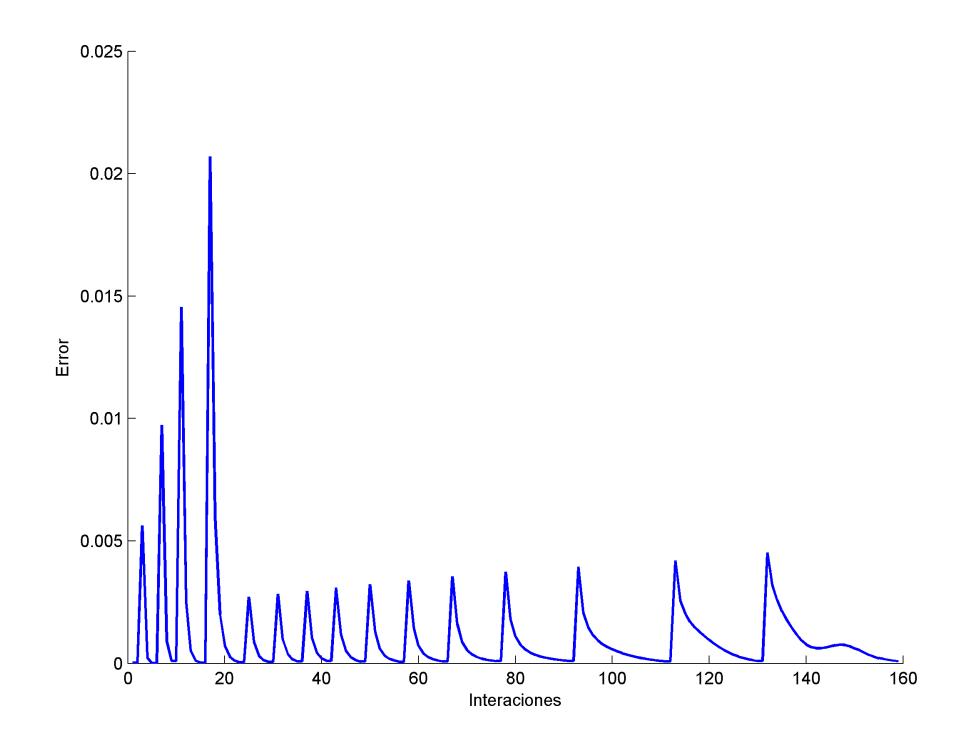

Fig 3.1.9: Error frente a número de iteraciones con el procedimiento 2

Análisis con otros incrementos de  $M_{\infty}$  por paso han producido resultados similares, sin conseguir mejorarse en ningún caso la rapidez del procedimiento 1. En ambos casos los valores obtenidos tras la primera iteración se corresponden con los de la ecuación de Laplace (que describiría el flujo en el límite incompresible) puesto que se parte de una condición  $\rho = \rho_{\infty}$  en todos los puntos. A partir de ahí, la convergencia ha resultado más rápida si se incorporan los efectos de compresibilidad completamente desde el principio.

### 3.2. Flujo alrededor de un perfil simétrico sin ángulo de ataque

En esta aplicación consideraremos el flujo alrededor de un perfil simétrico sin ángulo de ataque cuyo extradós e intradós son arcos de circunferencia, de cuerda  $c = 1$  y espesor  $th =$  $0.06$  (todas las magnitudes adimiensionalizadas con valores característicos del problema), como el mostrado en la figura 3.2.1. Una vez más,  $p_{\infty} = 1$  y  $\rho_{\infty} = 1$  y usaremos  $\gamma = 1.4$ .

Se ha elegido un perfil de estas características para que resulte aceptable hacer las simplificaciones de pequeñas perturbaciones y perfil delgado. Se aplicará entonces tanto el método de Murman-Cole (ecuación transónica de pequeñas perturbaciones) como el de Holst (ecuación del potencial completo) y se hará una comparativa entre ambos.

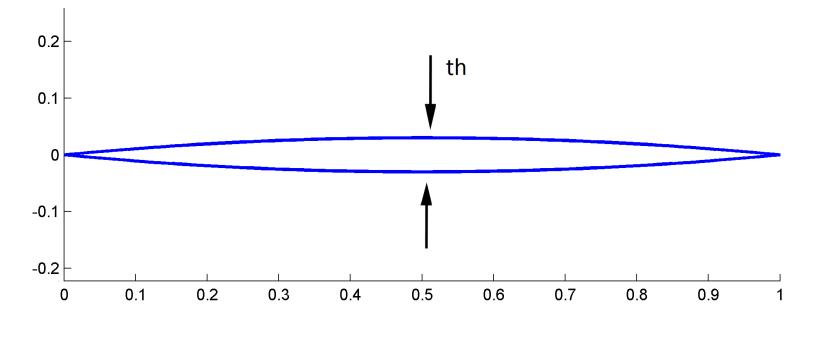

Fig 3.2.1: Perfil simétrico formado por arcos de circunferencia

El método de Holst se puede aplicar tal y como se ha explicado en el capítulo 2.1. El de Murman-Cole se detalla a continuación, en la sección 3.2.1.

#### 3.2.1. Método de Murman-Cole

El método de Murman-Cole se puede expresar en una única ecuación en diferencias finitas de la siguiente manera:

$$
(1 - \mu_{i,j}) A_{i,j} \frac{D_{xx}}{\Delta x^2} \hat{\phi}_{i,j} + \mu_{i-1,j} A_{i-1,j} \frac{D_{xx}}{\Delta x^2} \hat{\phi}_{i-1,j} + \frac{D_{yy}}{\Delta y^2} \hat{\phi}_{i,j} = 0
$$
 (3.2.1)

con

$$
\mu_{i,j} = \begin{cases} 0 & \text{si} \quad A_{i,j} > 0 \\ 1 & \text{si} \quad A_{i,j} < 0 \end{cases}
$$
 (3.2.2)

Se puede ver como en los puntos sónicos se omite el término  $\hat{\phi}_{xx}$ , mientras que, en los puntos de choque, se incluye dos veces. Además, hay que tener en cuenta que, en la segunda línea del mallado, el algoritmo tratará de usar los valores  $\hat{\phi}_{0,j}$ , correspondientes a puntos fuera del dominio fluido que se considera. Como el flujo será subsónico en esa segunda línea, el término supersónico puede ser eliminado, con lo que se resuelve este problema.

Como ya se vio con el método de Holst, por ser la ecuación en derivadas parciales no lineal, el sistema de ecuaciones algebráicas que se obtiene tras su discretización es también no lineal, por lo que hay que resolverlo de manera iterativa. Para linealizarlo se han utilizado, en la iteración  $n + 1$ , los  $A_{i,j}^n$  de la iteración anterior.

A la hora de resolver el sistema linealizado, se puede formar una matriz dispersa y utilizar el comando  $\setminus$ , aunque es muy común en la literatura ([1], [4], [5]) usar métodos de relajación. Un ejemplo de algoritmos de este tipo es el llamado método de relajación por l´ıneas de Gauss-Seidel ([1]). Este algoritmo recorre el mallado por columnas, desde la segunda a la penúltima (el potencial en la primera y la última está fijado por las condiciones de contorno), actualizando el valor del potencial en todos los puntos de cada columna a la vez. Para los términos  $\phi_{i+1,j}$  de la ecuación (correspondientes a la columna siguiente a la que está siendo actualizada) se utilizan los valores de la iteración anterior, mientras que para los términos  $\phi_{i-1,j}$  se emplean los valores obtenidos al actualizar la columna correspondiente durante la iteración actual. De este modo, quedan como incógnitas lo términos  $\phi_{i,j+1}, \phi_{i,j}$  y  $\phi_{i,j-1}$ . Así, de cada columna de puntos se obtiene un sistema lineal cuya matriz de coeficientes, de dimensiones  $N_y x N_y$ , es tridiagonal.

Para el método de Murman-Cole, reordenando los términos de (3.2.1), cada línea de la matriz tridiagonal vendría dada por

$$
b_{i,j}\hat{\phi}_{i,j+1}^{n+1} + a_{i,j}\hat{\phi}_{i,j}^{n+1} + c_{i,j}\hat{\phi}_{i,j-1}^{n+1} = f_{i,j}
$$
\n(3.2.3)

esta vez con

$$
b_{i,j} = -\frac{1}{(y_{ij+1} - y_{ij})(y_{ij+1} - y_{ij-1})}
$$
(3.2.4)

$$
a_{i,j} = (1 - \mu_{i,j}) A_{i,j} \frac{\frac{1}{x_{i+1,j} - x_{i,j}} + \frac{1}{x_{i,j} - x_{i-1,j}}}{x_{i+1,j} - x_{i-1,j}} - \mu_{i-1,j} A_{i-1,j} \frac{\frac{1}{x_{i,j} - x_{i-1,j}}}{x_{i,j} - x_{i-2,j}} + \frac{\frac{1}{y_{i,j+1} - y_{i,j}} + \frac{1}{y_{i,j} - y_{i-1}}}{y_{i,j+1} - y_{i,j-1}}
$$
(3.2.5)

$$
c_{i,j} = -\frac{1}{(y_{i,j} - y_{i,j-1})(y_{i,j+1} - y_{i,j-1})}
$$
(3.2.6)

$$
f_{i,j} = (1 - \mu_{i,j}) A_{i,j} \left( \frac{\frac{\hat{\phi}_{i+1,j}^n}{x_{i+1,j} - x_{i,j}} + \frac{\hat{\phi}_{i-1,j}^{n+1}}{x_{i,j} - x_{i-1,j}}}{x_{i+1,j} - x_{i-1,j}} \right) - \mu_{i-1,j} A_{i-1,j} \left( \frac{\frac{\hat{\phi}_{i-1,j}^{n+1}}{x_{i,j} - x_{i-1,j}} + \frac{\hat{\phi}_{i-1,j}^{n+1}}{x_{i-1,j} - x_{i-2,j}}}{x_{i,j} - x_{i-2,j}} \right)
$$
\n(3.2.7)

Para la resolución de la ecuación transónica de pequeñas perturbaciones se han empleado tanto el algoritmo de Gauss-Seidel como la eliminación gaussiana para el sistema completo. Una comparación de los resultados obtenidos se incluye más adelante, en la sección  $3.2.2$ .

Dado que el perfil es simétrico y solo lo analizaremos para ángulo de ataque nulo, es suficiente con calcular la mitad inferior o superior del dominio fluido que consideremos. En concreto, consideraremos que este dominio se extiende hasta una distancia 50c por delante, por detrás y por encima del perfil.

El método de Murman-Cole, además, requiere algunas modificaciones en las condiciones de contorno.

En los puntos de las fronteras del dominio alejadas del cuerpo se impondrá la condición  $\phi = 0$ , esto es, el potencial de perturbación es nulo.

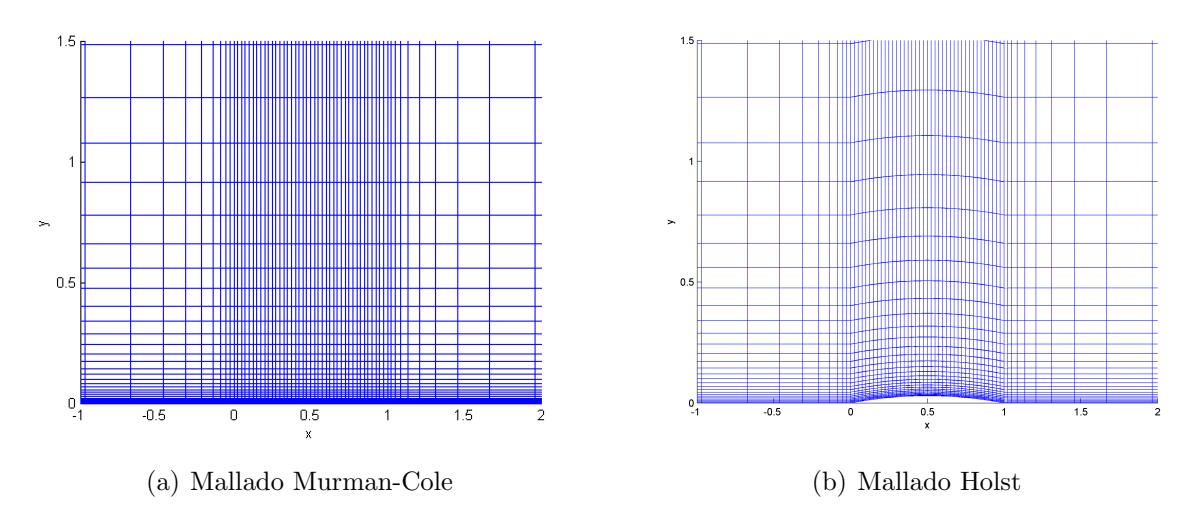

Fig 3.2.2: Mallados en las cercanías del perfil

En cuanto a la frontera inferior del dominio, es decir, el contorno en el que se encuentra el perfil, impondremos  $v' = \frac{\partial \hat{\phi}}{\partial y} = V_{\infty} \frac{dy(x)}{dx}$  $dx$ en los puntos pertenecientes al perfil y  $\left| \right.$  $v' = \frac{\partial \hat{\phi}}{\partial y} = 0$  en el resto.

En definitiva, imponemos que la velocidad normal al plano de simetría sea nula y que el flujo sea tangente al perfil. Dado que el perfil es lo suficientemente delgado, esto último se puede hacer directamente en la línea  $y = 0$  sin cometer mucho error. Por este motivo, para el método de Murman-Cole se utilizará un mallado cartesiano y, para el de Holst, un mallado ajustado al cuerpo (figura 3.2.2).

La derivada con respecto a  $y$  que aparece en la condición de contorno se discretiza empleando diferencias finitas hacia delante,  $\frac{\partial \hat{\phi}}{\partial y} = \frac{\phi_{i,2}^2 - \phi_{i,1}^2}{y_{i,2} - y_{i,1}}$ .

Con estas condiciones de contorno, el sistema que hay que resolver en cada paso del m´etodo de Gauss-Seidel viene dada por

$$
\begin{bmatrix}\n1 & -1 & 0 & 0 & 0 & 0 & 0 \\
c_{i,2} & a_{i,2} & b_{i,2} & 0 & 0 & 0 & 0 \\
0 & \cdots & \cdots & 0 & 0 & 0 & 0 \\
0 & 0 & c_{i,j} & a_{i,j} & b_{i,j} & 0 & 0 \\
1 & 0 & 0 & \cdots & \cdots & 0 & 0 \\
1 & 0 & 0 & 0 & c_{i,N_y-1} & a_{i,N_y-1} & b_{i,N_y-1} \\
0 & 0 & 0 & 0 & 0 & 1\n\end{bmatrix}\n\begin{bmatrix}\n\hat{\phi}_{i,1} \\
\hat{\phi}_{i,2} \\
\vdots \\
\hat{\phi}_{i,j} \\
\vdots \\
\hat{\phi}_{i,N_y}\n\end{bmatrix} =\n\begin{bmatrix}\n-V_{\infty}(y_{i,2} - y_{i,1})\frac{dy}{dx} \\
f_{i,2} \\
\vdots \\
f_{i,j} \\
0\n\end{bmatrix}
$$
\n(3.2.8)

para  $i = 2, ..., N_x - 1$ .

#### 3.2.2. Comparación de los resultados

La tabla 3.2.1 muestra los tiempo de resolución para distintos tamaños del mallado obtenidos resolviendo el sistema completo con \ y utilizando el algoritmo de Gauss-Seidel. En ambos casos se ha fijado una tolerancia  $Tol = 1e-5$  y  $M_{\infty} = 0.85$ .

| $N_x \times N_y$ | $A \ B$                                                                         | Gauss-Seidel               |
|------------------|---------------------------------------------------------------------------------|----------------------------|
| $41 \times 31$   | $\mid 0.752 \text{ s}$ (10 iteraciones) $\mid 6.59 \text{ s}$ (225 iteraciones) |                            |
| 81 x 51          | $2,29$ s (10 iteraciones)                                                       | $43.2$ s (495 iteraciones) |
| $131 \times 61$  | $\mid 5.137$ s (12 iteraciones) $\mid$ 146 s (871 iteraciones)                  |                            |

Tabla 3.2.1: Comparación de tiempos entre métodos iterativos

Aunque las iteraciones sean más rápidas con el método de Gauss-Seidel, se requiere un mayor n´umero de ellas, por lo que el algoritmo resulta globalmente m´as lento. No obstante, el método de relajación ha demostrado ser estable hasta valores mayores de  $M_{\infty}$ (el algoritmo con eliminación gaussiana deja de ser estable cuando el  $M$  local máximo ronda 1,4). En el marco de la ecuación del potencial completo y la ecuación transónica de peque˜nas perturbaciones esto no supone una gran ventaja, puesto que ambas asumen flujo isentrópico y las ondas de choque que se generan para esos  $M_{\infty}$  son lo suficientemente fuertes para aumentar la entropía de manera significativa, por lo que los resultados no se van a corresponder con la realidad. Este aspecto sí puede ser relevante cuando se utilicen las ecuaciones de Euler o las de Navier-Stokes para describir el flujo, por lo que siguen teniendo valor los métodos de relajación.

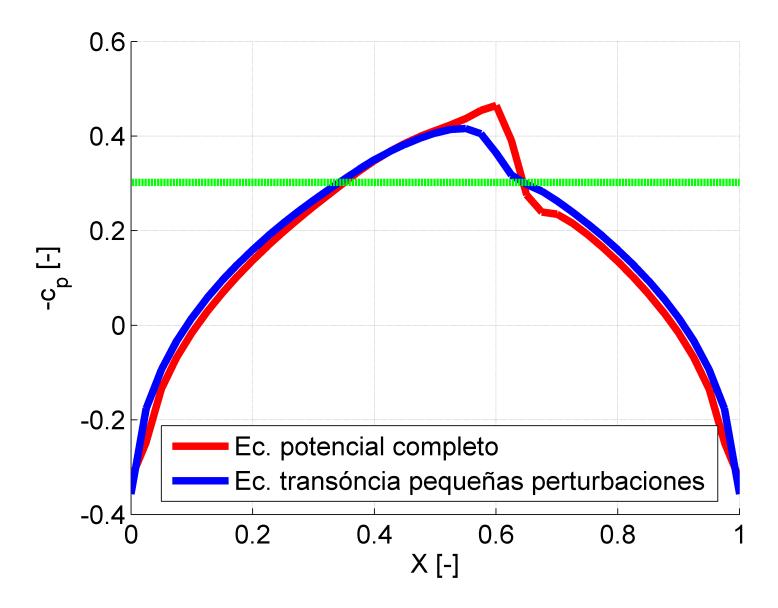

Fig 3.2.3: Comparación entre la ecuación del potencial completo y la de pequeñas perturbaciones

En cuanto a comparación entre las ecuaciones del potencial completo y de pequeñas perturbaciones, la figura 3.2.3 muestra el  $-c_p$  para ambos casos. Se ha utilizado  $M_\infty = 0.85$ y  $Tol = 1e − 5$ . El mallado está compuesto por 81 puntos en la dirección x, 41 de ellos equiespaciados sobre el perfil y el resto distribuidos según la función exponencial  $(2.5.2)$ , y 51 puntos en la dirección y, también distribuidos según (2.5.2). Se ha usado  $\Delta x_{min} = 1/40$ y  $\Delta y_{min} = th/10$ .

La ecuación del potencial completo da una onda más fuerte y ligeramente más retrasada, pero los resultados son bastante parecidos. Sin embargo, la diferencia será mayor y la ecuación transónica de pequeñas perturbaciones cometerá un error más grande cuanto menos esbelto sea el cuerpo. El m´etodo de Murman-Cole no puede ser directamente aplicado a mallados ajustados, por lo que la condición de impenetrabilidad no se puede establecer exactamente sobre el cuerpo. Por este motivo no es válido inicialmente por ejemplo para perfiles con el borde de ataque redondeado puesto que en ese punto  $v' = V_{\infty} \frac{dy(x)}{dx}$  $dx$  $\Big\vert_{perfil}$ presenta una singularidad. El método de Holst, en cambio, nos servirá en la siguiente aplicación para analizar un NACA0012.

#### 3.2.3. Analogía de Prandtl-Glauert

Otro aspecto interesante consiste en comprobar la analogía de Prandtl-Glauert para casos compresibles subsónicos. La figura 3.2.4 muestra los resultados para  $M_{\infty} = 0.5$ y  $M_{\infty} = 0.7$ . El −c<sub>p</sub> compresible se ha calculado resolviendo la ecuación del potencial completo y utilizando las relaciones  $(1.3.8)$  y  $(1.3.9)$  para el cálculo de las presiones y densidades. Para el  $-c_p$  incompresible las densidades en todos los puntos son  $\rho = \rho_{\infty}$  y la presión se ha calculado usando la ecuación de Bernouilli,  $p = p_{\infty} + \frac{1}{2}$  $\frac{1}{2}\rho_{\infty}V_{\infty}^{2} - \frac{1}{2}$  $\frac{1}{2}\rho_{\infty}V^2$ , y se ha corregido con el factor de Prandtl-Glauert,  $c_{p_{comp}} = \frac{c_{p_{line}}}{\sqrt{1-\lambda}}$  $\frac{c_{p_{inc}}}{1-M_{\infty}^2}$ .

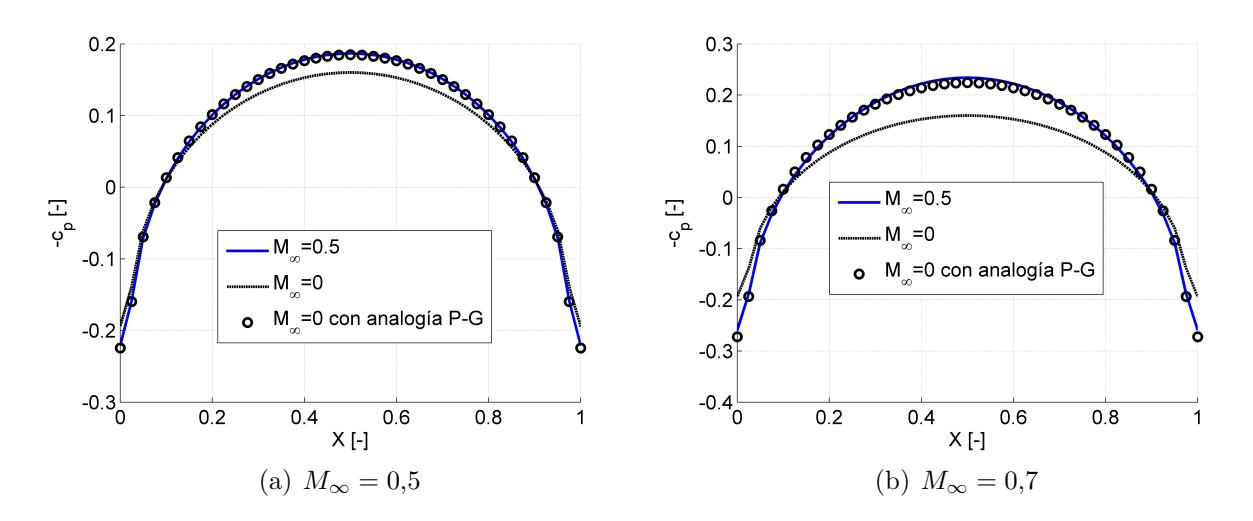

Fig 3.2.4: Analogía de Prandtl-Glauert

demostrando la utilidad de la analogía.

### 3.3. Flujo alrededor de un perfil NACA

En esta sección se muestran los resultados obtenidos para el análisis de un perfil NA-CA0012. Se ha utilizado un mallado compuesto por 121x54 puntos como el representado en la figura 2.5.3. Nuevamente se han normalizado densidad y presión de modo que  $\rho_{\infty} = 1$ y  $p_{\infty} = 1$  y se ha utilizado  $\gamma = 1.4$ . Además, se ha fijado  $Tol = 1e - 4$ .

#### 3.3.1. Resultados para el caso incompresible

Las figuras 3.3.1 y 3.3.2 muestran los coeficientes de presiones sobre el perfil NACA para ángulos de ataque  $\alpha = 0^{\circ}$  y  $\alpha = 10^{\circ}$  con  $M_{\infty} = 0.15$ . Para este número de Mach los cambios en la densidad son muy pequeños y el flujo se puede considerar incompresible (no obstante, se ha resuelto la ecuación del potencial completo). La curva azul representa los resultados numéricos, mientras que la roja se corresponde con datos experimentales obtenidos de [9].

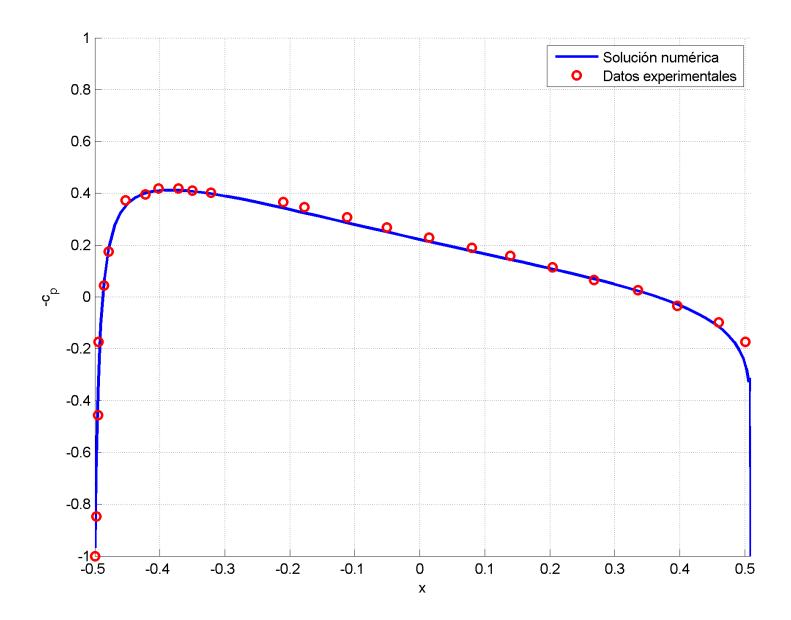

Fig 3.3.1: Coeficiente de presión sobre el perfil a ángulo de ataque  $\alpha = 0^{\circ}$ 

Otra vez se observa que el acuerdo es muy bueno, exceptuando el borde de salida. En esta zona, el gradiente de presiones necesario para imponer la condición de velocidad nula es muy adverso y esto conduce al desprendimiento localizado de la capa límite. De ahíque

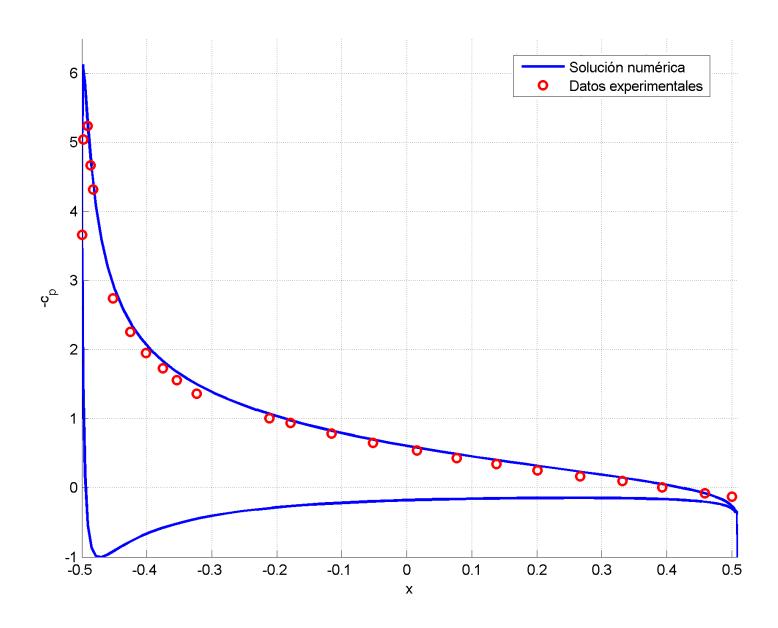

Fig 3.3.2: Coeficiente de presión sobre el perfil a ángulo de ataque  $\alpha = 10^{\circ}$ 

la velocidad realmente sea próxima a $V_\infty$   $(c_p = 0)$ y no nula. Lógicamente, las ecuaciones que se han resuelto, que desprecian los efectos de la viscosidad, no pueden predecir este fenómeno.

La figura 3.3.3 compara la curva de sustentación obtenida mediante el análisis numérico con los resultados experimentales extraídos de [13]. El error relativo,  $\epsilon = \frac{C_{L_{numerico}} - C_{L_{experimental}}}{C_{L}}$  $\frac{C_{L_{experimental}}}{C_{L_{experimental}}},$ es del 3,5 %.

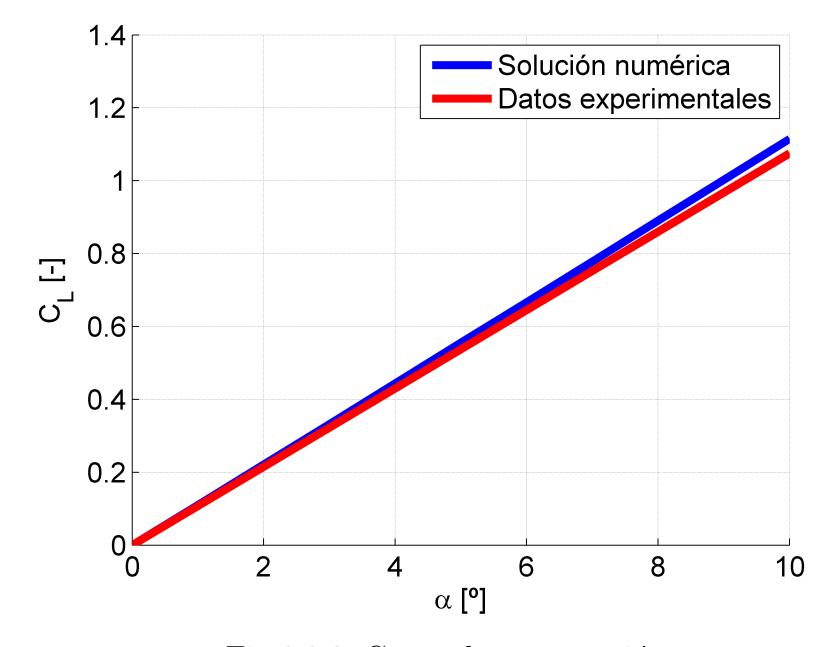

Fig 3.3.3: Curva de sustentación

#### 3.3.2. Resultados en el caso compresible subsónico

En el caso compresible subsónico, la comparación se ha realizado con los datos obtenidos de [14] para  $M_{\infty} = 0.697$  y  $\alpha = 1.36^{\circ}$ . Los resultados se presentan en la figura 3.3.4. Se observa que esta situación se corresponde con el límite del régimen subsónico y que los resultados son buenos, verificando la programación del código y validando la aproximación de la teoría potencial para este régimen

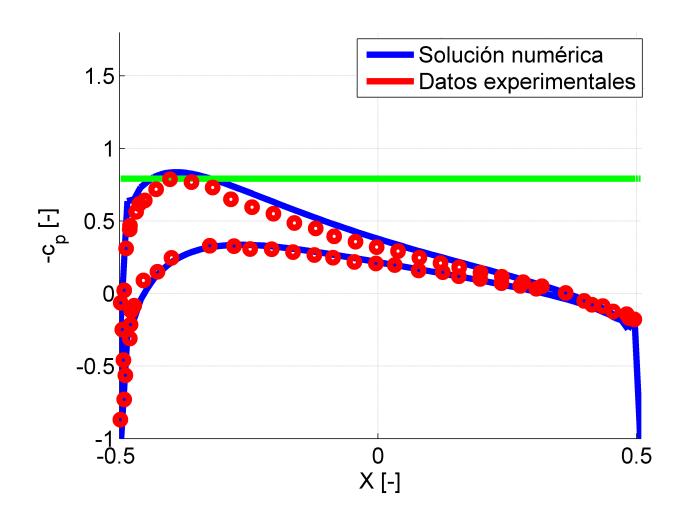

Fig 3.3.4: Coeficiente de presión sobre el perfil para  $\alpha = 1,36^{\circ}$  y  $M_{\infty} = 0,697$ 

#### 3.3.3. Resultados en el caso transónico

Los resultados en el caso transónico se han comparado con los encontrados en [15], también obtenidos de la resolución de la ecuación del potencial completo. Para este tipo de flujos se ha aumentado la tolerancia a  $Tol = 1e - 6$ .

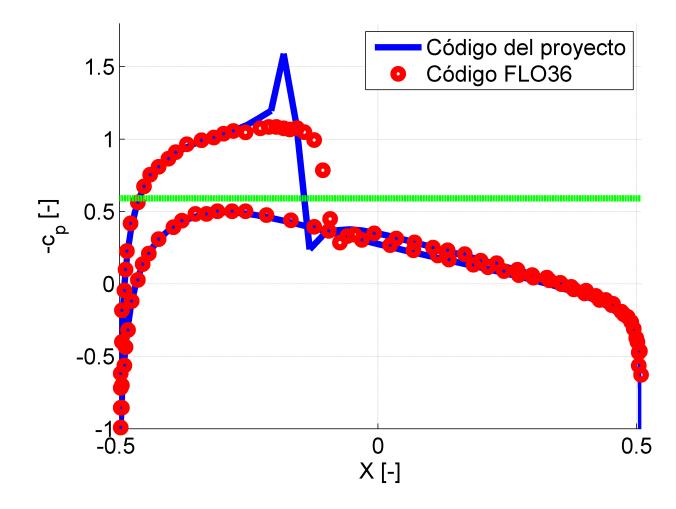

Fig 3.3.5: Coeficiente de presión sobre el perfil para  $M_{\infty} = 0.75$  y  $\alpha = 1^{\circ}$ 

De acuerdo con la figura 3.3.5, ambas curvas son muy similares, tanto en la parte subsónica como en la supersónica, exceptuando la región de la onda de choque. Sin embargo, la figura 3.3.6, también de [15], refleja que la posición de la onda de choque depende considerablemente de la ecuación que se utilice para caracterizar el flujo. Nuestro método da una onda más adelantada, lo que parece que se correspondería con una solución más próxima a la de la ecuación de Euler y, posiblemente, más cercana a la realidad.

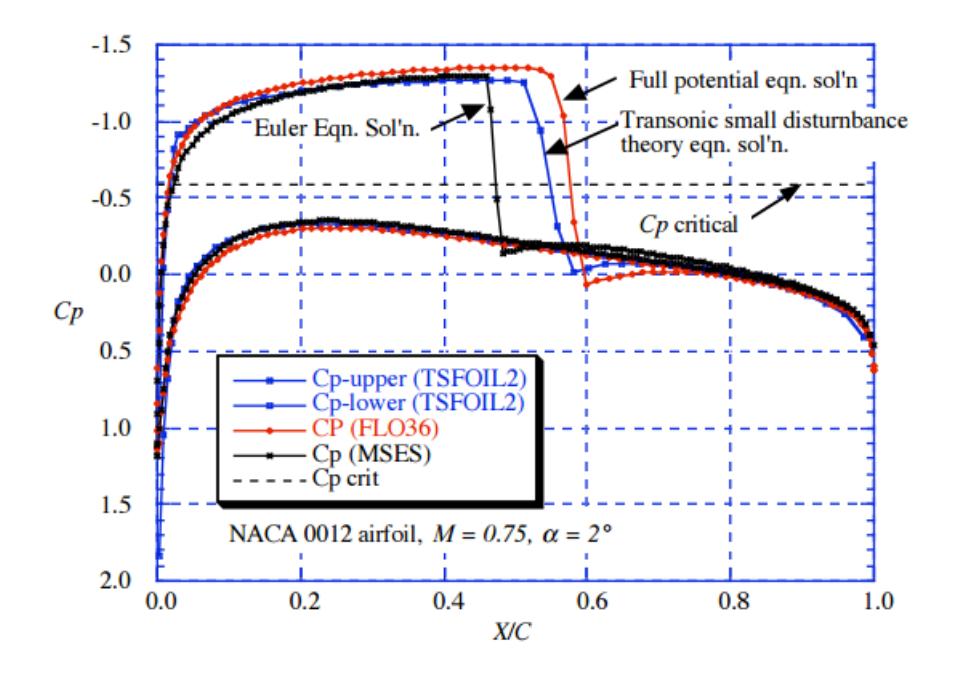

Fig 3.3.6: Comparación de los  $c_p$  obtenidos con distintas ecuaciones: ecuación de pequeñas perturbaciones (TSFOIL2), ecuación del potencial completo(FLO36) y ecuaciones de Euler(MSES) Fuente: [15]

El pico en  $-c_p$  justo antes de la onda de choque que hemos obtenido no se observa en ninguno de los casos de [15], pero se ha comprobado que se puede disminuir refinando el mallado en esa zona.

Las figura 3.3.7 muestra los número de Mach locales del fluido en torno al perfil.

Nuevamente para valores de  $M_{\infty}$  o  $\alpha$  mayores que estos el algoritmo deja se ser estable. No obstante, nos encontramos ya ante  $M$  máximos de en torno a 1,5. En estos casos, la intensidad de la onda de choque es suficiente para incrementar la entropía considerablemente (lo que sugiere que deben utilizarse las ecuaciones de Euler) y se puede producir un desprendimiento de la capa l´ımite (deber´ıan tenerse en cuenta efectos viscosos), por lo que están ya fuera del alcance del proyecto.

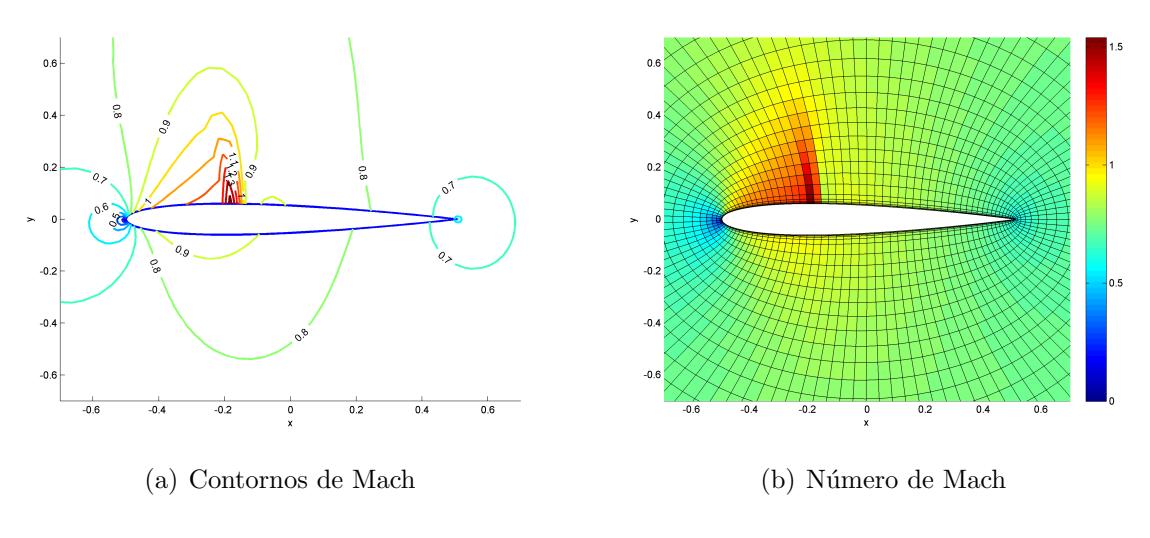

Fig 3.3.7: M en torno al perfil para  $M_\infty=0{,}75$  y  $\alpha=1^\mathrm{o}$ 

Por último, la figura 3.3.8 muestra una comparación con datos experimentales (obtenidos de [21]) para  $M_{\infty} = 0.78$  y  $\alpha = 0$ . También el acuerdo es muy bueno, validando la teoría potencial, al menos en parte del régimen transónico.

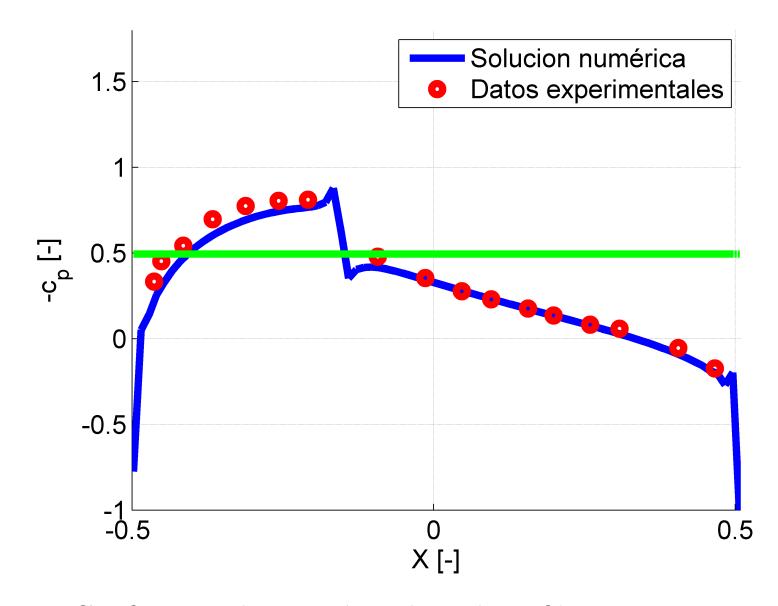

Fig 3.3.8: Coeficiente de presión sobre el perfil para  $M_{\infty} = 0.78$  y  $\alpha = 0$ 

### 3.4. Flujo alrededor de un perfil supercrítico

Como ejemplo de perfil supercrítico, diseñado para vuelo transónico, se analizará en esta sección el Whitcomb integral airfoil ( referencia [12]). Su geometría es la de la figura 3.4.1. Destaca, como se ha se˜nalado, el radio grande en el borde de ataque, la escasa

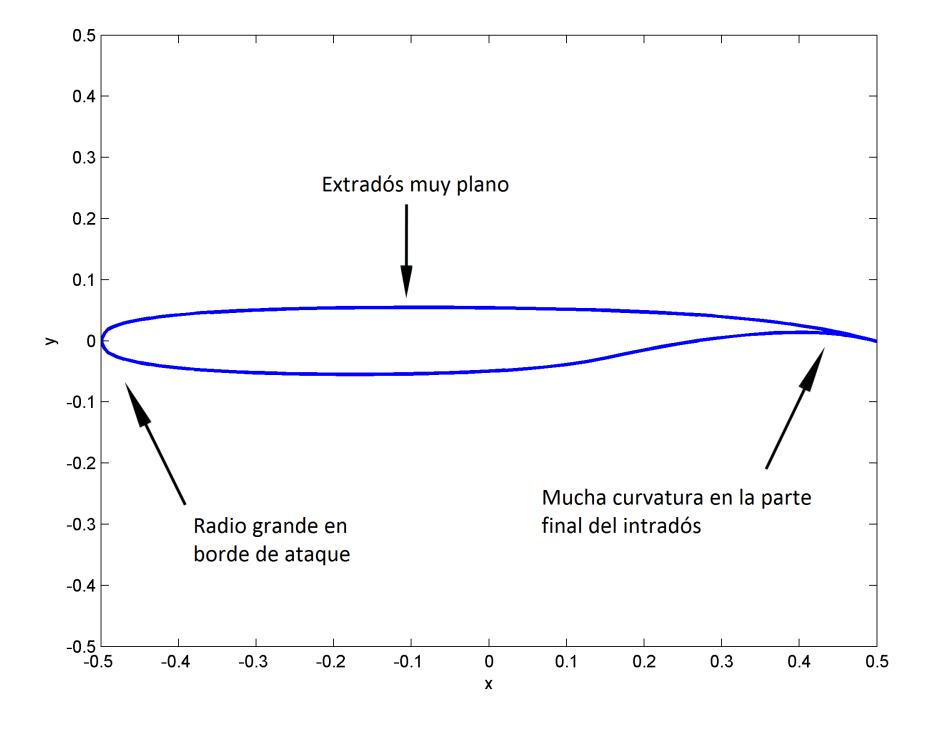

curvatura del extradós y la gran curvatura en el la parte final del intradós.

Fig 3.4.1: Perfil supercrítico Whitcomb integral

La figura 3.4.2 compara los contornos de Mach para  $M_\infty=0,6$  y  $C_L=0,67$  para este perfil con los de un NACA0012. Se ve que para unas mismas condiciones de velocidad y sustentación, en el Whitcomb aún no han aparecido ondas de choque, mientras que en el NACA sí se observa flujo supersónico.

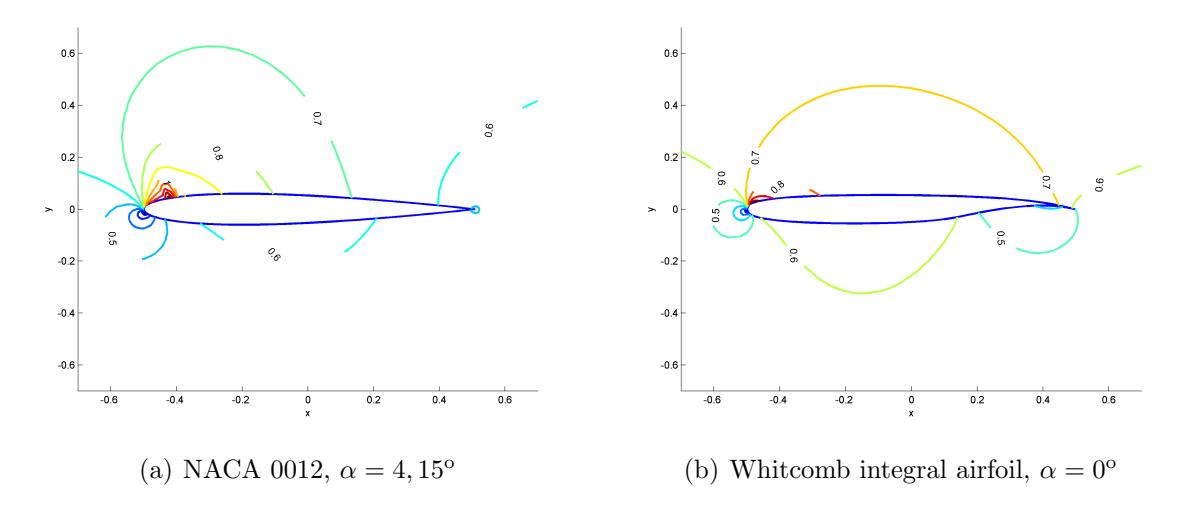

Fig 3.4.2: Comparación de contornos de Mach

La forma de la curva de  $c_p$  para el whitcomb (figura 3.4.3) se caracteriza por producir una buena parte de la sustentación en la parte final del perfil, asociada a la gran curvatura en esa zona.

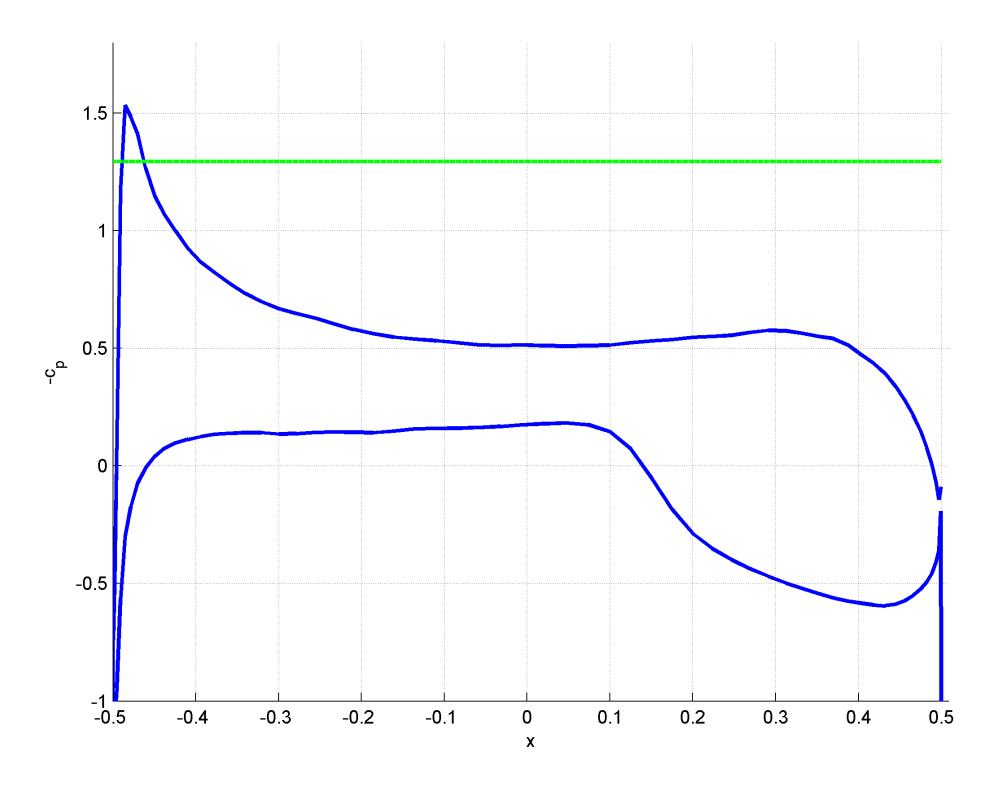

Fig 3.4.3: Coeficiente de presión sobre perfil supercrítico

 $\label{eq:capit} CAPÍTULO~3.~~RESULTADOS$ 

### Capítulo 4

### Conclusiones y desarrollos futuros

Se ha conseguido un código rápido y sencillo en MATLAB que permite la resolución de la ecuación del potencial completo para flujos externos bidimensionales subsónicos y transónicos mediante el método de Holst.

El código ha sido verificado en un amplio abanico de casos mediante comparación con soluciones analíticas y con soluciones numéricas obtenidas de fuentes ampliamente reconocidas. Adicionalmente, la aproximación de la teoría potencial para el cálculo de las presiones y fuerzas aerodinámicas sobre perfiles en flujos subsónicos y en algunos transónicos ha sido validada contrastando los resultados numéricos con datos experimentales.

En cuanto a los procedimientos ensayados, incrementar los efectos de compresibilidad gradualmente, mediante un método de continuación, es más lento que fijar el  $M_{\infty}$  deseado desde el principio. Esto se debe a que las soluciones con distintos  $M_{\infty}$  difieren demasiado como para que la convergencia sea rápida al variarlo.

Por otro lado, la resolución de los sistemas de ecuaciones linealizados mediante eliminación gaussiana ha resultado considerablemente más rápido que el método de relajación por líneas de Gauss-Seidel. No obstante, el método de relajación ha demostrado ser estable en un rango más amplio de flujos transónicos, con ondas de choque más intensas (el algoritmo con eliminación gaussiana deja de ser estable cuando el  $M$  local máximo ronda 1,4). Esta característica no es especialmente relevante cuando se emplea la teoría potencial, puesto que se asume flujo isentrópico y esas ondas de choque producen un aumento de entropía considerable, por lo que los resultados numéricos se alejarán de los reales.

No obstante, una forma de continuación lógica del proyecto sería proseguir con la resolución de las ecuaciones de Euler, que no realizan la hipótesis de flujo isentrópico, y finalmente con las de Navier-Stokes, que tienen en cuenta los efectos viscosos y de transmisión de calor, como el desprendimiento de capa límite que puede provocar la onda de choque. En estos casos sí sería de interés que el rango de simulaciones abarcara el régimen transónico completo y pueden ser de utilidad los métodos de relajación.

#### 56 CAPÍTULO 4. CONCLUSIONES Y DESARROLLOS FUTUROS

En la práctica es habitual, para este tipo de algoritmos, implementar modificaciones que mejoran las características de convergencia y estabilidad. El efecto de dichas modificaciones en el algoritmo con eliminación gaussiana que se ha usado en el proyecto debería ser estudiado para establecer una comparativa adecuada entre ambos.

Otras alternativas para continuar el proyecto serían extender el código para el cálculo de flujos tridimensionales, pasando por ejemplo al análisis de alas completas, o incluir los términos no estacionarios, importantes para los regímenes transitorios que aparecen en la práctica.

La principal dificultad en caso de querer extenderlo a flujos 3D sería la generación de mallado adecuados. En efecto durante el proyecto se ha comprobado la importancia del mallado a la hora de obtener resultados correctos. Sería de gran utilidad implementar procedimientos de mallado más eficientes y que permitan refinar fácilmente las zonas de mayor interés. Además, también es posible mejorar la precisión utilizando derivadas de mayor orden, por ejemplo, para la discretización de las derivadas en las condiciones de contorno.

## Anexo A

# Solución analítica para el flujo alrededor de una elipse

El potencial complejo para el flujo incompresible alrededor de un círculo de radio  $r_0$ con ángulo de ataque  $\alpha$  y circulación Γ viene dado, según [10],por

$$
F(z) = V_{\infty}(ze^{-i\alpha} + \frac{r_0^2}{z}e^{i\alpha}) + i\frac{\Gamma}{2\pi}ln(\frac{z}{r_0}e^{-i\alpha})
$$
 (A.1)

donde  $i$  es la unidad imaginaria y z, un número complejo cuyas partes real e imaginaria son, respectivamente, las coordenadas  $x \in y$  cartesianas, es decir,  $z = x + iy$ . Las velocidades pueden obtenerse de  $(A.1)$  por derivación

$$
w(z) = \frac{dF}{dz} = V_{\infty}(e^{-i\alpha} - \frac{r_0^2}{z^2}e^{i\alpha}) + i\frac{\Gamma}{2\pi} \frac{1}{z}
$$
(A.2)

y

$$
u = Real(w) ; v = Img(w)
$$
 (A.3)

Las velocidades para el caso de una elipse se pueden obtener mediante la llamada transformación de Joukowski, definida por

$$
\zeta = z + \frac{a^2}{z} \tag{A.4}
$$

con a un número real. Sustituyendo  $z = re^{i\theta}$  nos queda

$$
\zeta = (r_0 + \frac{a^2}{r_0})\cos\theta + i(r_0 - \frac{a^2}{r_0})\sin\theta = x + iy
$$
 (A.5)

y eliminando  $\theta$  resulta

$$
\frac{x^2}{(r_0 + \frac{a^2}{r_0})^2} + \frac{y^2}{(r_0 - \frac{a^2}{r_0})^2} = 1
$$
\n(A.6)

Eligiendo  $r_0 = (1 + t)/2$  y  $a = \sqrt{r_0 - r_0^2}$ , la transformación (A.4) convierte el círculo de radio  $r_0$  en la elipse de semieje mayor 1 y semieje menor  $t$  que se analizó en la sección 3.1.

Introduciendo la transformación en el potencial  $(A.1)$  y derivando obtenemos las velocidades sobre la elipse que se representarán por  $w_{\zeta}$ ,

$$
w_{\zeta} = \frac{dF}{d\zeta} = \frac{dF}{dz}\frac{dz}{d\zeta} = \frac{w}{1 - \frac{a^2}{z^2}}
$$
(A.7)

con la w dada en (A.2) y nuevamente  $u = Real(w<sub>\zeta</sub>)$  y  $v = Im g(w<sub>\zeta</sub>)$ .

La circulación que hace que se cumpla la condición de Kutta se puede obtener de hacer  $w<sub>\zeta</sub>(z=1) = 0$  y resulta

$$
\Gamma = 4\pi V_{\infty} r_0 \sin \alpha \tag{A.8}
$$

## Anexo B

## Transformación de las ecuaciones

En este anexo se detalla el procedimiento para pasar de la ecuación del potencial completo en coordenadas cartesianas

$$
\frac{\partial(\rho \phi_x)}{\partial x} + \frac{\partial(\rho \phi_y)}{\partial y} = 0
$$
\n(B.1)

a la ecuación del potencial completo en coordenadas arbitrarias  $\xi, \eta$ 

$$
\frac{\partial(F')}{\partial \xi} + \frac{\partial(G')}{\partial \eta} = 0
$$
 (B.2)

con

$$
F' = \rho \{ \phi_x \frac{\partial y}{\partial \eta} - \phi_y \frac{\partial x}{\partial \eta} \} \quad \text{y} \quad G' = \rho \{ -\phi_x \frac{\partial y}{\partial \xi} + \phi_y \frac{\partial x}{\partial \xi} \}
$$
(B.3)

Para ello necesitaremos deducir previamente algunas relaciones.

Considérese la transformación

$$
\xi = \xi(x, y) \; ; \; \eta = \eta(x, y) \tag{B.4}
$$

y su inversa

$$
x = x(\xi, \eta) ; y = y(\xi, \eta)
$$
 (B.5)

Aplicando la regla de la cadena para transformar las derivadas parciales resulta

$$
\begin{bmatrix}\n\frac{\partial}{\partial x} \\
\frac{\partial}{\partial y}\n\end{bmatrix} = \underbrace{\begin{bmatrix}\n\frac{\partial \xi}{\partial x} & \frac{\partial \eta}{\partial x} \\
\frac{\partial \xi}{\partial y} & \frac{\partial \eta}{\partial y}\n\end{bmatrix}}_{T} \begin{bmatrix}\n\frac{\partial}{\partial \xi} \\
\frac{\partial}{\partial \eta}\n\end{bmatrix}
$$
\n(B.6)

Análogamente, para la transformación inversa se tiene

$$
\begin{bmatrix}\n\frac{\partial}{\partial \xi} \\
\frac{\partial}{\partial \eta}\n\end{bmatrix} = \underbrace{\begin{bmatrix}\n\frac{\partial x}{\partial \xi} & \frac{\partial y}{\partial \xi} \\
\frac{\partial x}{\partial \eta} & \frac{\partial y}{\partial \eta}\n\end{bmatrix}}_{T^{-1}} \begin{bmatrix}\n\frac{\partial}{\partial x} \\
\frac{\partial}{\partial y}\n\end{bmatrix}
$$
\n(B.7)

Usando que  $T = (T^{-1})^{-1}$  podemos obtener las siguientes relaciones

$$
\frac{\partial \xi}{\partial x} = \frac{1}{d_{xy}} \frac{\partial y}{\partial \eta}, \quad \frac{\partial \eta}{\partial x} = \frac{-1}{d_{xy}} \frac{\partial y}{\partial \xi}, \quad \frac{\partial \xi}{\partial y} = \frac{-1}{d_{xy}} \frac{\partial x}{\partial \eta}, \quad \frac{\partial \eta}{\partial y} = \frac{1}{d_{xy}} \frac{\partial x}{\partial \xi}, \quad d_{xy} = \frac{\partial x}{\partial \xi} \frac{\partial y}{\partial \eta} - \frac{\partial x}{\partial \eta} \frac{\partial y}{\partial \xi}
$$
(B.8)

Ahora sí, sustituyendo  $(2.1.6)$  en  $(B.1)$  nos queda

$$
\frac{\partial \left(\rho \frac{1}{d_{xy}}(\phi_{\xi} y_{\eta}) - (\phi_{\eta} y_{\xi})\right)}{\partial x} + \frac{\partial \left(\rho \frac{1}{d_{xy}}(-\phi_{\xi} x_{\eta}) - (\phi_{\eta} x_{\xi})\right)}{\partial y} = 0
$$
(B.9)

Utilizando (B.6)

$$
\frac{\partial \left(\rho \frac{1}{d_{xy}}(\phi_{\xi}y_{\eta}) - (\phi_{\eta}y_{\xi})\right)}{\partial \xi} \frac{\partial \xi}{\partial x} + \frac{\partial \left(\rho \frac{1}{d_{xy}}(\phi_{\xi}y_{\eta}) - (\phi_{\eta}y_{\xi})\right)}{\partial \eta} \frac{\partial \eta}{\partial x} + \\ + \frac{\partial \left(\rho \frac{1}{d_{xy}}(-\phi_{\xi}x_{\eta}) - (\phi_{\eta}x_{\xi})\right)}{\partial \xi} \frac{\partial \xi}{\partial y} + \frac{\partial \left(\rho \frac{1}{d_{xy}}(-\phi_{\xi}x_{\eta}) - (\phi_{\eta}x_{\xi})\right)}{\partial \eta} \frac{\partial \eta}{\partial y} = 0 \quad (B.10)
$$

Usando las relaciones (B.8) se llega a

$$
\frac{\partial \left(\rho \frac{1}{d_{xy}}(\phi_{\xi}y_{\eta}) - (\phi_{\eta}y_{\xi})\right)}{\partial \xi} \frac{1}{d_{xy}} y_{\eta} + \frac{\partial \left(\rho \frac{1}{d_{xy}}(\phi_{\xi}y_{\eta}) - (\phi_{\eta}y_{\xi})\right)}{\partial \eta} \frac{-1}{d_{xy}} y_{\xi} + \frac{\partial \left(\rho \frac{1}{d_{xy}}(-\phi_{\xi}x_{\eta}) - (\phi_{\eta}x_{\xi})\right)}{\partial \xi} \frac{-1}{d_{xy}} x_{\eta} + \frac{\partial \left(\rho \frac{1}{d_{xy}}(-\phi_{\xi}x_{\eta}) - (\phi_{\eta}x_{\xi})\right)}{\partial \eta} \frac{1}{d_{xy}} x_{\xi} = 0 \quad (B.11)
$$

Simplificando y reordenando términos queda

$$
\frac{\partial}{\partial \xi} (\rho \frac{1}{d_{xy}} (\phi_{\xi} y_{\eta}^2 - \phi_{\eta} y_{\xi} y \eta + \phi_{\xi} x_{\eta}^2 - \phi_{\eta} x_{\xi} x_{\eta})) +
$$
(B.12)

$$
\frac{\partial}{\partial \eta} (\rho \frac{1}{d_{xy}} (-\phi_{\xi} y_{\eta} y_{\xi} + \phi_{\eta} y_{\xi}^2 - \phi_{\xi} x_{\eta} x_{\xi} + \phi_{\eta} x_{\xi}^2)) = 0
$$
 (B.13)

Y, finalmente, sustituyendo (2.1.7) resulta

$$
\frac{\partial(F')}{\partial \xi} + \frac{\partial(G')}{\partial \eta} = 0
$$
\n(B.14)

## Anexo C

# Evaluación de las derivadas de los términos métricos

De acuerdo con [1], la evaluación de las derivadas de los términos métricos debe hacerse centrada con respecto a la pared del volumen virtual (figura 2.1.2) que cruza el flujo.

Esto nos da las siguientes derivadas para la superficie situada en $\xi=i+1/2:$ 

$$
\frac{\partial x}{\partial \eta}\bigg|_{i+\frac{1}{2},j} \simeq \frac{D_{-} \cdot x_{i+\frac{1}{2},j+\frac{1}{2}}}{\Delta \eta} = \frac{x_{i+\frac{1}{2},j+\frac{1}{2}} - x_{i+\frac{1}{2},j-\frac{1}{2}}}{\Delta \eta} \tag{C.1}
$$

$$
\left. \frac{\partial y}{\partial \eta} \right|_{i + \frac{1}{2}, j} \simeq \frac{D - \cdot y_{i + \frac{1}{2}, j + \frac{1}{2}}}{\Delta \eta} = \frac{y_{i + \frac{1}{2}, j + \frac{1}{2}} - y_{i + \frac{1}{2}, j - \frac{1}{2}}}{\Delta \eta}
$$
(C.2)

$$
\left. \frac{\partial x}{\partial \xi} \right|_{i + \frac{1}{2},j} \simeq \frac{D_- \cdot x_{i+1,j}}{\Delta \xi} = \frac{x_{i+1,j} - x_{i,j}}{\Delta \xi} \tag{C.3}
$$

$$
\left. \frac{\partial y}{\partial \xi} \right|_{i + \frac{1}{2},j} \simeq \frac{D_{-} \cdot y_{i+1,j}}{\Delta \xi} = \frac{y_{i+1,j} - y_{i,j}}{\Delta \xi} \tag{C.4}
$$

De forma similar, las derivadas en la superficie situada en $\eta = j + 1/2$ son:

$$
\frac{\partial x}{\partial \xi}\Big|_{i,j+\frac{1}{2}} \simeq \frac{D_{-} \cdot x_{i+\frac{1}{2},j+\frac{1}{2}}}{\Delta \xi} = \frac{x_{i+\frac{1}{2},j+\frac{1}{2}} - x_{i-\frac{1}{2},j+\frac{1}{2}}}{\Delta \eta} \tag{C.5}
$$

$$
\frac{\partial y}{\partial \xi}\Big|_{i,j+\frac{1}{2}} \simeq \frac{D_{-} \cdot y_{i+\frac{1}{2},j+\frac{1}{2}}}{\Delta \xi} = \frac{y_{i+\frac{1}{2},j+\frac{1}{2}} - y_{i-\frac{1}{2},j+\frac{1}{2}}}{\Delta \eta} \tag{C.6}
$$

$$
\left. \frac{\partial x}{\partial \eta} \right|_{i + \frac{1}{2}, j} \simeq \frac{D_- \cdot x_{i, j+1}}{\Delta \eta} = \frac{x_{i, j+1} - x_{i, j}}{\Delta \eta} \tag{C.7}
$$

$$
\left. \frac{\partial y}{\partial \eta} \right|_{i + \frac{1}{2}, j} \simeq \frac{D_{-} \cdot y_{i, j+1}}{\Delta \eta} = \frac{y_{i, j+1} - y_{i, j}}{\Delta \eta} \tag{C.8}
$$

## Anexo D

## Listado del programa en MATLAB

A continuación se incluye el listado del programa para la resolución de la ecuación del potencial completo en su forma conservativa para flujos transónicos mediante el método de Holst. Este programa incluye la generación de un mallado ajustado para una elipse. Esta parte puede sustituirse por cualquier m´etodo que de como salida las dimensiones del mallado y dos matrices con las coordenadas cartesianas de los nodos del mallado (con las consideraciones realizadas en la sección 2.1).

```
%Implementation of Holst's method for the full potential equation in
%conservation law form using body fitted meshes around 2-D bodies
%
clear all;close all
%
%
\frac{9}{6}%SIMULATION DATA
Minf=0.6;gamma=1.4;pinf=1;rhoinf=1; Vinf=Minf*sqrt(gamma*pinf/rhoinf);
alpha=0*pi/180;
itmax=500; Tol=1e-5;
%
%
%
%
%
%MESH GENERATION
%Mesh generation for an ellipse
Nx=102; Nxmed=floor((Nx-1)/2);
Ny=44; Nymed=floor(Ny/2);
t=0.5; rmin=1;
\frac{9}{6}% theta-mesh
%
```

```
thetamin=0; thetamax=2*pi+(2*pi/(Nx-2));
theta(1:Nx)=linspace(thetamin,thetamax,Nx);
%
% r-mesh:
\gammarmax=25*rmin; deltar=0.002*rmin;
[cappa,r]=expstrecht(rmin,rmax,deltar,Ny);
\frac{9}{2}%Cartesian mesh
xmat=zeros(Nx,Ny);ymat=zeros(Nx,Ny);
for j=1:Ny,
    xmat(1:Nx,j)=r(j)*cos(theta(1:Nx));ymat(1:Nx,j)=t*r(j)*sin(theta(1:Nx));end
%
%Mesh plot
figure
hold on
plot(xmat,ymat,'b')
plot(xmat',ymat','b')
\frac{9}{6}\frac{9}{6}%
%Coordinates of points with half-integer values of indexes i and j
xmed=zeros(Nx-1,Ny-1); ymed=zeros(Nx-1,Ny-1);
for i=1:Nx-1,
    for j=1:Ny-1,
        xmed(i,j)=(xmat(i,j)+xmat(i+1,j)+xmat(i,j+1)+xmat(i+1,j+1))/4;ymed(i,j)=(ymat(i,j)+ymat(i+1,j)+ymat(i,j+1)+ymat(i+1,j+1))/4;end
end
%
%
%Metric term derivatives
dxdetaimed(1:Nx-1,2:Ny-1)=xmed(1:Nx-1,2:Ny-1)-xmed(1:Nx-1,1:Ny-2);dxdxiimed(1:Nx-1,1:Ny)=xmat(2:Nx,1:Ny)-xmat(1:Nx-1,1:Ny);
dydetaimed(1:Nx-1,2:Ny-1)=ymed(1:Nx-1,2:Ny-1)-ymed(1:Nx-1,1:Ny-2);
dydxiimed(1:Nx-1,1:Ny)=ymat(2:Nx,1:Ny)-ymat(1:Nx-1,1:Ny);
dxyimed(1:Nx-1,2:Ny-1)=dxdxiimed(1:Nx-1,2:Ny-1).*dydetaimed(1:Nx-1,2:Ny-1)...
    -dxdetaimed(1:Nx-1,2:Ny-1).*dydxiimed(1:Nx-1,2:Ny-1);
%
dxdetajmed(1:Nx,1:Ny-1)=xmat(1:Nx,2:Ny)-xmat(1:Nx,1:Ny-1);dydetajmed(1:Nx,1:Ny-1)=ymat(1:Nx,2:Ny)-ymat(1:Nx,1:Ny-1);dxdxijmed(2:Nx-1,1:Ny-1)=xmed(2:Nx-1,1:Ny-1)-xmed(1:Nx-2,1:Ny-1);
dydxijmed(2:Nx-1,1:Ny-1)=ymed(2:Nx-1,1:Ny-1)-ymed(1:Nx-2,1:Ny-1);
%
%
dxyjmed(2:Nx-1,1:Ny-1)=dxdxijmed(2:Nx-1,1:Ny-1).*dydetajmed(2:Nx-1,1:Ny-1)...
    -dxdetajmed(2:Nx-1,1:Ny-1).*dydxijmed(2:Nx-1,1:Ny-1);
```

```
dydeta(1:Nx,1)=ymat(1:Nx,2)-ymat(1:Nx,1);dydeta(1:Nx,2:Ny-1)=(ymat(1:Nx,3:Ny)-ymat(1:Nx,1:Ny-2))/2;
dxdeta(2:Nx-1,1)=xmat(2:Nx-1,2)-xmat(2:Nx-1,1);dxdeta(1:Nx,2:Ny-1)=(xmat(1:Nx,3:Ny)-xmat(1:Nx,1:Ny-2))/2;dydxi(2:Nx-1,1:Ny)=(ymat(3:Nx,1:Ny)-ymat(1:Nx-2,1:Ny))/2;dxdxi(2:Nx-1,1:Ny)=(xmat(3:Nx,1:Ny)-xmat(1:Nx-2,1:Ny))/2;
d_{xy}(2:Nx-1,1:Ny-1)=dxdxi(2:Nx-1,1:Ny-1).*dydeta(2:Nx-1,1:Ny-1)...
    -dxdeta(2:Nx-1,1:Ny-1).*dydxi(2:Nx-1,1:Ny-1);
%
%Metric term derivatives for Kutta condition
dxdxi(1)=(xmat(2,1)-xmat(Mx-2,1))/2;dxdet(a(1)=xmat(1,2)-xmat(1,1);dydxi(1)=(ymat(2,1)-ymat(Nx-2,1))/2;dydeta(1)=ymat(1,2)-ymat(1,1);
%
\frac{9}{2}%Derivatives for the transformation matrix
D11imed(1:Nx-1,2:Ny-1)=1./dxyimed(1:Nx-1,2:Ny-1).*...
    (dydetaimed(1:Nx-1,2:Ny-1).^2+dxdetaimed(1:Nx-1,2:Ny-1).^2);
D22jmed(2:Nx-1,1:Ny-1)=1./dxyjmed(2:Nx-1,1:Ny-1).*...
    (dxdxijmed(2:Nx-1,1:Ny-1).^2+dydxijmed(2:Nx-1,1:Ny-1).^2);
D12imed(1:Nx-1,2:Ny-1)=1./dxyimed(1:Nx-1,2:Ny-1).*(dxdxiimed(1:Nx-1,2:Ny-1).*...
    dxdetaimed(1:Nx-1,2:Ny-1)+dydxiimed(1:Nx-1,2:Ny-1).*dydetaimed(1:Nx-1,2:Ny-1));
D21jmed(2:Nx-1,1:Ny-1)=1./dxyjmed(2:Nx-1,1:Ny-1).*(dxdxijmed(2:Nx-1,1:Ny-1).*...
    dxdetajmed(2:Nx-1,1:Ny-1)+dydxijmed(2:Nx-1,1:Ny-1).*dydetajmed(2:Nx-1,1:Ny-1);
%
%
D21(2:Nx-1,1)=1.A Lxy(2:Nx-1,1).*(dxdxi(2:Nx-1,1).*dxdeta(2:Nx-1,1)...
    +dydxi(2:Nx-1,1).*dydeta(2:Nx-1,1));
D22(2:Nx-1,1)=1.7d_xy(2:Nx-1,1)*(dxdxi(2:Nx-1,1).^2+dydxi(2:Nx-1,1).^2);%
%
%
%
\frac{9}{6}%SOLVER
%Initial conditions
phi=Vinf*xmat;
it=0; error=1;
phiaux=zeros(Nx,Ny);
%
%Iterative method: calculating the value of the potential function in all
%points of the mesh at the same time for each iteration
while error>Tol && it<itmax,
    it=it+1;
    %
    %Components of speed and densities
    uimed(1:Nx-1,2:Ny-1)=1./dxyimed(1:Nx-1,2:Ny-1).*...
```

```
(dydetained(1:Nx-1,2:Ny-1)*(phi(2:Nx,2:Ny-1)-phi(1:Nx-1,2:Ny-1))...-dydxiimed(1:Nx-1,2:Ny-1).*...
    (phi(1:Nx-1,3:Ny)+phi(2:Nx,3:Ny)-phi(1:Nx-1,1:Ny-2)-phi(2:Nx,1:Ny-2))/4);
vimed(1:Nx-1,2:Ny-1)=1./dxyimed(1:Nx-1,2:Ny-1).*...
    (-dxdetained(1:Nx-1,2:Ny-1).*(phi(2:Nx,2:Ny-1)-phi(1:Nx-1,2:Ny-1))...+dxdxiimed(1:Nx-1,2:Ny-1).*...
    (phi(1:Nx-1,3:Ny)+phi(2:Nx,3:Ny)-phi(1:Nx-1,1:Ny-2)-phi(2:Nx,1:Ny-2))/4);
rhoimed(1:Nx-1,2:Ny-1)=rhoinf*(1-(gamma-1)/2*Minf^2*\ldots)((\text{uimed}(1:Nx-1,2:Ny-1).^2+vimed(1:Nx-1,2:Ny-1).^2)/Vinf^2-1)).^(1/(gamma-1));
uprimaimed(1:Nx-1,2:Ny-1)=D11imed(1:Nx-1,2:Ny-1).*...
    (phi(2:Nx,2:Ny-1)-phi(1:Nx-1,2:Ny-1))+D12imed(1:Nx-1,2:Ny-1).*...
    (phi(1:Nx-1,3:Ny)+phi(2:Nx,3:Ny)-phi(1:Nx-1,1:Ny-2)-phi(2:Nx,1:Ny-2))/4;
%
%
ujmed(2:Nx-1,1:Ny-1)=1./dxyjmed(2:Nx-1,1:Ny-1).*(dydetajmed(2:Nx-1,1:Ny-1).*...
    ((phi(3:Nx,1:Ny-1)+phi(3:Nx,2:Ny)-phi(1:Nx-2,1:Ny-1)-phi(1:Nx-2,2:Ny))/(4)...-dydxijmed(2:Nx-1,1:Ny-1).*(phi(2:Nx-1,2:Ny)-phi(2:Nx-1,1:Ny-1)));
vjmed(2:Nx-1,1:Ny-1)=1./dayjmed(2:Nx-1,1:Ny-1).*(-dxdetajmed(2:Nx-1,1:Ny-1).*....((phi(3:Nx,1:Ny-1)+phi(3:Nx,2:Ny)-phi(1:Nx-2,1:Ny-1)-phi(1:Nx-2,2:Ny))/(4)...+dxdxijmed(2:Nx-1,1:Ny-1).*(phi(2:Nx-1,2:Ny)-phi(2:Nx-1,1:Ny-1)));
rhojmed(2:Nx-1,1:Ny-1)=rhoinf*(1-(gamma-1)/2*Minf^2*...((ujmed(2:Nx-1,1:Ny-1).^2+vjmed(2:Nx-1,1:Ny-1).^2)/Vinf^2-1)).^(1/(gamma-1));
%
%
phi_xi(2:Nx-1,1:Ny-1)=(phi(3:Nx,1:Ny-1)-phi(1:Nx-2,1:Ny-1))/2;
phi_eta(2:Nx-1,1)=phi(2:Nx-1,2)-phi(2:Nx-1,1);
phi_eta(2:Nx-1,2:Ny-1)=(phi(2:Nx-1,3:Ny)-phi(2:Nx-1,1:Ny-2))/2;
u(2:Nx-1,1:Ny-1)=1./d_{xy}(2:Nx-1,1:Ny-1).*...
    (dydeta(2:Nx-1,1:Ny-1)*(phi_xi(2:Nx-1,1:Ny-1))...-dydxi(2:Nx-1,1:Ny-1).*phi_eta(2:Nx-1,1:Ny-1));
v(2:Nx-1,1:Ny-1)=1./d_xy(2:Nx-1,1:Ny-1).*...
    (-dxdeta(2:Nx-1,1:Ny-1).*(phi_xi(2:Nx-1,1:Ny-1))...
    +dxdxi(2:Nx-1,1:Ny-1).*phi_eta(2:Nx-1,1:Ny-1));
V2(2:Nx-1,1:Ny-1)=(u(2:Nx-1,1:Ny-1) .^2+v(2:Nx-1,1:Ny-1) .^2);rho(2:Nx-1,1:Ny-1)=rhoinf*(1-(gamma-1)/2*Minf^2*...(V2(2:Nx-1,1:Ny-1)/Vinf^2-1)). (1/(gamma-1));p(2:Nx-1,1:Ny-1)=pinf*(1-(gamma-1)/2*Minf^2*...(V2(2:Nx-1,1:Ny-1)/Vinf^2-1)). (gamma/(gamma-1));M2(2:Nx-1,1:Ny-1)=V2(2:Nx-1,1:Ny-1)./(gamma*p(2:Nx-1,1:Ny-1)./rho(2:Nx-1,1:Ny-1));
M2(Nx, 1:Ny-1)=M2(2, 1:Ny-1);%
%
%Holst's retarded densities
rhobarraimed=zeros(Nx-1,Ny-1); nuimed=zeros(Nx-1,Ny-1);
M2barraimed=zeros(Nx-1,Ny-1);
for i=1:Nx-1,
    for i=2:Ny-1,
        if uprimaimed(i,j)=0,
            M2barrained(i,j)=M2(i,j);
```

```
else
            M2barrained(i,j)=M2(i+1,j);end
        nuimed(i,j)=max(0,M2barrained(i,j)-1);if nuimed(i,j)>0,
            if phi_xi(i,j)=0,
                rhobarraimed(i,j)=(1-nuimed(i,j))*rhoimed(i,j)...+nuimed(i,j)*rhoimed(i-1,j);
            else
                rhobarraimed(i,j)=(1-nuimed(i,j))*rhoimed(i,j)...+nuimed(i,j)*rhoimed(i+1,j);
            end
        else
            rhobarraimed(i,j)=rhoimed(i,j);
        end
    end
end
%
%
%Transformation matrix
T11imed(1:Nx-1,2:Ny-1)=rhobarraimed(1:Nx-1,2:Ny-1).*D11imed(1:Nx-1,2:Ny-1);
T22jmed(2:Nx-1,1:Ny-1)=rhojmed(2:Nx-1,1:Ny-1).*D22jmed(2:Nx-1,1:Ny-1);
T12med(1:Nx-1,2:Ny-1)=-rhobarraimed(1:Nx-1,2:Ny-1).*D12imed(1:Nx-1,2:Ny-1);
T21jmed(2:Nx-1,1:Ny-1)=-rhojmed(2:Nx-1,1:Ny-1).*D21jmed(2:Nx-1,1:Ny-1);
%
%
%Transformation matrix for mesh nodes located in the surface of the
%body (for flow tangency boundary condition)
T21(2:Nx-1,1)=-rho(2:Nx-1,1).*D21(2:Nx-1,1);
T22(2:Nx-1,1)=rho(2:Nx-1,1).*D22(2:Nx-1,1);
%
%
% Solve (F')<sub>-</sub>xi + (G')<sub>-</sub>eta =0 subject to BC's
\frac{9}{6}% C1: v'(xi,eta=1)=0% C2: phi(xi,eta=Ny)=Vinf*(x*cos(alpha)+y*sin(alpha))-Gamma/2/pi*theta
% C3: phi(xi=1,eta)=phi(xi=Nx-1,eta)+Gamma
% C4: phi(xi=2,eta)=phi(xi=Nx,eta)+Gamma
% Gamma is added as an unknown and calculated with the potential
%
%
% Defining ay, by, cy, ax, bx, cx, dxy, exy, fxy, gxy (C,D,E,F,G,H,P,Q,R,S
% in the project) as in the for loop below the differential equation can be
% discretized at inner points (i=2..Nx-1, j=2...Ny-1) as:
%
% ay *phi(i, j-1)+by *phi(i, j)+cy *phi(i, j+1)+%
% ax *phi(i-1,j)+bx *phi(i,j)+cx *phi(i+1,j)+%
```

```
% dxy*phi(i-1,j-1)+exy*phi(i-1,j+1)+fxy*phi(i+1,j-1)+gxy(i+1,j+1)= 0
%
% Node numbering : I = (i-1)*Ny+j%
A = spalloc(Nx*Ny+1,Nx*Ny+1,110*Nx*Ny); B = zeros(Nx*Ny+1,1);\frac{9}{6}\frac{9}{6}for i=2: (Nx-1),
    for j=2: (Ny-1),
        %
        I = (i-1)*Ny + j;%
        Jay=(i-1)*Ny+j-1; Jcy=(i-1)*Ny+j+1;Jax=(i-1-1)*Ny+j; Jcx=(i+1-1)*Ny+j;
        Jdxy=(i-1-1)*Ny+j-1; Jexy=(i-1-1)*Ny+j+1;
        Jfxy=(i+1-1)*Ny+j-1; Jgxy=(i+1-1)*Ny+j+1;%
        ay = T22 jmed(i, j-1)+1/4*(T12imed(i-1, j)-T12imed(i, j));
        by=-(T22jmed(i,j)+T22jmed(i,j-1));
        cy=T22jmed(i,j)+1/4*(T12imed(i,j)-T12imed(i-1,j));
        ax = T11imed(i-1,j)+1/4*(T21jmed(i,j-1)-T21jmed(i,j));
        bx = -(T11imed(i, j) + T11imed(i-1, j));cx = T11imed(i,j)+1/4*(T21jmed(i,j)-T21jmed(i,j-1));
        dxy=1/4*(T12imed(i-1,j)+T21jmed(i,j-1));
        exy=-1/4*(T12imed(i-1,j)+T21jmed(i,j));
        fxy=-1/4*(T12imed(i,j)+T21jmed(i,j-1));gxy=1/4*(T12imed(i,j)+T21jmed(i,j));
        %
        A(I, Jay)=ay; A(I,Jcy)=cy;
        A(I, Jax) = ax; A(I, Jcx) = cx; A(I, I) = bx + by;
        A(I,Jdxy)=dxy; A(I,Jexy)=exy; A(I,Jfxy)=fxy; A(I,Jgxy)=gxy;
        B(I,1)=0;\frac{9}{6}end
end
%
% Boundary Conditions:
\frac{9}{6}% BC at C3 (i=1 and Nx-1; j=1,..., Ny) : Periodicity condition
% Observe that the corner points (i=1,j=1) and (i=1,j=Ny) are taken into account
% here and NOT in the BC's at C1 and C2 below
%
for j=1:Ny,
    I1=j;INxm1=(Nx-2)*Ny+j;IGamma=Nx*Ny+1;
    A(11,11)=1;A(11,1Nxm1)=-1;A(11,1)Gamma)=-1;
```
```
B(11,1)=0;end
%
% BC at C4 (i=2 and Nx; j=1,\ldots,Ny) : Periodicity condition
% Observe that the corner points (i=Nx, j=1) and (i=Nx, j=Ny) are taken into account
% here and NOT in the BC's at C1 and C2 below
%
%
for j=1:Ny,
    I1=(Nx-1)*Ny+j;I4=Ny+j;IGamma=Nx*Ny+1;
    A(I1,I1)=1;
    A(I1,I4)=-1;A(11,IGamma)=1;
    B(11,1)=0;end
%
% BC at C2 (i=2,...,Nx-1; j=Ny) : Far field condition
% Note that -pi < \text{atan2}(Y, X) \leq pi\frac{9}{6}ang = zeros(Nx-1,1);for i=2:Nx-1,
    I1=(i-1)*Ny+Ny;IGamma=Nx*Ny+1;
    A(11,11)=1;if i==Nx-1,
        ang(i)=2*pi;A(11,IGamma) = 1/2/pi * ang(i);else
        ang(i)=atan2(ymat(i,Ny),xmat(i,Ny));
        if ang(i) < 0ang(i)=2*pi+ang(i);end
        A(I1,IGammaa)=1/2/pi*ang(i);end
    B(I1,1)=Vinf*(xmat(i,Ny)*cos(alpha)+ymat(i,Ny)*sin(alpha));
end
%
% BC at C1 (i=2,...,Nx-1; j=Ny): Flow tangency boundary condition
%
for i=2:Nx-1,
    I1=(i-1)*Ny+1; I2=(i-1)*Ny+2; I3=(i)*Ny+1; I4=(i-2)*Ny+1;
    A(11,11)=-1; A(11,12)=1;
    A(11,13)=T21(i,1)/T22(i,1)/2; A(11,14)=-T21(i,1)/T22(i,1)/2;B(11,1)=0;
end
%
% Additional ecuation for Gamma
```

```
%
    IGamma=Nx*Ny+1;
    I11=1;
    I12=2;
    I21=Ny+1;
    INxm21=(Nx-2-1)*Ny+1;A(IGamma, I11)=-4*dxdxi(1)*dydxi(1)/(dydeta(1)*dxdxi(1)+dxdeta(1)*dydxi(1));A(IGamma, I12)=4*dxdxi(1)*dydxi(1)/(dydeta(1)*dxdxi(1)+dxdeta(1)*dydxi(1));A(IGamma, I21) = -1;A(IGamma,INxm21)=1;
    A(IGamma,IGamma)=1;
    B(IGamma, 1)=0;%
    %
    %
    Phi=A\B;
    %
    for i=1:Nx,
        for j=1:Ny,
            I=(i-1)*Ny+j;phi(1,j)=Phi(1,1);end
    end
    Gamma=Phi(Nx*Ny+1,1);
    %
    \frac{9}{2}%Error estimation
    deltafi=phiaux-phi;
    error=max(max(abs(deltafi)))
    phi=phiaux;
    %
end
%
%
%
%POSTPROCESSING
%
%Pressure coefficient on the body
p(2:Nx-1,1)=pinf*(1-(gamma-1)/2*Minf^2*...((u(2:Nx-1,1).^2+v(2:Nx-1,1).^2)/Vinf^2-1)). (gamma/(gamma-1));cp(2:Nx-1)=2*(p(2:Nx-1,1)-pinf)/rhoinf/Vinf^2;%Critical pressure coefficient
Vast2=Vinf^2*(1/Minf^2+(gamma-1)/2)/(1+(gamma-1)/2);
past=pinf*(1-(gamma-1)/2*Minf^2*(Vast2/Vinf^2-1))^(gamma/(gamma-1));
cpast(2:Nx-1)=2*(past-pinf)/rhoinf/Vinf^2*ones(Nx-2,1);
%
figure
hold on
grid
```

```
plot(xmat(2:Nx-1,1),-cp(2:Nx-1),'b','linewidth',2)
plot(xmat(2:Nx-1,1),-cpast(2:Nx-1),'g--','linewidth',2)
xlabel('x');ylabel('-c_p')
%
\frac{9}{6}%
%Aerodynamic forces
Fx=sum(-p(1:Nx-1).*dydxi(1:Nx-1));Fy = sum(+p(1:Nx-1). *dxdxi(1:Nx-1));D=Fx*cos(alpha)+Fy*sin(alpha);
L=-Fx*sin(alpha)+Fy*cos(alpha);
cL=L/(0.5*rhoinf*Vinf^2);
cD=D/(0.5*rhoinf*Vinf^2);\frac{9}{2}%
%Mach contour
figure
hold on
plot(xmat(:,1),ymat(:,1),'linewidth',2)
contour(xmat(2:Nx,1:Ny-1),ymat(2:Nx,1:Ny-1),sqrt(M2(2:Nx,1:Ny-1)),'ShowText','on')
xlabel('x')ylabel('y')
axis([-1.4 1.4 -1.4 1.4])
%
%Mach surface
figure
hold on
surf(xmat(2:Nx,1:Ny-1),ymat(2:Nx,1:Ny-1),sqrt(M2(2:Nx,1:Ny-1)))
xlabel('x')ylabel('y')
axis([-1.4 1.4 -1.4 1.4])
%%%%%%%%%%%%%%%%%%%%%%%%%%%%%%%%%%%%%%%%%%%%%%%%%%%%%%%%%%%%%%%%%%%%%%%%%%%%%%
function [cappa s]=expstrecht(s1,sf,hsmin,Ns)
D=sf-s1;cappak=1;
for k=1:50,
    fk=hsmin-D*(exp(cappak/(Ns-1))-1)/(exp(cappak)-1);
    dfk=-D*(exp(cappak/(Ns-1))/(exp(cappak)-1)/(Ns-1)-(exp(cappak/(Ns-1))-1)...*exp(cappak)/(exp(cappak)-1)^2);
    cappakp1=cappak-fk/dfk;
    if abs(cappakp1-cappak) \leq 10^{\circ} - 10,
        break
    else
        cappak=cappakp1;
    end
end
cappa=cappak;
```
 $s(1:Ns)=s1+D*(exp(cappa*(1:Ns)-1)/(Ns-1))-1)/(exp(cappa)-1);$ 

%%%%%%%%%%%%%%%%%%%%%%%%%%%%%%%%%%%%%%%%%%%%%%%%%%%%%%%%%%%%%%%%%%%%%%%%%%%%%%%

## **Bibliografía**

- [1] Robert W.MacCormack, Numerical Computation of Compressible and Viscous Flow, AIAA Education Series, 2014
- [2] E. Murman y J.D.Cole, Calculation of Plane Steady Transonic Flows,AIAA Journal, Vol.9, 1971
- [3] A.Jameson, Iterative Solutions of Transonic Flows Over Airfoils and Wings, Including Flows at Mach 1, Communications on Pure and Applied Mathematics,Vol. 27,No. 3, 1974
- [4] Terry L. Holst, Transonic flow potential method development at Ames research center, Elsevier Ltd., 2008
- [5] Terry L. Holst, Transonic flow computations using nonlinear potential methods, Elsevier Ltd.
- [6] Antonio Barrero y Miguel Pérez-Saborid, Fundamentos y Aplicaciones de la Mecánica de Fluidos, Ed. McGrall-Hill, 2005
- [7] María Virgil Naranjo, *Cálculo del Flujo Potencial Compresible Alrededor de Perfiles* Aerodinámicos, Proyecto de Fin de Carrera
- [8] José M. Gordillo & Guillaume Riboux, *Introducción a la aerodinámica potencial*, Ediciones Paraninfo S.A., 2012
- [9] N. Gregory and C. L. O'Reilly,Low-Speed Aerodynamic Characteristics of NACA 0012 Aerofoil Sections, including the Effects of Upper-Surface Roughness Simulation Hoar Frost, NASA R&M 3726, Jan 1970
- [10] Inge L. Ryhming, Dynamique des Fluides, Presses polytechniques romandes, 1985
- [11] J.D. Anderson,Fundamentals of Aerodynamics, McGraw-Hill, 2011
- [12] F.W. Spaid,Experiments on the Flow about a Supercritical Airfoil Including Holographic Interferometry,AIAA 80-0343R ,VOL. 18, NO. 4, APRIL 1981
- [13] W. J. McCroskey,A Critical Assessment of Wind Tunnel Results for the NACA 0012 Airfoil, AGARD CP-429, Julio 1988 y NASA TM 100019, Octubre 1987
- [14] Charles D. Harris, Two-dimensional aerodynamic characteristics of the NACA 0012 airfoil in the langley 8 foot transonic pressure tunnel, NASA TM 31927, Abril 1981
- [15] W.H. Mason, Transonic Aerodynamics of Airfoils and Wings, 2006
- [16] Harris Stewart, An introduction to the theory of the Boltzmann equation, Dover Books, 1971
- [17] L.S. Gac $i$ ac-Colín, On the Burnett and higher order equations of hydrodynamics, Elsevier Ltd., 1983
- [18] John V. Becker, Transonic Wind Tunnel Development (1940-1950), NASA SP-445, capítulo III, 1980
- [19] Engineering Sciences Data Unit (ESDU), Introduction to Transonic Aerodynamics of Airfoils and Wings
- [20] J. D. Anderson, Modern Compressible Flow, 2003
- [21] H. Tiebstein, Steady and Unsteady Transonic Pressure Distributions on NACA 0012, AIAA Vol.23 No.3, Marzo 1986